# **UNIVERSITÀ DEGLI STUDI DI PADOVA** DIPARTIMENTO DI INGEGNERIA CIVILE, EDILE E AMBIENTALE *Department Of Civil, Environmental and Architectural Engineering*

Corso di Laurea in Ingegneria Civile

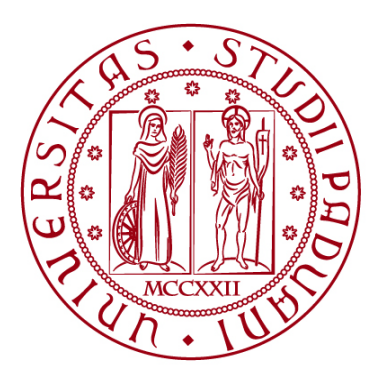

# **TESI DI LAUREA**

# **ANALISI STRUTTURALE DI UN CAPANNONE INDUSTRIALE MEDIANTE IL PROGRAMMA DI CALCOLO MIDAS GEN**

**Relatore: VALENTINA SALOMONI**

**Laureando: GABRIELE ROSSI**

**ANNO ACCADEMICO 2021-2022**

# **INDICE**

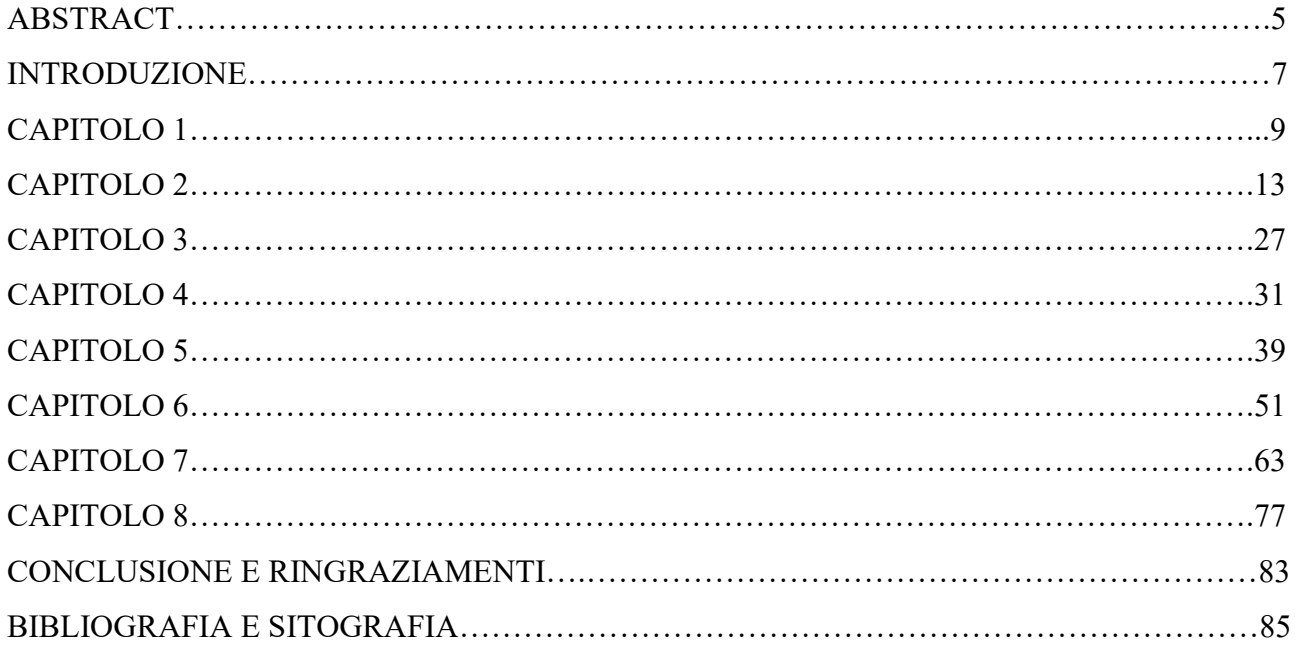

# **ABSTRACT**

La redazione della tesi triennale ha fornito un pretesto per potersi immergere all'interno del mondo dei software di calcolo strutturale, la cui padronanza oggigiorno è sempre più richiesta per la professione. In attesa di iniziare gli studi magistrali, e su consiglio del docente relatore, ho avuto la possibilità di usufruire del programma Midas GEN, messo a disposizione dall'Università, per riprodurre in modello digitale la struttura, non estremamente complessa ma completa, di un capannone industriale. Il contenuto della tesi illustra la descrizione dell'edificio, i materiali e le dimensioni degli elementi adoperati per la realizzazione della struttura portante, le analisi statiche eseguite, in costante confronto con la normativa vigente.

Writing the triennal thesis has given an excuse to immerse into the structural calculation softwares' world, whose mastery is nowadays more and more needed for the profession. Awaiting to start the master degree, and by supervisor teacher's advice, I had the chance to use the software Midas GEN, made available by the University, to reproduce in digital model the not extremely complex but complete structure of an industrial warehouse. The thesis' content shows the building's description, the materials and the elements' dimensions involved in the realization of the load bearing structure, the static analysis done, in constant comparison with the current regulation.

# **INTRODUZIONE**

Il presente documento ha il fine di illustrare alcune fasi di verifica strutturale di un capannone industriale con struttura portante in acciaio. La motivazione principale che ha orientato la scelta di questo argomento è stata la possibilità di sfruttare la redazione della tesi per potersi addentrare all'interno del mondo della meccanica computazionale, la cui padronanza oggigiorno risulta un requisito assolutamente necessario per la professione ingegneristica. In attesa di completare gli studi magistrali, dove verranno forniti tutti gli elementi per il raggiungimento di tali competenze, detto studio consente di muovere i primi passi all'interno di questa sfera dell'ingegneria. Inoltre, si coglie tale pretesto per cominciare a impratichirsi delle modalità di progettazione ingegneristica, le quali prevedono un costante confronto con le normative inerenti.

La struttura della tesi prevede dieci capitoli:

- nel primo capitolo si illustra in modo completo qual è il caso studio che si prende in esame;
- nel secondo capitolo si stabiliscono quali azioni interessano la struttura portante dell'edificio e la loro entità;
- il terzo capitolo riporta gli step operativi seguiti per la determinazione delle combinazioni di carico, in conformità con le NTC 2018, e si presenta la classe di acciaio selezionata;
- nei capitoli dal quarto al settimo vengono dimensionati e verificati gli arcarecci, le capriate, i controventi e le colonne;
- nell'ottavo capitolo si presenta il modello tridimensionale della struttura per mostrare le differenze tra l'analisi strutturale nel piano e nello spazio;
- il nono capitolo raccoglie le conclusioni e le osservazioni sullo studio;
- nel decimo capitolo vengono raccolte le informazioni bibliografiche e sitografiche.

# **CAPITOLO 1**

# **DESCRIZIONE DELL'EDIFICIO E DEGLI SCHEMI STATICI**

Il presente capitolo descrive in maniera dettagliata l'edificio in esame, illustrando inoltre quali sono gli schemi statici adoperati per la verifica del comportamento strutturale.

Le dimensioni in pianta del capannone sono di 20x40 m. L'altezza del colmo della copertura raggiunge i 10 m; l'altezza in gronda è di 8.5 m, da cui consegue che la pendenza della copertura è tale da coprire 1.5 m di dislivello in 10 m di distanza tra linea di colmo e linea di gronda, vale a dire 15%. Come tipicamente avviene nella realizzazione dei capannoni industriali, la struttura si ottiene dalla ripetizione di un portale ad interasse costante, in questo caso 8 m, lungo lo sviluppo prevalente della planimetria. Il portale in questione è formato da una trave reticolare di copertura poggiante su una coppia di colonne.

Le vie di corsa del carroponte sono sostenute da mensole sporgenti dalle colonne, l'estremità superiore delle vie di corsa raggiunge i 6.5 m.

Di seguito si riportano pianta, sezione e prospetto della struttura portante, schematizzata per poter calcolare i parametri della sollecitazione che la interessano sotto le condizioni di carico che verranno presentate nei seguenti capitoli, al fine di poter verificare che le sezioni e il materiale adottati soddisfino le verifiche previste da normativa.

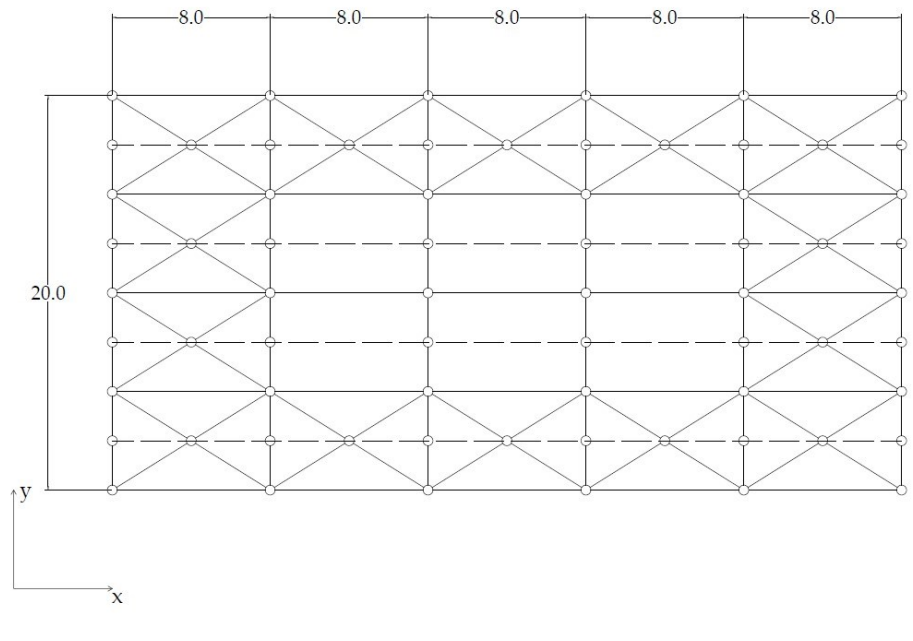

*Figura 1 - Pianta*

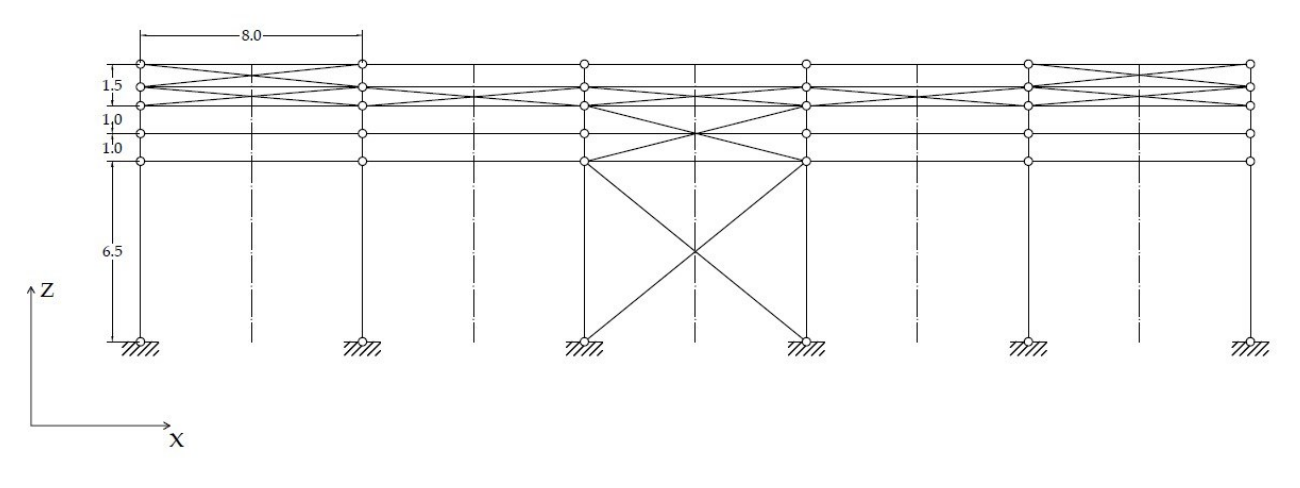

*Figura 2 - Prospetto*

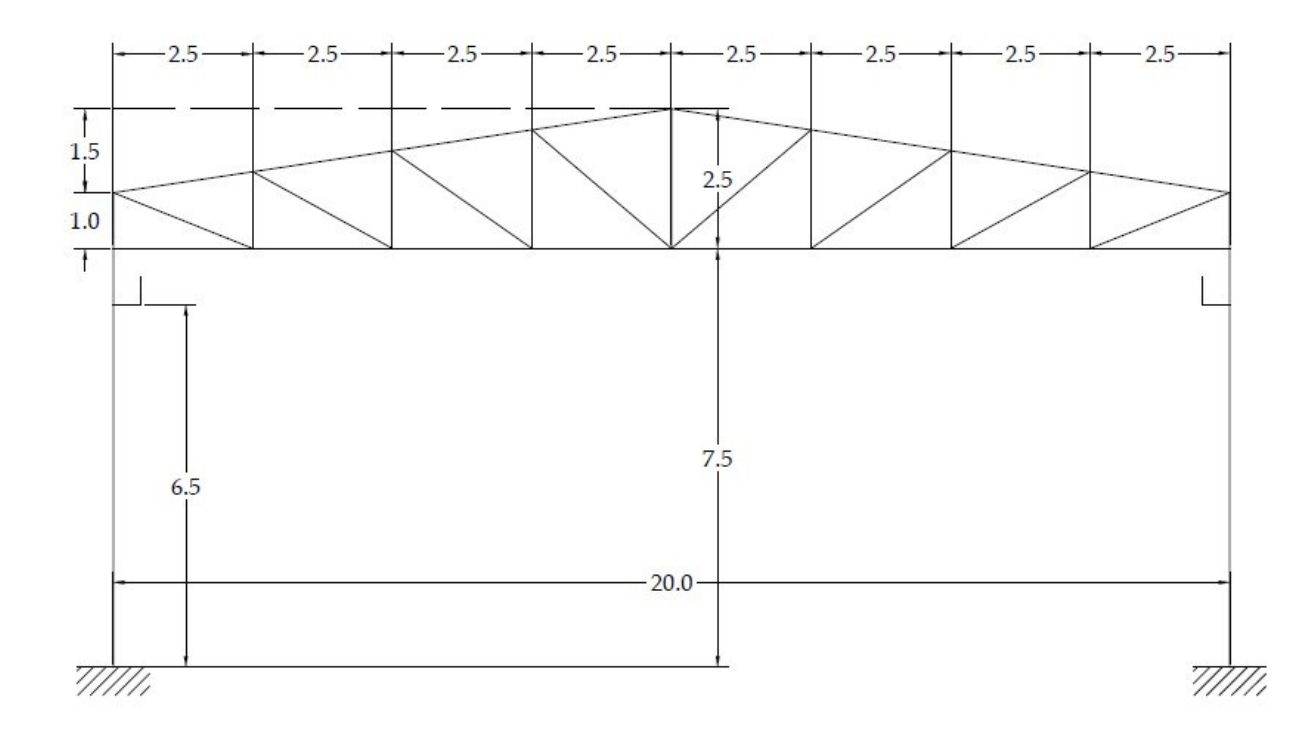

*Figura 3 – Sezione*

È importante notare la diversa condizione di vincolo cui sono sottoposte le colonne nei due piani: incastro in yz, cerniera in xz. La scelta di progettare le colonne incernierate alla base richiede la presenza di controventi di parete nel piano xz, diversamente la struttura risulterebbe labile in tale piano. Tale controvento viene interrotto in altezza per poter ridurre la lunghezza libera di inflessione. Il controvento è deputato ad assorbire le azioni orizzontali del vento, del carroponte e del sisma. Un discorso analogo va fatto per le falde della copertura: anch'esse risultano labili se non si inserisce un elemento che compensi lo schema pendolare. Inseriti i controventi di parete e di

falda, la struttura può essere considerata in prima approssimazione come rigida. Nella direzione trasversale non si inserisce il controvento per non ridurre l'accessibilità e la movimentazione dei carichi all'interno del capannone; di conseguenza questo necessariamente richiede il vincolo ad incastro alla base delle colonne, le quali si comporteranno staticamente come travi a sbalzo. Come si nota dalla figure 1 e 2, gli arcarecci, ossia le travi che sostengono il manto di copertura, vengono interrotti in corrispondenza delle capriate. I carichi provenienti dagli arcarecci vengono trasferiti ai nodi della capriata, di modo che essa si comporti effettivamente come una struttura reticolare. Il carico proveniente dalla capriata, assieme a quelli dovuti al carroponte, vengono scaricati sulle colonne.

Come già anticipato, il materiale utilizzato per la realizzazione di tutti gli elementi sopracitati è l'acciaio. Nei capitoli seguenti verrà illustrata anche la classe dell'acciaio selezionata. In seguito verranno specificate più correttamente anche le dimensioni delle sezioni trasversali, giustificandone la scelta in funzione delle verifiche che tali elementi richiedono.

In questa sede non si approfondisce la discussione riguardo al manto di copertura e di parete, in quanto non facenti parte della struttura portante.

# **CAPITOLO 2**

# **DETERMINAZIONE DELLE AZIONI**

Nel presente capitolo si provvede a definire quali azioni andranno ad interessare la struttura portante del capannone in esame. La normativa cui si fa riferimento è stata approvata con un decreto del 17 gennaio 2018, denominata "Norme Tecniche per le Costruzioni", spesso abbreviata in NTC. Le azioni che si provvede a determinare sono il carico neve e il carico vento.

#### **2.1 Azioni della Neve**

La normativa richiede di conoscere la zona di carico di neve e l'altitudine sul livello del mare. Supponiamo che il capannone si trovi in provincia di Trento, che rientra tra quelle facenti parte della Zona I-Alpina, in modo da considerare la condizione di carico più gravosa per la copertura. Per lo stesso motivo, supponiamo che il capannone si trovi ad un'altitudine superiore ai 200 metri sul livello del mare, ad esempio  $a_s = 800$  m. Infine, è ragionevole suppore che il capannone sia ubicato in una zona industriale. L'espressione analitica che definisce il carico provocato dalla neve è la seguente:

$$
q_s = q_{sk} \mu_i C_E C_t
$$

Dove  $q_{sk}$  è il valore di riferimento del carico della neve al suolo,  $\mu_i$  è il coefficiente di forma della copertura,  $C_E$  è il coefficiente di esposizione e  $C_t$  è il coefficiente termico.

### **2.1.1 Valore di riferimento del carico della neve al suolo**

Per la Zona I-Alpina, l'espressione che definisce il valore di riferimento del carico della neve al suolo è:

$$
q_{sk} = 1.39 \left[ 1 + \left( \frac{a_s}{728} \right)^2 \right] kN/m^2 \text{ per } a_s > 200 \, m \to \, q_{sk} = 1.39 \left[ 1 + \left( \frac{800}{728} \right)^2 \right] = 3.1 \, kN/m^2
$$

#### **2.1.2 Coefficiente di forma**

Per determinare il coefficiente di forma è necessario fare riferimento all'angolo di inclinazione del manto di copertura. Come riportato al capitolo 1, la copertura del capannone raggiunge 1.5 m di

dislivello in una lunghezza pari a 10 m, per una pendenza del 15%. L'angolo di inclinazione della falda rispetto all'orizzontale è dunque:

$$
\alpha = \arctan(0.15) = 8.53^{\circ} \rightarrow 0^{\circ} \le \alpha \le 30^{\circ}, \mu_i = 0.8
$$

*Tab. 3.4.II – Valori del coefficiente di forma*

| Coefficiente di forma | $0^{\circ} \le \alpha \le 30^{\circ}$ | $30^{\circ} < \alpha < 60^{\circ}$ | $\alpha \geq 60^{\circ}$ |
|-----------------------|---------------------------------------|------------------------------------|--------------------------|
| $\mathfrak{u}$        |                                       | (60)                               |                          |

#### **2.1.3 Coefficiente di esposizione**

Per definire il coefficiente di esposizione occorrerebbero specifiche informazioni topografiche che consentono la valutazione dell'esposizione dell'edificio all'innevamento. In assenza di queste informazioni, come consiglia la normativa, si assume  $C_E = 1$ .

#### **2.1.4 Coefficiente termico**

Per il coefficiente termico valgono considerazioni analoghe: in assenza di uno specifico e documentato studio che attesti la riduzione del carico per effetto dello scioglimento della neve, si assume  $C_t = 1$ .

Dunque, il carico dovuto alla neve ha modulo

$$
q_s = 3.1 * 0.8 * 1 * 1 kN/m^2 = 2.5 kN/m^2
$$

#### **2.2 Azioni del Vento**

L'espressione analitica che definisce l'entità della pressione del vento è:

$$
p = q_r c_e c_p c_d
$$

Dove  $q_r$  è la pressione cinetica di riferimento,  $c_e$  il coefficiente di esposizione,  $c_p$  il coefficiente di pressione e  $c_d$  il coefficiente dinamico.

#### **2.2.1 Pressione cinetica di riferimento**

La valutazione della pressione cinetica di riferimento richiede la conoscenza della velocità del vento  $v_r$ , secondo la relazione:

$$
q_r = \rho \frac{v_r^2}{2} \left[ N/m^2 \right]
$$

Dove  $\rho$  è la densità dell'aria, il cui valore è convenzionalmente stabilito pari a 1.25  $kg/m^3$ .

#### **2.2.1.1 Velocità di riferimento**

La normativa assegna una velocità di riferimento in base alla categoria di esposizione del sito; vengono riportate di seguito i passaggi analitici, le immagini e le tabelle che consentono di determinare i vari parametri.

La velocità di riferimento è definita come  $v_r = v_b c_r$ , dove  $v_b$  è la velocità base di riferimento e  $c_r$  è detto coefficiente di ritorno, funzione del tempo di ritorno. Qualora non fosse possibile fare affidamento a specifiche indagini, il coefficiente di ritorno si valuta con la seguente espressione:

$$
c_r = 0.75 \sqrt{1 - 0.2 \ln \left[ -\ln \left( 1 - \frac{1}{T_r} \right) \right]}
$$

Dove  $T_r$  è il tempo di ritorno espresso in anni. In mancanza di sufficienti dati statistici, si assume  $T_r = 50$  anni, a cui corrisponde  $c_r = 1$ . Nel caso in esame dunque risulta  $v_r = v_b$ .

### **2.2.1.1.1 Velocità base di riferimento**

La velocità base di riferimento è definita da:  $v_b = v_{b,0} c_a$ , dove  $v_{b,0}$  è la velocità base di riferimento al livello del mare, assegnata dalla tabella alla pagina seguente, tratta dalla normativa, in funzione della zona in cui sorge la costruzione;  $c_a$  è il coefficiente di altitudine, la cui entità è stimata con le seguenti formule empiriche:

 $c_a = 1$  per  $a_s \le a_0$ 

 $c_a = 1 + k_s \left( \frac{a_s}{a_s} \right)$  $\left(\frac{a_S}{a_0} - 1\right)$  per  $a_0 \le a_S \le 1500$  m

 $a_0$ ,  $k_s$  sono parametri assegnati dalla tabella alla pagina seguente, tratta dalla normativa.

| Zona           | Descrizione                                                                                                    | $v_{b,0}$ [m/s] | $a_0$ [m] | $k_{s}$ |
|----------------|----------------------------------------------------------------------------------------------------|-----------------|-----------|---------|
| $\mathbf{1}$   | Valle d'Aosta, Piemonte, Lombardia, Trentino Alto Adige,<br>Veneto, Friuli Venezia Giulia (con l'eccezione della pro-<br>vincia di Trieste) |                 | 1000      | 0,40    |
| $\overline{2}$ | Emilia Romagna                                                                                                    | 25              | 750       | 0,45    |
| $\overline{3}$ | Toscana, Marche, Umbria, Lazio, Abruzzo, Molise, Puglia,<br>Campania, Basilicata, Calabria (esclusa la provincia di<br>Reggio Calabria)     | 27              | 500       | 0,37    |
| $\overline{4}$ | Sicilia e provincia di Reggio Calabria                                                                                                    | 28              | 500       | 0,36    |
| $\overline{5}$ | Sardegna (zona a oriente della retta congiungente Capo<br>Teulada con l'Isola di Maddalena)                                                 | 28              | 750       | 0,40    |
| 6              | Sardegna (zona a occidente della retta congiungente Capo<br>Teulada con l'Isola di Maddalena)                                               | 28              | 500       | 0,36    |
| 7              | Liguria                                                                                                    | 28              | 1000      | 0,54    |
| 8              | Provincia di Trieste                                                                                                    | 30              | 1500      | 0,50    |
| 9              | Isole (con l'eccezione di Sicilia e Sardegna) e mare aperto                                                                                 | 31              | 500       | 0,32    |

**Tabella 3.3.I***-Valori dei parametri*  $v_{b,0}$ ,  $a_0$ ,  $k_s$ 

Per il Trentino-Alto Adige (zona 1):  $v_{b,0} = 25$  m/s,  $a_0 = 1000$  m,  $k_s = 0.40$ 

$$
a_s = 800 \, m < a_0 = 1000 \, m \rightarrow c_a = 1 \rightarrow v_b = v_{b,0} = 25 \, m/s
$$

$$
v_r = v_b = 25 \, m/s \rightarrow q_r = \rho \frac{v^2}{2} = 1.25 * \frac{25^2}{2} \, N/m^2 = 390.625 \, N/m^2
$$

### **2.2.2 Coefficiente di esposizione**

Per la valutazione del coefficiente di esposizione occorre considerare l'altezza *z* sul suolo del punto più alto della costruzione ( $z = 10$  m), la topografia del terreno e l'esposizione del sito. Dato che non si è in possesso di risultati di indagini specifiche, occorre innanzitutto ricondursi alla classe di rugosità del terreno, che la normativa assegna mediante la seguente tabella.

| Classe di rugosità del terreno | <b>Descrizione</b>                                                                                                    |  |
|--------------------------------|----------------------------------------------------------------------------------------------------|--|
| A                              | Aree urbane in cui almeno il 15% della superficie sia coperto da<br>edifici la cui altezza media superi i 15 m                                                                                                    |  |
| B                              | Aree urbane (non di classe A), suburbane, industriali e boschive                                                                                                    |  |
| C                              | Aree con ostacoli diffusi (alberi, case, muri, recinzioni,); aree<br>con rugosità non riconducibile alle classi A, B, D                                                                                                    |  |
| D                              | a) Mare e relativa fascia costiera (entro 2 km dalla costa);<br>b) Lago (con larghezza massima pari ad almeno 1 km) e relativa<br>fascia costiera (entro 1 km dalla costa)<br>c) Aree prive di ostacoli o con al più rari ostacoli isolati (aperta<br>campagna, aeroporti, aree agricole, pascoli, zone paludose o<br>sabbiose, superfici innevate o ghiacciate, ) |  |

*Tabella 3.3.III – Classi di rugosità del terreno*

Definita la classe di rugosità (il caso studio rientra nella classe B), si utilizza il successivo grafico, sempre fornito da normativa, per individuare la categoria di esposizione:

|      |                                                         | ZONE 1,2,3,4,5 |       |           |      |    |
|------|---------------------------------------------------------|----------------|-------|-----------|------|----|
|      | mare,                                                   | costa          |       | 500m<br>▽ | 750m |    |
|      | 2 km                                                    | 10 km          | 30 km |           |      |    |
| А    |                                                         | IV             | IV    | ν         | V    | v  |
| B    |                                                         | Ш              | Ш     | IV        | IV   | IV |
| C    |                                                         | $\star$        | Ш     | Ш         | IV   | IV |
| D    |                                                         | Ш              | П     | Ш         | Ш    | ** |
| ÷    | Categoria II in zona 1,2,3,4<br>Categoria III in zona 5 |                |       |           |      |    |
| $**$ | Categoria III in zona 2,3,4,5<br>Categoria IV in zona 1 |                |       |           |      |    |

*Figura 4 - Definizione delle categorie di esposizione*

La categoria di esposizione del capannone industriale oggetto di studio è dunque la IV. La normativa fornisce i valori dei parametri da cui dipende il coefficiente di esposizione.

| Categoria di esposizione del sito |                | $z_0$ [m] | $z_{\min}$ [m] |
|-----------------------------------|----------------|-----------|----------------|
|                                   | 17             | 0,01      |                |
|                                   |                | 0,05      |                |
|                                   | ,20            | U,1       |                |
|                                   | 2 <sup>′</sup> | 0,30      |                |
|                                   |                |           |                |

*Tabella 3.3.II – Parametri per la definizione del coefficiente di esposizione*

Per la zona IV,  $k_r = 0.22$ ,  $z_0 = 0.30$  m,  $z_{min} = 8$  m.  $c_e$  si calcola con la formula:

$$
z = 10 \, m > z_{min} = 8 \, m \to \, c_e(z) = k_r^2 c_t \ln\left(\frac{z}{z_0}\right) \left[7 + c_t \ln\left(\frac{z}{z_0}\right)\right] = 1.78
$$

Solitamente per  $c_t$ , coefficiente di topografia, si assume valore unitario.

### **2.2.3 Coefficiente dinamico**

Per la valutazione del coefficiente dinamico, in assenza di analisi specifiche o dati di comprovata validità, la normativa consiglia di assumere il valore cautelativo di 1.

#### **2.2.4 Coefficiente di pressione**

Per la valutazione del coefficiente di pressione, la normativa rimanda alla circolare esplicativa dell'11 febbraio 2019, la quale specifica che per un edificio a pianta rettangolare con copertura a due falde occorre analizzare i casi di: vento perpendicolare alla parete corta e alla parete lunga, vento perpendicolare e parallelo alla direzione del colmo. Vengono riportate di seguito le immagini e le tabelle che consentono di eseguire queste analisi.

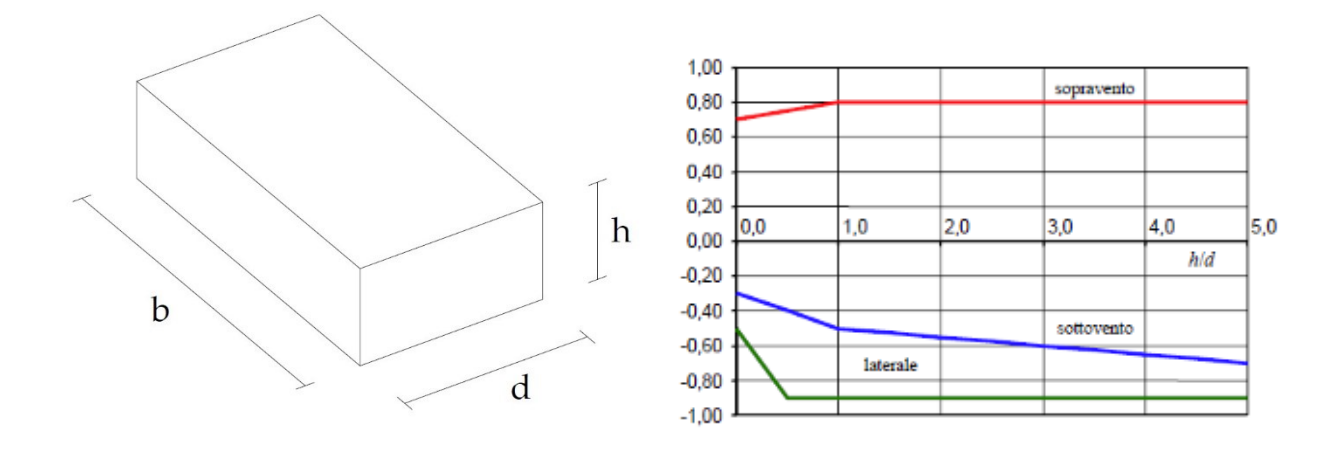

*(a) (b)* 

*Figura 5 – (a) Parametri caratteristici di edifici a pianta rettangolare (b) Coefficiente di pressione per facce sopravento, sottovento e laterali [da "Circolare applicativa 11 febbraio 2019"]*

*Tabella C3.3.I: Edifici a pianta rettangolare: c<sub>p</sub> per facce sopravento, sottovento e laterali* 

| Faccia sopravento                            | $C_{\text{H}} = 2.0$                       | $C_{II} = 1.5$                                           |
|----------------------------------------------|--------------------------------------------|----------------------------------------------------------|
| $h/d \le 1$ : $c_{pe} = 0.7 + 0.1 \cdot h/d$ | $h/d \le 0.5$ : $c_{pe} = -0.5 - 0.8$ ·h/d | $h/d \le 1$ : $c_{pe} = -0.3 - 0.2 \cdot h/d$            |
| $h/d > 1$ : $c_{pe} = 0.8$                   | $h/d > 0.5$ : $c_{pe} = -0.9$              | $1 < h/d \le 5$ : $c_{pe} = -0.5 - 0.05 \cdot (h/d - 1)$ |

Considerando i casi di vento perpendicolare alla parete corta e parete lunga, i risultati vengono sinteticamente riassunti nelle seguenti tabelle e schemi grafici.

*Tabella 1: Pressioni del vento sulle differenti facce, nel caso di vento perpendicolare alla parete corta*

| Faccia sopravento | Faccia Laterale    | Faccia sottovento  |
|-------------------|--------------------|--------------------|
| $h/b=10/40=0.25$  | $h/b=10/40=0.25$   | $h/b=10/40=0.25$   |
| $Cp=0,725$        | $C_{D} = -0.7$     | $Cp = -0.35$       |
| $p=504,1 N/m^2$   | $p = -486.7 N/m^2$ | $p = -243.4 N/m^2$ |

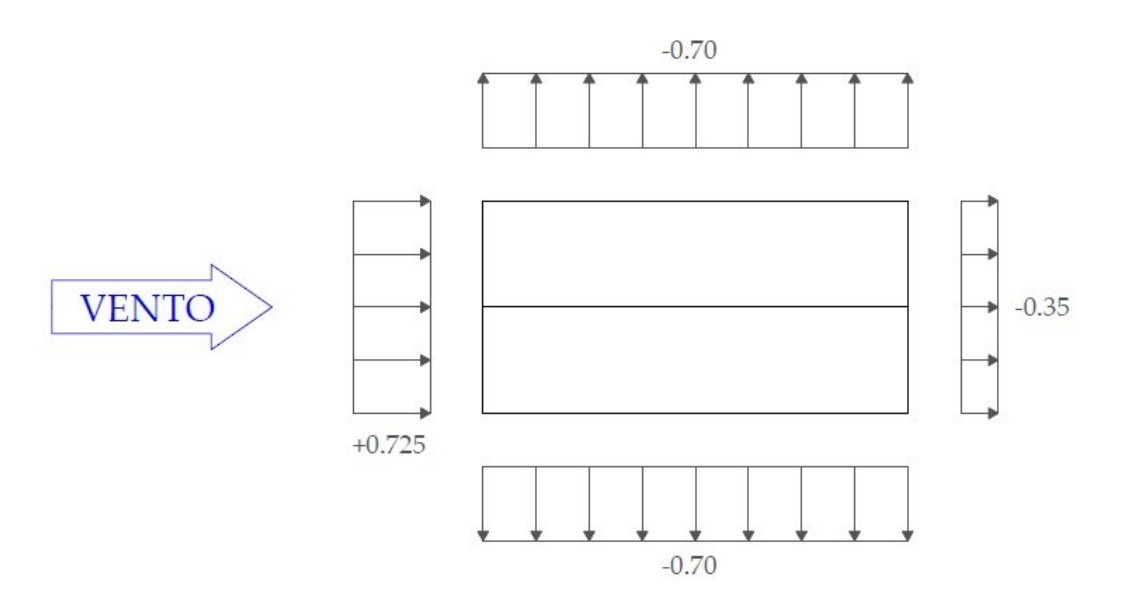

*Figura 6 - Pressioni del vento sulle differenti facce, nel caso di vento perpendicolare alla parete corta*

*Tabella 2: Pressioni del vento sulle differenti facce, nel caso di vento perpendicolare alla parete lunga*

| Faccia sopravento | Faccia Laterale            | Faccia sottovento          |
|-------------------|----------------------------|----------------------------|
| $h/d=10/20=0.25$  | $h/d=10/20=0.25$           | $h/d=10/20=0.25$           |
| $Cp=0.75$         | $Cp=-0,9$                  | $Cp = -0.4$                |
| $p=521,5 N/m^{2}$ | $p = -625.8 \text{ N/m}^2$ | $p = -278,1 \text{ N/m}^2$ |

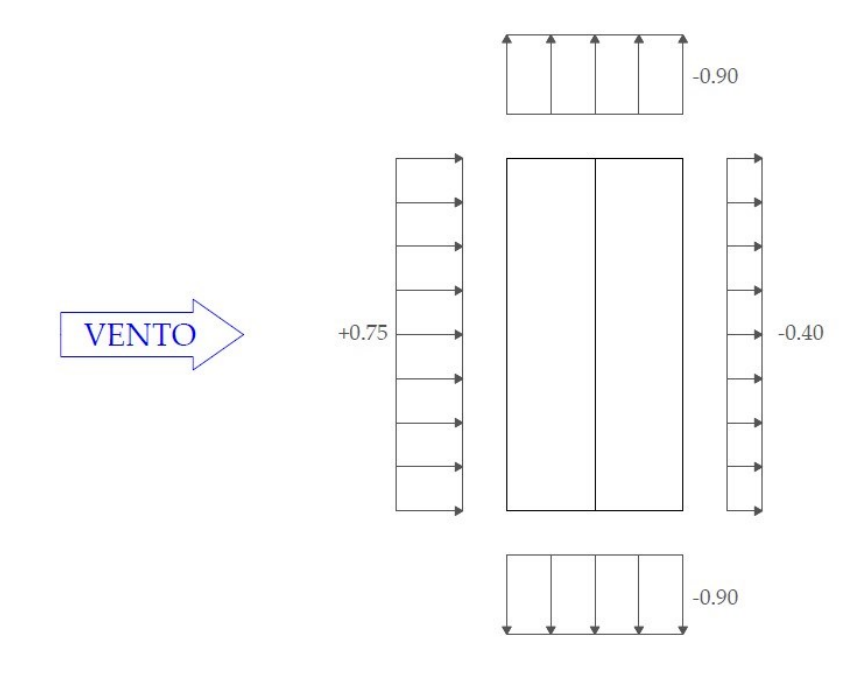

*Figura 7 - Pressioni del vento sulle differenti facce, nel caso di vento perpendicolare alla parete* 

*lunga*

### **2.2.4.1 Vento perpendicolare alla direzione del colmo**

### **2.2.4.1.1 Falda Sopravento**

Nel caso di coperture a doppia falda, per la falda sopravento la circolare rimanda al caso di copertura a semplice falda. Si riportano di seguito i grafici che permettono di determinare il coefficiente di pressione nei casi di vento parallelo e perpendicolare al colmo.

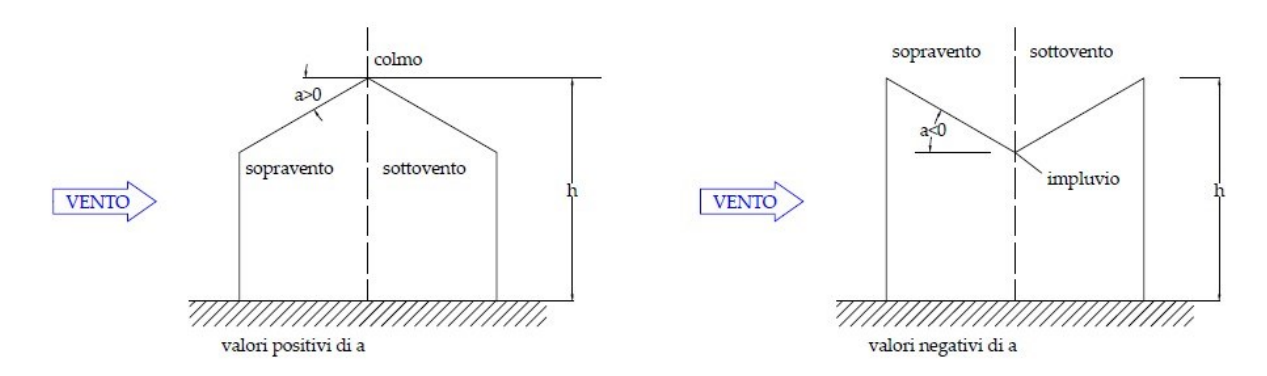

*Figura 8 – Schema di riferimento per coperture*

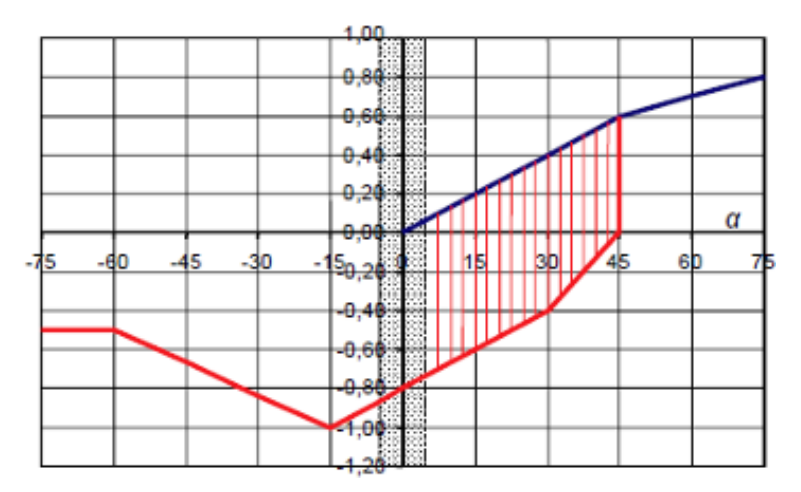

*Figura 9 – Coperture a semplice falda: valori del coefficiente di pressione per vento perpendicolare alla direzione del colmo.* 

*Tabella C3.3.V – Coefficienti di pressione per coperture a semplice falda in funzione dell'inclinazione α (in °) della falda, per vento perpendicolare alla direzione del colmo.* 

|                                      | Valori Negativi              |                                    | Valori Positivi           |
|--------------------------------------|------------------------------|------------------------------------|---------------------------|
| $\alpha$ <-60°                       | $Cp=0,5$                     |                                    |                           |
| $-60^{\circ} < \alpha < -15^{\circ}$ | $Cp=0,5-(\alpha+60)/90$      | $0^\circ < \alpha < 45^\circ$      | $Cp=+\alpha/75$           |
| $-15^{\circ} < \alpha < 30^{\circ}$  | $Cp=1,0+(\alpha+15)/75$      | $45^{\circ} < \alpha < 75^{\circ}$ | $Cp=+0.6+(\alpha-45)/150$ |
| $30^\circ < \alpha < 45^\circ$       | Cp=-0,4-( $\alpha$ -30)/37,5 |                                    |                           |

Si ricorda, come precisato al paragrafo §2.1.2, che le falde del manto di copertura hanno un inclinazione  $\alpha = 8.53$ °.

### **2.2.4.1.2 Falda Sottovento**

Per quanto concerne la falda sottovento, la circolare fornisce grafici e tabelle similari a quelli già presentati, di seguito riportati.

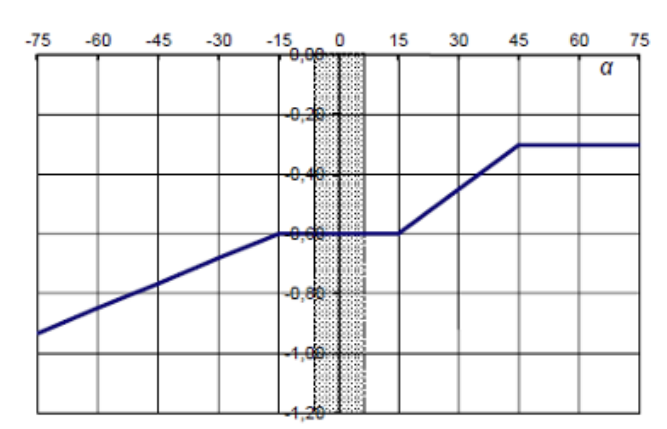

*Figura 10 - Coefficienti di pressione per coperture a doppia falda: falda sottovento con vento in direzione perpendicolare al colmo*

*Tabella C3.3.IX – Coefficienti di pressione per coperture a doppia falda in funzione dell'inclinazione α (in °) della falda, per vento perpendicolare alla direzione del colmo*

| $-75^{\circ} < \alpha < -15^{\circ}$ | $Cp=-0.85+(\alpha+60)/180$ |  |
|--------------------------------------|----------------------------|--|
| $-15^{\circ} < \alpha < 15^{\circ}$  | $Cp=-0,6$                  |  |
| $15^{\circ} < \alpha < 45^{\circ}$   | $Cp=-0.6+(\alpha-15)/100$  |  |
| $45^{\circ} < \alpha$                | $Cp=-0,3$                  |  |

Una volta valutati i coefficienti di pressione per falde sopravento e sottovento, è possibile definire il modulo e il segno della pressione esercitata dal vento. I dati sono raccolti nella tabella che segue.

*Tabella 3 – Coefficienti di pressione e pressione per coperture a doppia falda in funzione dell'inclinazione α (in °) della falda, per vento perpendicolare alla direzione del colmo*

| Faccia sopravento          |                                               | Faccia sottovento          |
|----------------------------|-----------------------------------------------|----------------------------|
| Valore negativo            | Valore positivo                               |                            |
| $\alpha = 8.53^\circ$      | $\alpha = 8.53^\circ$                         | $\alpha = 8.53^\circ$      |
| $Cp=-0,686$                | $Cp=0,114$                                    | $Cp=-0,6$                  |
| $p = -477.2 \text{ N/m}^2$ | $p=79.1$ N/m <sup><math>\gamma</math></sup> 2 | $p = -417.2 \text{ N/m}^2$ |

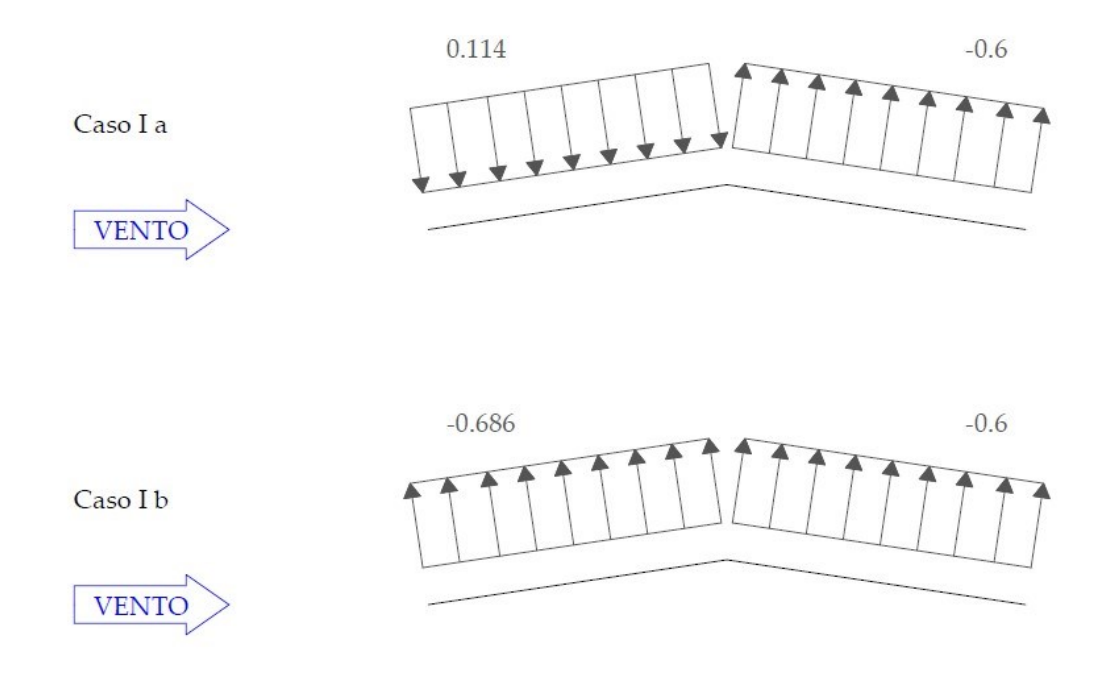

*Figura 11 - Pressioni del vento sulle falde, nel caso di vento perpendicolare alla direzione del colmo*

### **2.2.4.2 Vento parallelo alla direzione del colmo**

Nel caso di vento parallelo alla direzione del colmo, la normativa fornisce direttamente una tabella e un diagramma riportante i coefficienti di pressione per entrambe le falde.

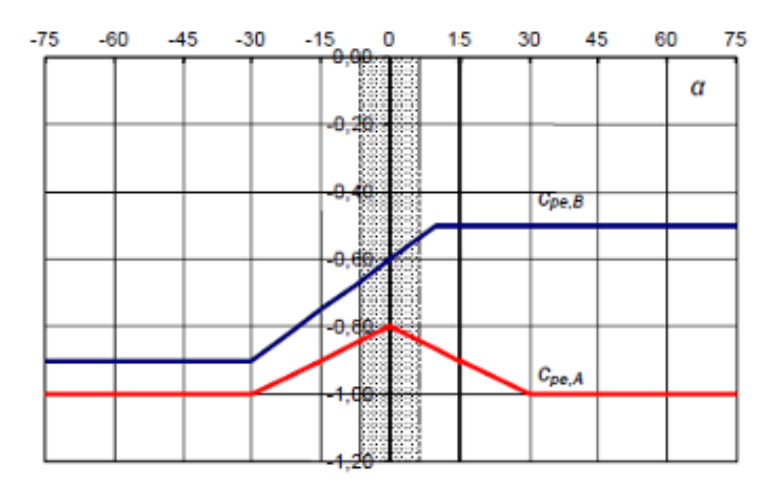

*Figura 12 - Coefficienti di pressione per coperture a doppia falda: vento in direzione parallela al colmo*

*Tabella C3.3.X– Coefficienti di pressione per coperture a doppia falda in funzione dell'inclinazione α (in °) della falda, per vento parallelo alla direzione del colmo.*

| Fascia sopravento di profondità pari al<br>minimo tra b/2 ed h | $\alpha < -30^{\circ}$           | $Cp=-1,0$                 |
|----------------------------------------------------------------|----------------------------------|---------------------------|
|                                                                | $-30^\circ < \alpha < 0^\circ$   | $Cp=-0,8+\alpha/150$      |
|                                                                | $0^\circ < \alpha < 30^\circ$    | $Cp=-0.8-\alpha/150$      |
|                                                                | $30^{\circ} < \alpha$            | $Cp=-1,0$                 |
|                                                                | $-45^\circ < \alpha < -30^\circ$ | $Cp=-0,9$                 |
| Restanti zone                                                  | $-30^\circ < \alpha < 10^\circ$  | $Cp=-0.9+(\alpha+30)/100$ |
|                                                                | $10^{\circ} < \alpha$            | $Cp=-0,5$                 |

*Tabella 4 – Coefficienti di pressione e pressione per coperture a doppia falda in funzione dell'inclinazione α (in °) della falda, per vento parallelo alla direzione del colmo*

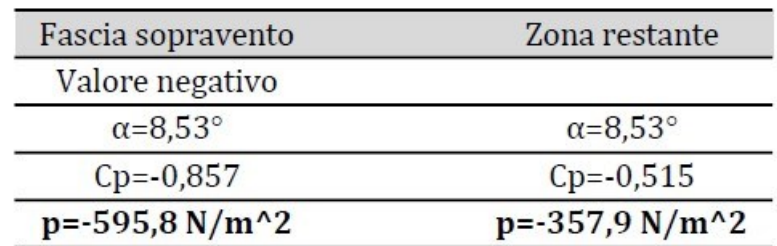

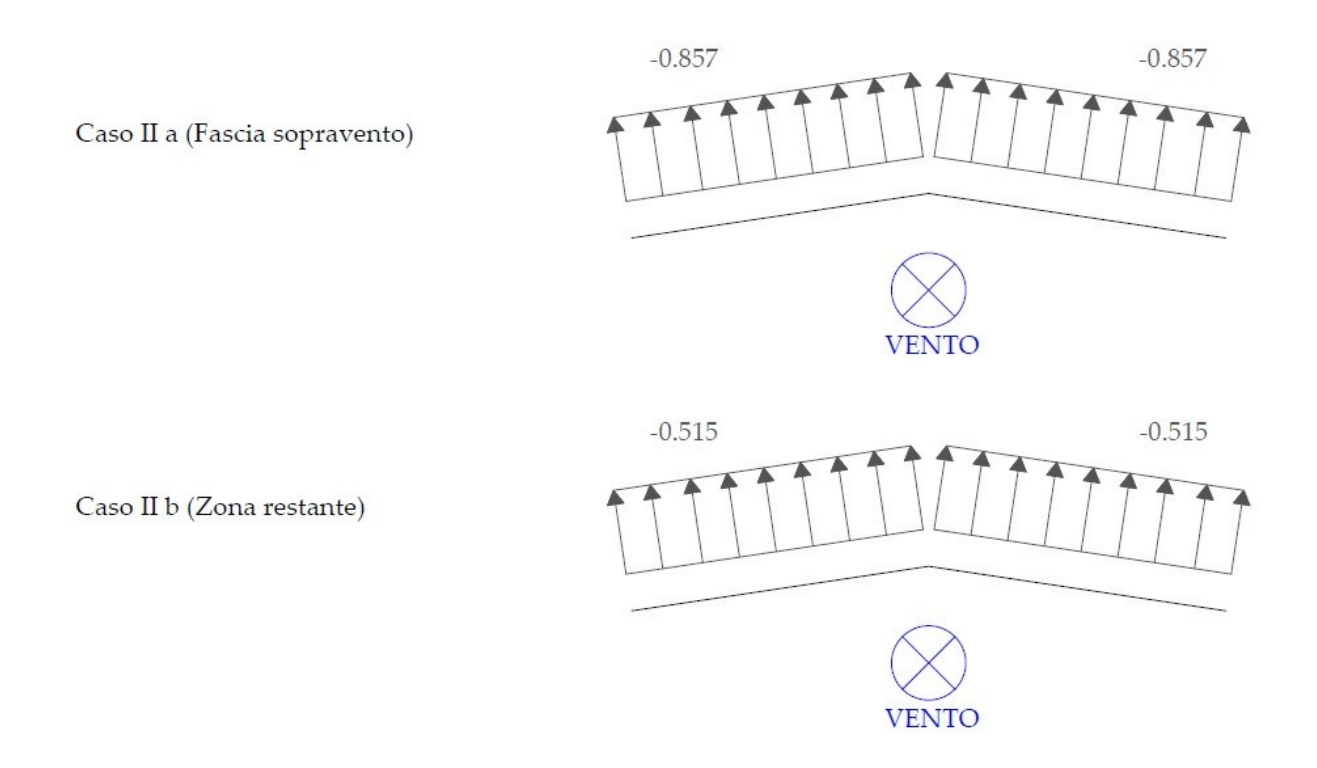

*Figura 13 - Pressioni del vento sulle falde, nel caso di vento parallelo alla direzione del colmo*

## **2.3 Azioni dovute al carroponte**

In questa sede non si esaminano le azioni dovute al carroponte, in quanto la loro valutazione richiede la conoscenza di aspetti specifici, che esulano dagli scopi di questo studio.

# **CAPITOLO 3**

# **MATERIALE E COMBINAZIONI DI CARICO**

#### **3.1 Scelta dell'acciaio**

Come si evincerà dai risultati raccolti nei seguenti paragrafi, l'acciaio strutturale richiesto è l'S275, con tensione di snervamento  $f_{yk} = 275 MPa$  e tensione di rottura  $f_{uk} = 430 MPa$ . Per completezza, si elencano di seguito le altre proprietà meccaniche nominali di tale acciaio:

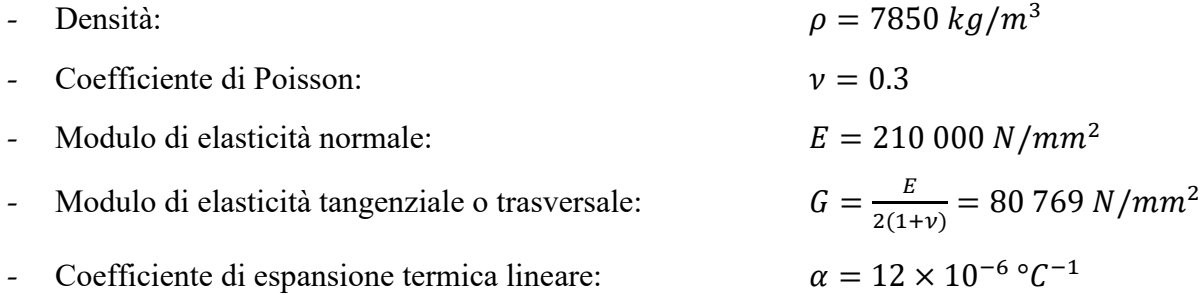

### **3.2 Analisi dei carichi**

L'analisi dei carichi prende l'avvio dalla valutazione del peso dei pannelli di copertura: supponendo di usare pannelli realizzati con strato coibentante interposto tra due lamiere, il peso al metro quadro di tale copertura si può stimare attorno a 12  $kg/m^2 = 0.12 kN/m^2$ . La sezione adottata per gli arcarecci è una HEA 220.

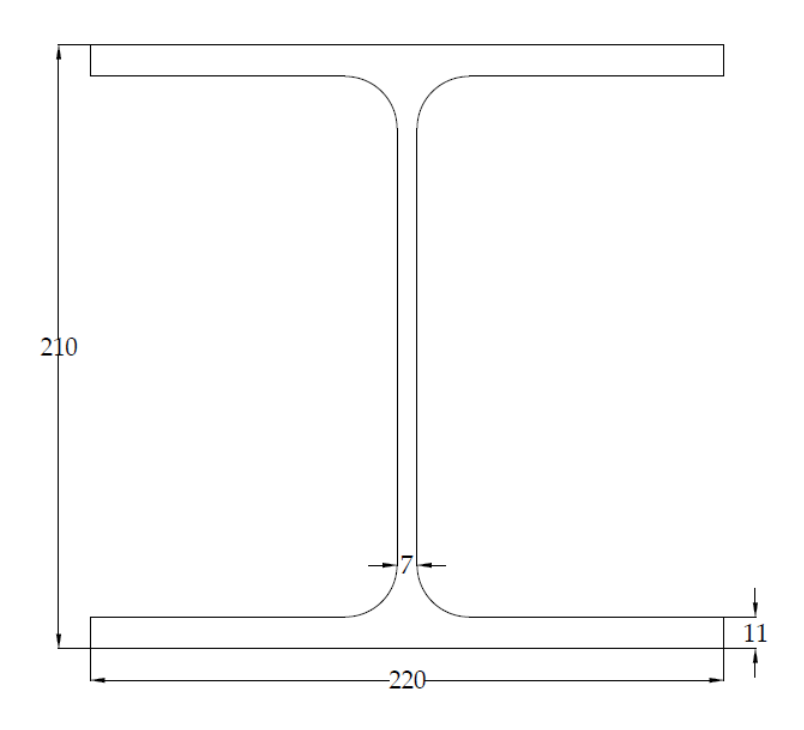

*Figura 14 – Sezione HEA 220 [Arcarecci]*

Il peso lineare della sezione è valutato 50.5 kg/m. Si effettua nel seguito un breve riepilogo di quali carichi interessano la copertura. I carichi distribuiti su superfici vanno moltiplicati l'interasse tra arcarecci  $(i = \frac{2.5}{2.00}$  $\frac{2.5}{\cos \alpha}$  m), in quanto gli arcarecci trasferiscono i carichi ai nodi della trave reticolare, come già precisato al capitolo 1. Essendo contenuta l'inclinazione delle falde, si può confondere l'interasse con la proiezione orizzontale ( $cos\alpha \approx 1$ ).

Carichi permanenti (G):

Peso proprio degli arcarecci (strutturale):  $G_{k,1} = 0.51 \, kN/m$ Peso proprio dei pannelli di copertura (non strutturale):  $G_{k,2} = 0.12 kN/m^2 * 2.5 m = 0.3 kN/m$ 

Carichi variabili (Q):

Carico neve (azione variabile di base):  
\nCarico vento:  
\n
$$
Q_{k,1} = 2.5kN/m^2 * 2.5 m = 6.25 kN/m
$$
\nCarico vento:  
\n
$$
Q_{k,2}^{(sovrappressione)} = 0.079 kN/m^2 \cdot 2.5 m = 0.2 kN/m
$$
\n
$$
Q_{k,2}^{(depressione)} = -0.477 \frac{kN}{m^2} \cdot 2.5 m = -1.2 kN/m
$$

Gli schemi statici seguenti aiutano a comprendere a quale sollecitazioni sono sottoposti gli arcarecci.

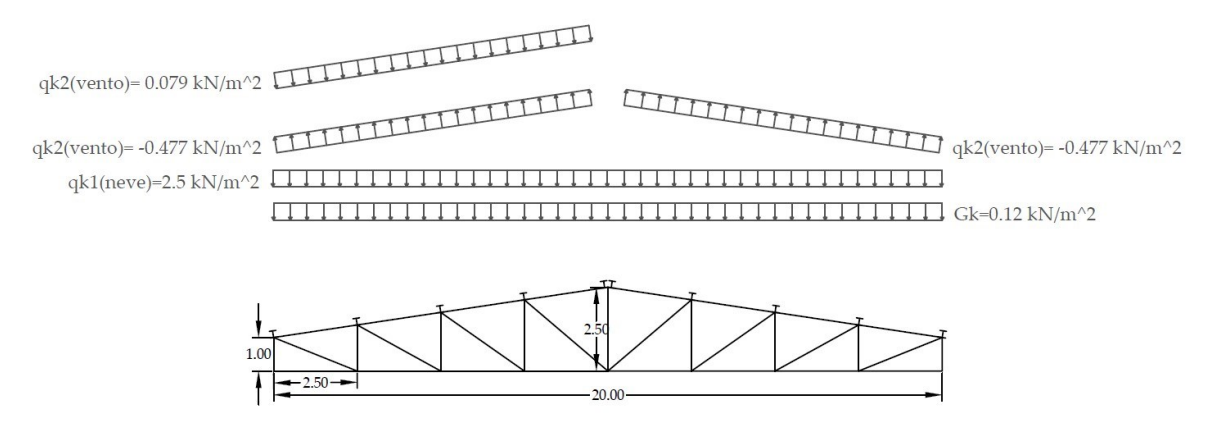

*Figura 15 – Carichi agenti sulla copertura [vento perpendicolare al colmo]*

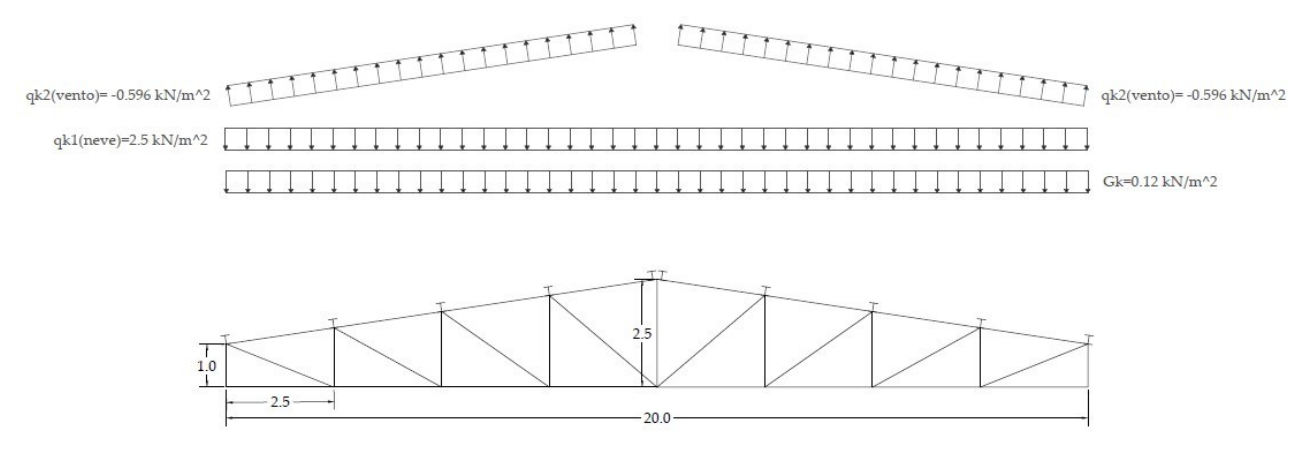

*Figura 16 – Carichi agenti sulla copertura [vento parallelo al colmo]*

### **3.3 Combinazioni di carico**

Le NTC 2018 forniscono i coefficienti di combinazione e i coefficienti parziali di sicurezza per poter determinare le combinazioni di carico per la verifica agli stati limite di esercizio e stati limite ultimi.

*Tab. 2.5.I – Valori dei coefficienti di combinazione*

| Categoria/Azione variabile                                                                                                    | $\Psi_{0i}$ | $\Psi_{1j}$ | $\Psi_{2j}$ |
|----------------------------------------------------------------------------------------------------|-------------|-------------|-------------|
| Categoria A - Ambienti ad uso residenziale                                                                                                  | 0.7         | 0,5         | 0,3         |
| Categoria B - Uffici                                                                                                    | 0.7         | 0,5         | 0,3         |
| Categoria C - Ambienti suscettibili di affollamento                                                                                         | 0.7         | 0.7         | 0,6         |
| Categoria D - Ambienti ad uso commerciale                                                                                                   | 0,7         | 0,7         | 0,6         |
| Categoria E - Aree per immagazzinamento, uso commerciale e uso industriale<br>Biblioteche, archivi, magazzini e ambienti ad uso industriale | 1.0         | 0,9         | 0,8         |
| Categoria F - Rimesse, parcheggi ed aree per il traffico di veicoli (per autoveicoli<br>di peso $\leq 30$ kN)                               |             | 0.7         | 0.6         |

*Tab. 2.6.I – Coefficienti parziali per le azioni o per l'effetto delle azioni nelle verifiche SLU*

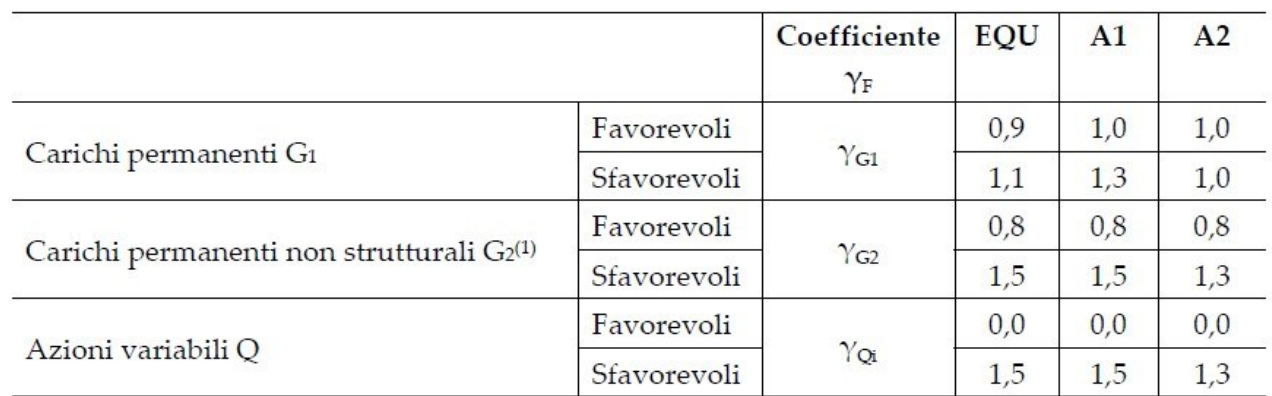

La combinazione fondamentale per la verifica dello SLU porge:

$$
\gamma_{G1} \cdot G_1 + \gamma_{G2} \cdot G_2 + \gamma_{Q1} \cdot Q_{K1} + \gamma_{Q2} \cdot \psi_{02} \cdot Q_{K2} + \cdots
$$

Nel caso in cui la falda sopravento sia in depressione, va assunto come coefficiente parziale 0 in quanto azione a favore della verifica.

$$
= 1.3 \cdot 0.51 + 1.5 \cdot 0.3 + 1.5 \cdot 6.25 + 0 \cdot 0.7 \cdot (-1.2) \, kN/m = 10.49 \, kN/m
$$

Nel caso di falda in sovrappressione, il coefficiente parziale è pari a 1.5 in quanto azione a sfavore della verifica.

$$
= 1.3 \cdot 0.51 + 1.5 \cdot 0.3 + 1.5 \cdot 6.25 + 1.5 \cdot 0.7 \cdot (0.2) \, kN/m = 10.7 \, kN/m
$$

La combinazione caratteristica o rara per la verifica dello SLE porge:

 $G_{k1} + G_{k2} + Q_{k1} + \gamma_{Q_{K2}} \cdot \psi_{02} \cdot Q_{K2} + \psi_{03} \cdot Q_{K3} + \cdots$ Depressione:  $0.51 + 0.3 + 6.25 + 0 \cdot (-1.2) kN/m = 7.06 kN/m$ Sovrappressione:  $0.51 + 0.3 + 6.25 + 0.7 \cdot 0.2 \ kN/m = 7.18 \ kN/m$ 

Come si evince facilmente, il caso di falda in sovrappressione risulta la situazione più critica, di conseguenza per le verifica a SLU e SLE si farà riferimento ad essa.

A questo punto si può iniziare la verifica degli elementi della struttura portante, affrontata nel prossimo capitolo.

# **CAPITOLO 4**

## **ARCARECCI**

### **4.1 Verifiche agli SLU**

Poiché gli arcarecci, come già descritto nel capitolo 1, seguono l'inclinazione della falda, pari a  $\alpha = 8.53^{\circ}$ , è opportuno suddividere la combinazione di carico nelle sue componenti parallela e perpendicolare all'anima dell'arcareccio.

$$
P=10.7~kN/m
$$

Componente parallela all'anima  $P_{\parallel} = 10.7 \cos \alpha = 10.58 \text{ kN/m}$ Componente perpendicolare all'anima  $P_{\perp} = 10.7 \sin \alpha = 1.59 \text{ kN/m}$ 

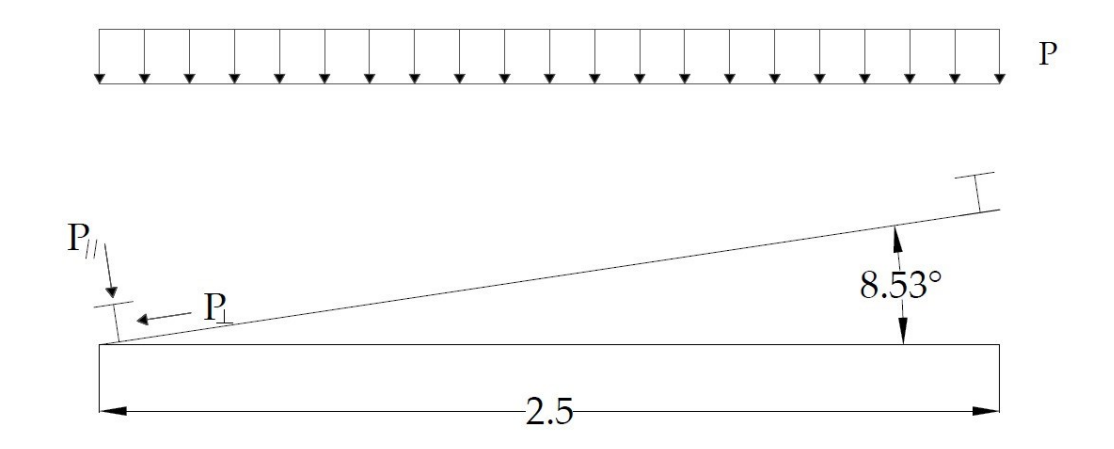

#### *Figura 17 – Distribuzione delle forze sugli arcarecci*

Lo schema statico cui facciamo riferimento è quello di trave semplicemente appoggiata. Ci aspettiamo dunque un diagramma di momento parabolico dalla parte delle fibre inferiori, con momento nullo in corrispondenza delle estremità, momento massimo in mezzeria pari a

$$
M_{max} = P_{\parallel} \frac{l^2}{8} = 10.58 \, kN/m \cdot \frac{(8m)^2}{8} = 84.64 \, kNm
$$

Mentre per il diagramma di taglio ci aspettiamo l'andamento a farfalla simmetrico rispetto alla mezzeria, dove il taglio massimo è raggiunto alle estremità, pari alla reazione vincolare

$$
V_{max} = P_{\parallel} \cdot \frac{l}{2} = 10.58 \, kN/m \cdot \frac{8m}{2} = 42.32 \, kN
$$

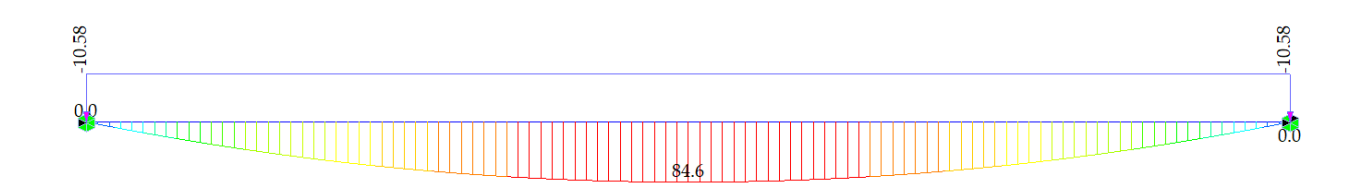

*Figura 18 – Diagramma di momento dell'arcareccio*

 $4232$ 

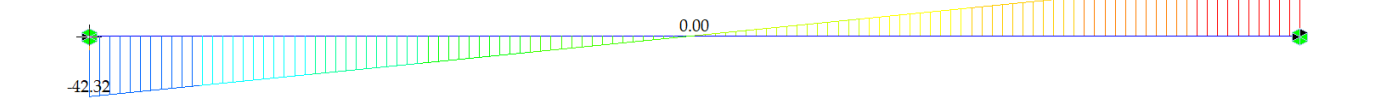

### *Figura 19 – Diagramma di taglio dell'arcareccio*

Le figure 18 e 19 mostrano che effettivamente i risultati attesi si presentano. Per quanto riguarda la componente  $P_{\perp}$  valgono analoghe considerazioni, non riportate di seguito per

evitare di appesantire la trattazione. I risultati che si ottengono sono:

$$
M_{max} = P_{\perp} \frac{l^2}{8} = 1.59 \text{ kN/m} \cdot \frac{(8m)^2}{8} = 12.72 \text{ kNm}
$$
\n
$$
V_{max} = P_{\perp} \cdot \frac{l}{2} = 1.59 \text{ kN/m} \cdot \frac{8m}{2} = 6.36 \text{ kN}
$$
\n
$$
V_{\perp}
$$
\n
$$
V_{\perp}
$$
\n
$$
V_{\perp}
$$
\n
$$
V_{\perp}
$$
\n
$$
V_{\perp}
$$
\n
$$
V_{\perp}
$$
\n
$$
V_{\perp}
$$
\n
$$
V_{\perp}
$$
\n
$$
V_{\perp}
$$
\n
$$
V_{\perp}
$$
\n
$$
V_{\perp}
$$
\n
$$
V_{\perp}
$$
\n
$$
V_{\perp}
$$
\n
$$
V_{\perp}
$$

*Figura 20 – Geometria della sezione*

Note le sollecitazioni agenti, è possibile verificare la sezione dell'arcareccio. Preliminarmente, è necessario classificare la sezione. Facendo riferimento alla figura 20, si riportano di seguito i parametri geometrici della sezione.

 $b = 220 \ m$   $h = 210 \ mm$   $t_w = 7 \ mm$   $t_f = 11 \ mm$  $r = 18$  mm  $A = 64.3$  cm<sup>2</sup>  $W_x = 515$  cm<sup>3</sup>  $W_y = 178$  cm<sup>3</sup>  $I_x = 5410 \text{ cm}^4$   $I_y = 1955 \text{ cm}^4$ 

$$
\epsilon = \sqrt{\frac{235}{f_y}} = \sqrt{\frac{235}{275}} = 0.924
$$

### *Tab. 4.2.III - Massimi rapporti larghezza spessore per parti compresse*

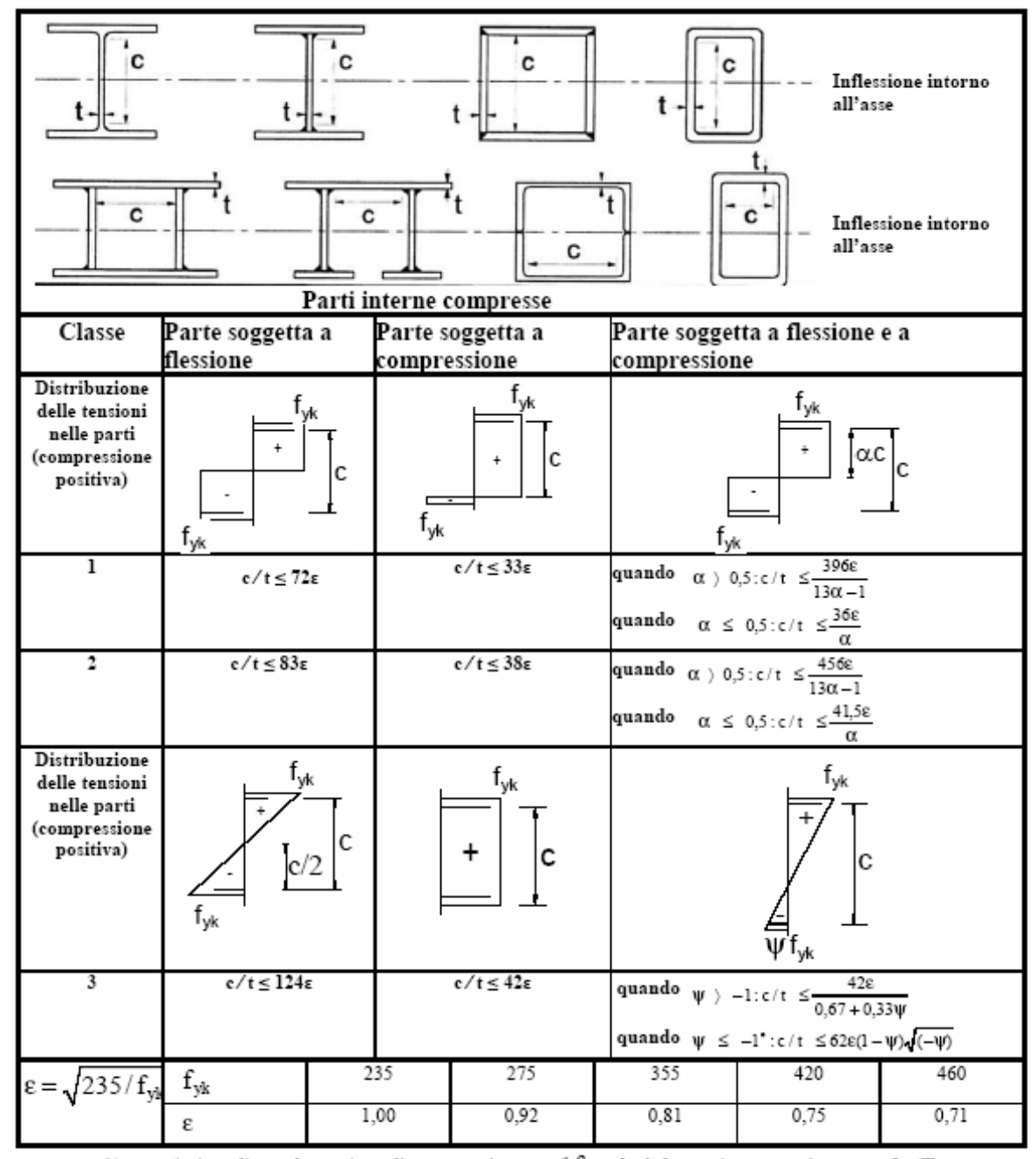

 $\cdot$  )  $\psi$   $\le$   $-1$  si applica se la tensione di compressione  $\sigma$   $\le$   $\rm{f}_{vk}$  o la deformazione a trazione  $\rm{\ g}_{v}$   $>$   $\rm{f}_{vk}$  /E

| Piattabande esterne                                                    |                          |                    |                                                                   |                 |      |                                                   |  |  |  |
|------------------------------------------------------------------------|--------------------------|--------------------|-------------------------------------------------------------------|-----------------|------|---------------------------------------------------|--|--|--|
| $\mathbf{t}$<br>Profilati laminati a caldo                             |                          |                    | Sezioni saldate                                                   |                 |      |                                                   |  |  |  |
| Classe                                                                 | Piattabande              |                    | Piattabande esterne soggette a flessione e a                      |                 |      |                                                   |  |  |  |
|                                                                        | compressione             | esterne soggette a | compressione<br>Con estremità in<br>compressione                  |                 |      | Con estremità in<br>trazione                      |  |  |  |
| Distribuzione delle<br>tensioni nelle parti<br>(compressione positiva) |                          | ÷<br>с             |                                                                   | $\alpha$ c<br>÷ |      | αc<br>$\ddot{}$                                   |  |  |  |
| 1                                                                      | $c/t \leq 9\epsilon$     |                    | $c/t \leq \frac{9\epsilon}{2}$                                    |                 |      | $c/t \leq \frac{9\epsilon}{\alpha \sqrt{\alpha}}$ |  |  |  |
| 2                                                                      | $c/t \leq 10\epsilon$    |                    | $c/t \leq \frac{10\varepsilon}{2}$                                |                 |      | $c/t \leq \frac{10c}{\alpha \sqrt{\alpha}}$       |  |  |  |
| Distribuzione delle<br>tensioni nelle parti<br>(compressione positiva) |                          | $\ddot{}$<br>с     |                                                                   |                 |      |                                                   |  |  |  |
| 3                                                                      | $c/t \leq 14\epsilon$    |                    | $c/t \leq 21 \epsilon \sqrt{k_e}$<br>Per $k_e$ vedere EN 1993-1-5 |                 |      |                                                   |  |  |  |
| $\epsilon = \sqrt{235/f_{\text{vk}}}$                                  | $\mathbf{f}_{\text{yk}}$ | 235                | 275                                                               | 355             | 420  | 460                                               |  |  |  |
|                                                                        | ε                        | 1,00               | 0,92                                                              | 0.81            | 0,75 | 0,71                                              |  |  |  |

*Tab. 4.2.IV - Massimi rapporti larghezza spessore per parti compresse*

Anima

 $c = h - 2t_f - 2r = 210 - 2 \cdot 11 - 2 \cdot 18$  mm = 152 mm  $t = t_w$  $\mathcal{C}_{0}^{(n)}$  $\frac{c}{t} = \frac{152}{7}$  $\frac{32}{7}$  = 21.71 < 72 $\epsilon$  = 66.53 anima in classe 1 Ala

 $c=\frac{b}{a}$  $\frac{b}{2}-r-\frac{t_w}{2}$  $\frac{2w}{2} = \frac{220}{2}$  $\frac{20}{2} - 18 - \frac{7}{2}$  $\frac{2}{2}$  mm = 88.5 mm  $t = t_f$  $\mathcal{C}_{0}^{(n)}$  $\frac{c}{t} = \frac{88.5}{11}$  $\frac{16.5}{11}$  = 8.05 < 9 $\epsilon$  = 8.32 ala in classe 1

La sezione risulta complessivamente in classe 1. Si procede ora ad eseguire le verifiche.

#### **4.1.1 Verifica a taglio**

$$
V_{Ed} = max\{V_{Ed\parallel}, V_{Ed\perp}\} = 42.32 \text{ kN} \qquad V_{pl, Rd} = A_v \frac{f_{yk}}{\sqrt{3}\gamma_{M0}} \qquad \gamma_{M0} = 1.05
$$
\n
$$
A_v = A - 2bt_f + (t_w + 2r)t_f = 6430 - 2 \cdot 220 \cdot 11 + (7 + 2 \cdot 18) \cdot 11 \text{ mm}^2 = 2063 \text{ mm}^2
$$

$$
V_{pl, Rd} = 2063 \cdot \frac{275}{\sqrt{3} \cdot 1.05} N = 311948 N \approx 312 kN > V_{Ed}
$$

La verifica risulta soddisfatta. Per altro  $V_{Ed} < 0.5V_{pl, Rd}$ , di conseguenza non è necessario effettuare la verifica a flessione e taglio.

#### **4.1.2 Verifica a flessione**

 $M_{Ed\parallel} = 84.64 \; kNm \; M_{pl, Rd} = W_{pl} \frac{f_{yk}}{v_{Mg}}$  $\frac{\gamma_{\gamma K}}{\gamma_{M0}}$   $\gamma_{M0} = 1.05$  $M_{pl, \parallel, Rd} = 515000 \cdot$ 275  $\frac{11.05}{1.05}$  Nmm = 134 880 952 Nmm  $\approx$  135 kNm >  $M_{Ed\parallel}$  $M_{Ed\perp} = 12.72 \; kNm$  $M_{pl, ⊥, Rd} = 178000 \cdot$ 275  $\frac{1.16}{1.05}$  Nmm = 46 619 048 Nmm  $\approx$  47 kNm >  $M_{Ed\perp}$ La verifica risulta soddisfatta.

#### **4.2 Verifica allo SLE**

La verifica di deformabilità richiede la determinazione dello spostamento in mezzeria dell'arcareccio, valutato singolarmente per effetto di carichi permanenti e variabili. Inoltre, è necessario distinguere tali carichi nelle due direzioni parallela e perpendicolare all'anima. Come di consueto, per gli stati limite di esercizio si fa riferimento alla combinazione rara (descritta nel capitolo 3). Si illustra di seguito la procedura teorica per la determinazione delle frecce in mezzeria, che verrà confrontata con i risultati forniti dal programma.

 $G = G_1 + G_2 = 0.51 + 0.3 \, kN/m = 0.81 \, kN/m$  $G_{\parallel} = G \cos \alpha = 0.8 \ kN/m$   $G_{\perp} = G \sin \alpha = 0.12 \ kN/m$  $Q = 6.25 + 0.7 \cdot 0.2 \ kN/m = 6.39 \ kN/m$  $Q_{\parallel} = Q \cos \alpha = 6.32 \ kN/m \ \ Q_{\perp} = Q \sin \alpha = 0.95 \ kN/m$ 

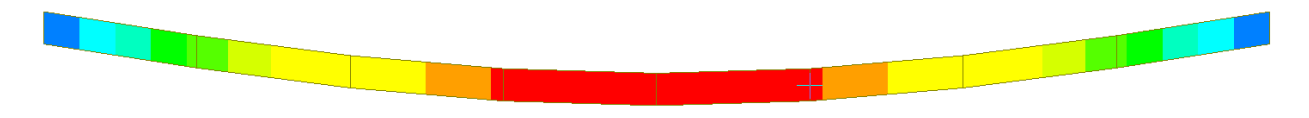

*Figura 21 – Deformata nel caso di carico uniformemente distribuito*

L'entità dello spostamento verticale è pari a:

$$
f = \frac{5}{384} \cdot \frac{ql^4}{EI}
$$

E sarà dato dalla somma dei contributi di spostamento dovuto ai carichi permanenti e variabili, supponendo che la contromonta iniziale della trave sia nulla.

$$
f = f_1 + f_2
$$
  
\n
$$
f_{1\parallel} = \frac{5}{384} \cdot \frac{\left(800 \frac{N}{m}\right) \cdot (8m)^4}{\left(210 \cdot \frac{10^9 N}{m^2}\right) \cdot (5410 \cdot 10^{-8} m^4)} = 3.76 \text{ mm}
$$
  
\n
$$
f_{1\perp} = \frac{5}{384} \cdot \frac{\left(120 \frac{N}{m}\right) \cdot (8m)^4}{\left(210 \cdot \frac{10^9 N}{m^2}\right) \cdot (1955 \cdot 10^{-8} m^4)} = 1.56 \text{ mm}
$$
  
\n
$$
f_1 = \sqrt{f_{1\parallel}^2 + f_{1\perp}^2} = \sqrt{3.76^2 + 1.56^2} \text{ mm} = 4.07 \text{ mm}
$$

$$
f_{2\parallel} = \frac{5}{384} \cdot \frac{\left(6320 \frac{N}{m}\right) \cdot (8m)^4}{\left(210 \cdot \frac{10^9 N}{m^2}\right) \cdot (5410 \cdot 10^{-8} m^4)} = 29.67 \text{ mm}
$$
\n
$$
f_{2\perp} = \frac{5}{384} \cdot \frac{\left(950 \frac{N}{m}\right) \cdot (8m)^4}{\left(210 \cdot \frac{10^9 N}{m^2}\right) \cdot (1955 \cdot 10^{-8} m^4)} = 4.46 \text{ mm}
$$
\n
$$
f_2 = \sqrt{f_{2\parallel}^2 + f_{2\perp}^2} = \sqrt{29.67^2 + 4.46^2} \text{ mm} = 30 \text{ mm}
$$

$$
f_2 < \frac{l}{250} = 32 \, \text{mm} \quad f = 4.07 + 30 \, \text{mm} = 34.07 \, \text{mm} < \frac{l}{200} = 40 \, \text{mm}
$$

Le verifiche sono soddisfatte. Di seguito si riportano i risultati ottenuti inserendo le condizioni di vincolo e di carico precedentemente esposte nel modello MIDAS.

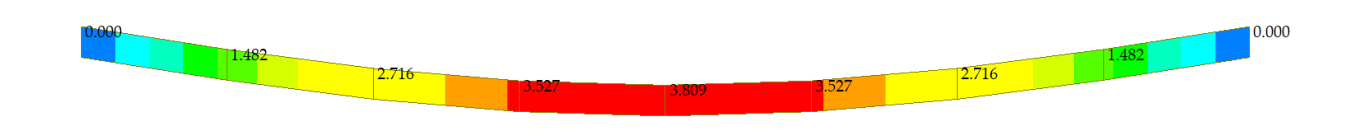

*Figura 22 – Deformata per trave sottoposta ai carichi* ∥*e* <sup>⊥</sup>
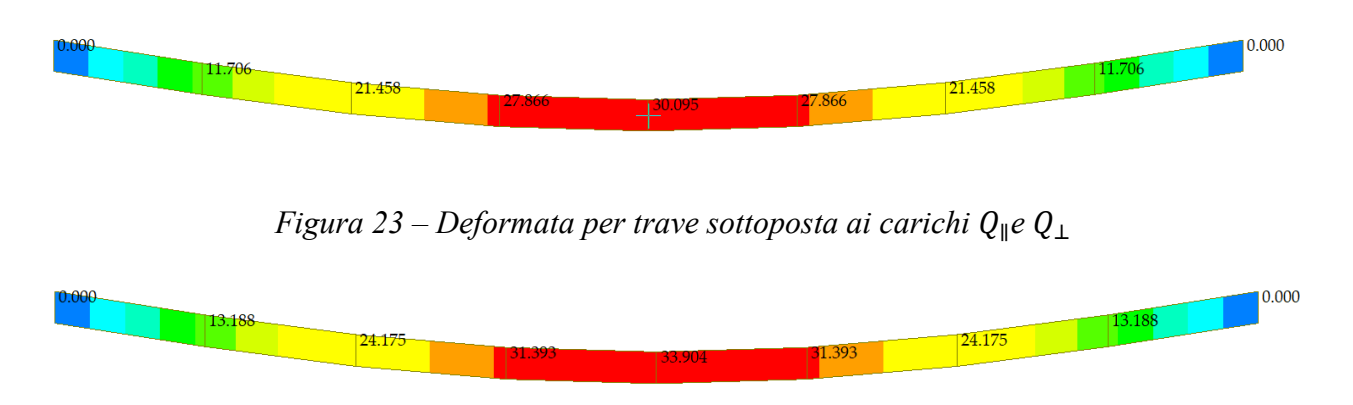

*Figura 24 – Deformata per trave sottoposta alla combinazione dei carichi*

È possibile affermare che i risultati sono molto prossimi tra loro, la discrepanza è in parte dovuta alle approssimazioni seguite dal progettista e in parte a quella seguita dal programma.

# **CAPITOLO 5**

# **CAPRIATA**

#### **5.1 Carichi trasmessi dagli arcarecci**

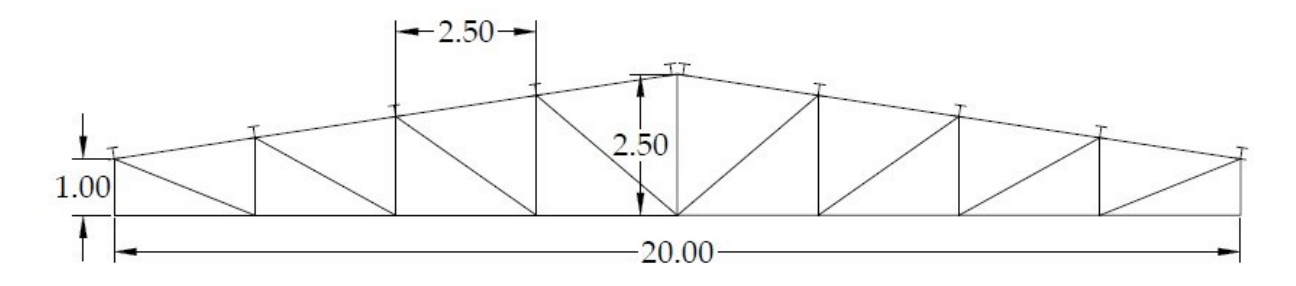

# *Figura 25 – Schema della capriata*

Per procedere alla verifica della capriata è importante sottolineare che a ciascun nodo, ad eccezione delle capriate d'estremità, pervengono le estremità di due arcarecci. I carichi sostenuti dagli arcarecci vanno moltiplicati per la lunghezza dell'arcareccio, e saranno trasferiti ai nodi della capriata. A livello di notazione, si indica con il pedice ⊥ la sollecitazione perpendicolare alla falda, con ∥ la sollecitazione ad essa parallela. Di seguito vengono elencate le sollecitazioni da considerare:

Carichi permanenti (peso proprio degli arcarecci e dei pannelli di copertura):

$$
G_{\perp} = (G_{k,1} + G_{k,2})lcosa = (0.51 + 0.3) \cdot 8 \cos(8.53^{\circ}) \text{ } kN = 6.41 \text{ } kN
$$
\n
$$
G_{\parallel} = (G_{k,1} + G_{k,2})lsina = (0.51 + 0.3) \cdot 8 \sin(8.53^{\circ}) \text{ } kN = 0.96 \text{ } kN
$$

Peso proprio delle capriate:

Il peso lineare della capriata ammonta a  $1.20 \, kN/m$ . Tale stima viene moltiplicata per l'interasse tra gli arcarecci, pari a 2.5 m.

,⊥ = 1.20 ∙ 2.50 ∙ cos(8.53°) = 2.97 ,∥ = 1.20 ∙ 2.50 ∙ sin(8.53°) = 0.45 Carico neve: <sup>⊥</sup> = = 6.25 ∙ 8 cos(8.53°) = 49.45

 $Q_{\parallel}^{neve} = Q_k l \sin \alpha = 6.25 \cdot 8 \sin (8.53^\circ) kN = 7.42 kN$ 

Carico vento:

Azione del vento agente in direzione perpendicolare al colmo

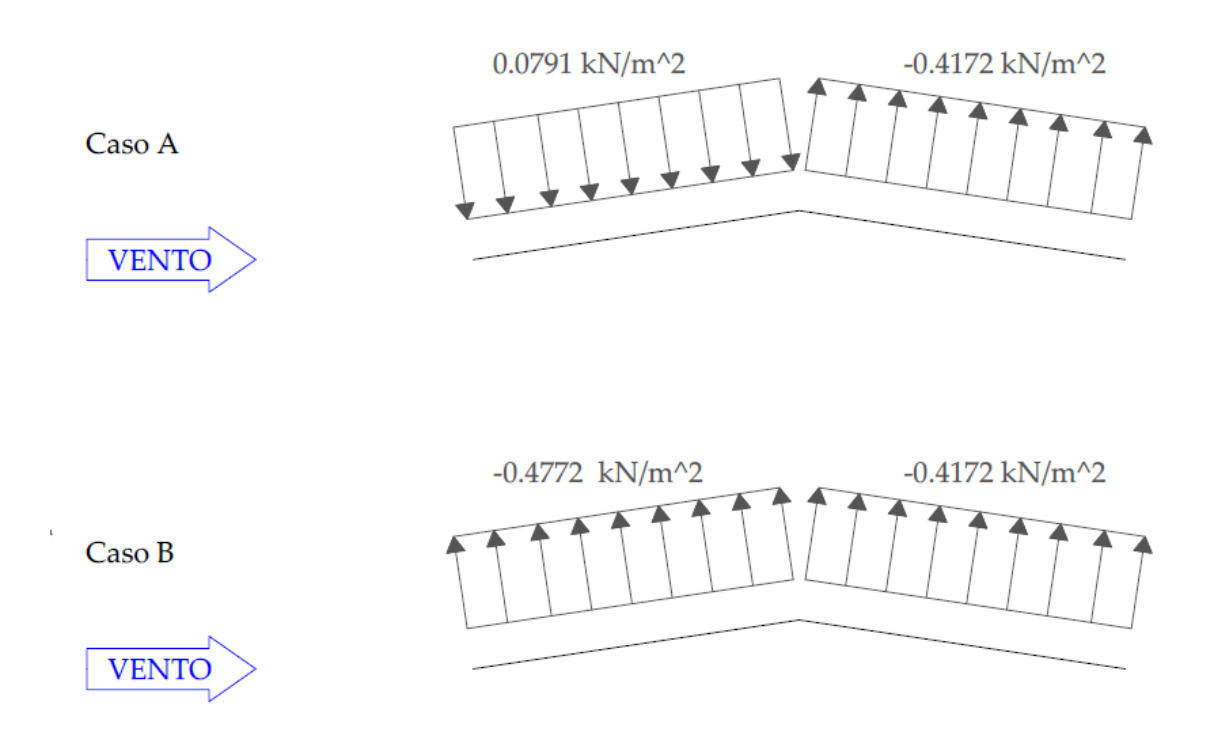

*Figura 26 - Pressioni del vento sulle falde, nel caso di vento perpendicolare alla direzione del* 

*colmo*

Azione del vento agente in direzione parallela al colmo

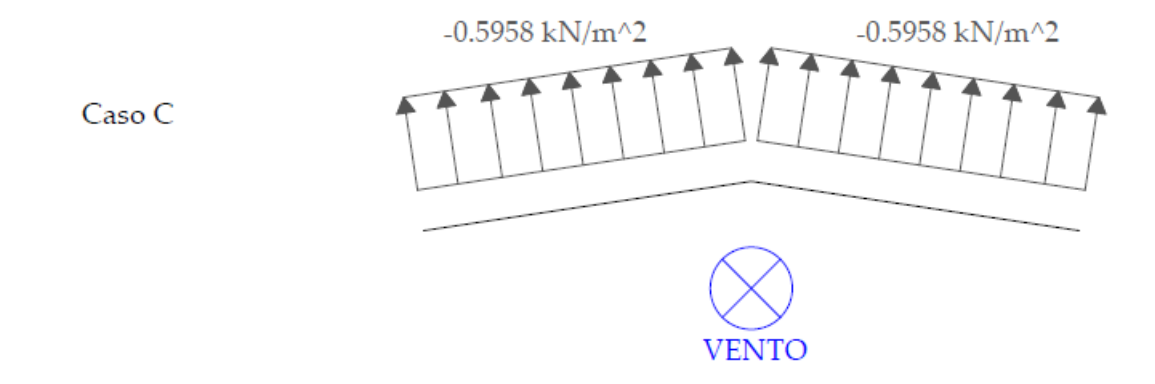

*Figura 27 - Pressioni del vento sulle falde, nel caso di vento parallelo alla direzione del colmo* Le sovrappressioni e le depressioni agenti sulle falde sono state determinate al §2.2.4. Il vento dunque trasmette ai nodi della capriata le seguenti azioni:

Vento perpendicolare al colmo

-Falda sopravento

 $Q_{vento}^{(+)} = 0.0791 \cdot 8 \cdot 2.5 \ kN = 1.582 \ kN \approx 1.6 \ kN$  sovrappressione  $Q_{vento}^{(-)} = -0.4772 \cdot 8 \cdot 2.5 \ kN = -9.544 \ kN \approx -9.5 \ kN$  depressione -Falda sottovento  $Q_{vento}^{(-)} = -0.4172 \cdot 8 \cdot 2.5 \ kN = -8.344 \ kN \approx -8.3 \ kN$  depressione Vento parallelo al colmo -Falda sopravento e sottovento  $Q_{vento}^{(-)} = -0.5958 \cdot 8 \cdot 2.5 \ kN = -11.916 \ kN \approx -11.9 \ kN$  depressione

Il caso B in realtà risulta superfluo, rispetto al caso C. A rigore bisognerebbe considerare solo i casi A, per il quale il carico nodale è massimo, e C, per il quale il carico nodale è minimo. Si procede ora a definire le combinazioni di carico, la cui formula è già stata presentata al §3.3.

#### **5.2 Combinazioni di carico**

#### **5.2.1 Combinazione dei massimi carichi verticali** (riferimento al caso A dell'azione del vento)

Nodi falda sopravento

$$
F_{\perp} = 1.3G_{pp,\perp} + 1.5G_{\perp} + 1.5Q_{\perp}^{neve} + 1.5 \cdot 0.7 \cdot Q_{vento}^{(+)} =
$$
  
= 1.3 \cdot 2.97 + 1.5 \cdot 6.41 + 1.5 \cdot 49.45 + 1.5 \cdot 0.7 \cdot 1.6 kN = 89.33 kN  

$$
F_{\parallel} = 1.3G_{pp,\parallel} + 1.5G_{\parallel} + 1.5Q_{\parallel}^{neve} = 1.3 \cdot 0.45 + 1.5 \cdot 0.96 + 1.5 \cdot 7.42 kN = 13.16 kN
$$
  
Nodi falda sottovento

$$
F_{\perp} = 1.3G_{pp,\perp} + 1.5G_{\perp} + 1.5Q_{\perp}^{neve} + 0 \cdot 0.7 \cdot Q_{vento}^{(-)} =
$$
  
= 1.3 \cdot 2.97 + 1.5 \cdot 6.41 + 1.5 \cdot 49.45 - 0 \cdot 0.7 \cdot 9.5 kN = 87.65 kN  
Si trascura l'azione del vento in quanto favorevole.  
 $F_{\parallel} = 1.3G_{pp,\parallel} + 1.5G_{\parallel} + 1.5Q_{\parallel}^{neve} = 1.3 \cdot 0.45 + 1.5 \cdot 0.96 + 1.5 \cdot 7.42 kN = 13.16 kN$   
Dao che le combinazioni per  $F_{\perp}$  non differiscono di molto, si adotta cautelativamente il valore di  
89.33 kN per entrambe le falde.

#### **5.2.2. Combinazione dei minimi carichi verticali** (riferimento al caso C dell'azione del vento)

Nodi falda sopravento e sottovento

$$
F_{\perp} = 1.0G_{pp,\perp} + 0.8G_{\perp} + 1.5 \cdot 1 \cdot Q_{vento}^{(-)} = 1.0 \cdot 2.97 + 0.8 \cdot 6.41 - 1.5 \cdot 11.9 \text{ kN} = -9.75 \text{ kN}
$$

Non si considera l'azione della neve, perché non minimizza la combinazione.

 $F_{\parallel} = 1.0G_{pp, \parallel} + 0.8G_{\parallel} = 1.0 \cdot 0.45 + 0.8 \cdot 0.96 kN = 1.22 kN$ 

# **5.3 Risultati**

Mediante il programma di calcolo, si inseriscono le condizioni di carico e di vincolo sul modello realizzato della capriata. È stato analizzato il caso di capriata soggetta alla combinazione dei massimi carichi verticali. Per tutti i nodi intermedi si applica una sollecitazione perpendicolare alla falda pari a 89.33  $kN$  e parallela pari a 13.16  $kN$ , mentre per i nodi di estremità ed il nodo centrale si applica una sollecitazione perpendicolare pari a  $44.67 \, kN$ , ossia la metà di quella assegnata agli altri nodi, e parallela pari a  $6.58 kN$ .

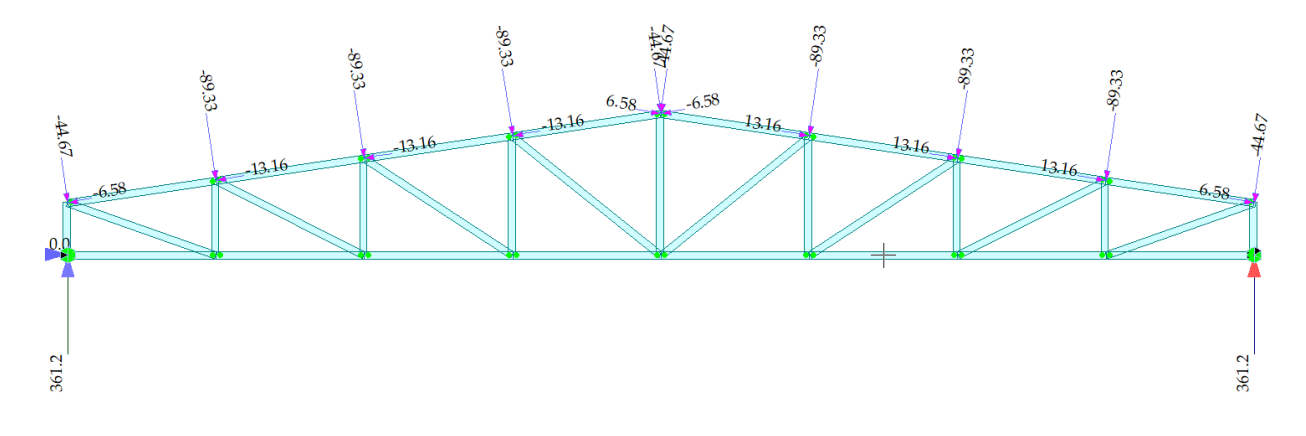

#### *Figura 28 – Schema di calcolo della capriata*

Anche per la capriata, lo schema statico cui si fa riferimento è la trave semplicemente appoggiata. Le reazioni verticali sono correttamente uguali e pari a 361.2 kN. Illustriamo ora quali sono le aste tese e le aste compresse, nonché il valore dello sforzo assiale che le interessa. Il corrente superiore risulta compresso e quello inferiore teso.

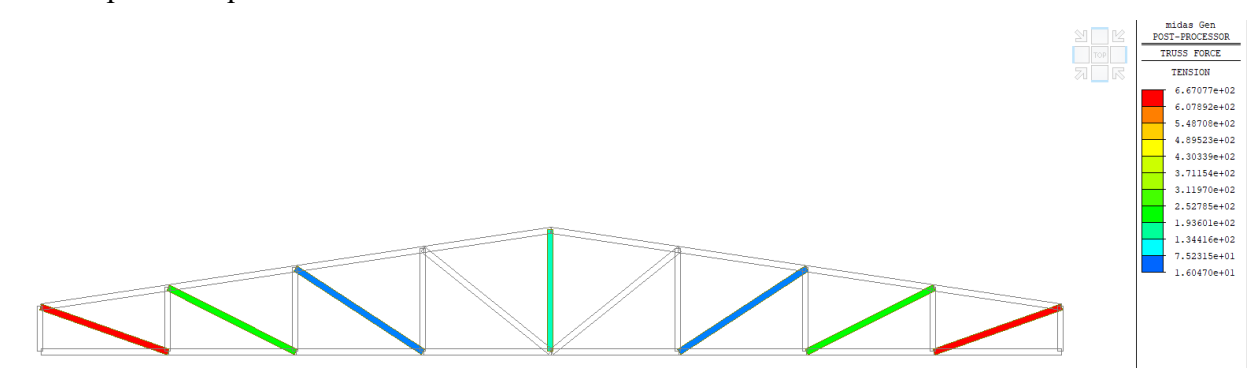

*Figura 29 – Diagonali e verticali tesi*

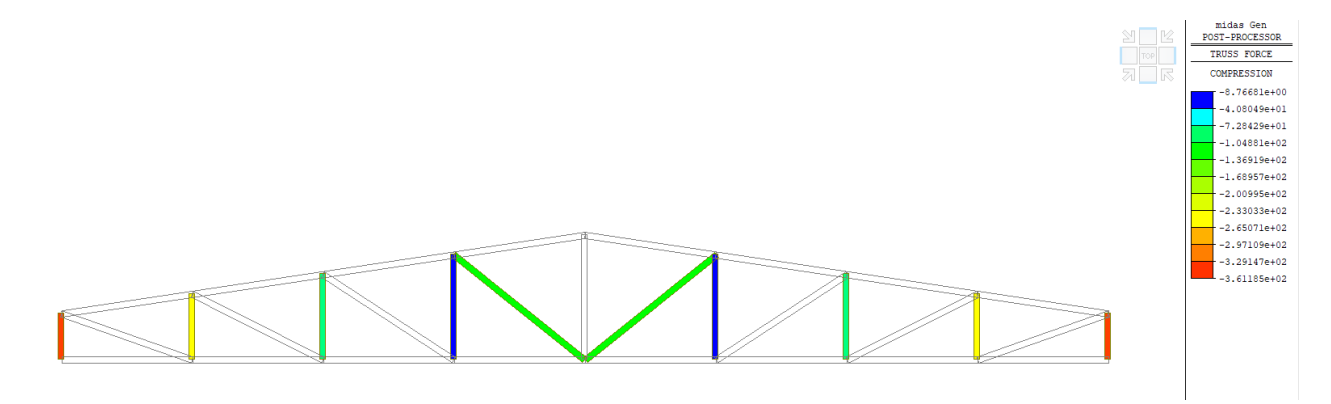

*Figura 30 – Diagonali e verticali compressi*

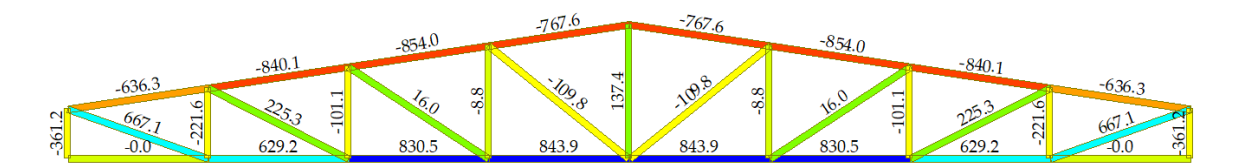

*Figura 31 -Sforzi nelle aste [in kN]*

Per completezza, viene presentata anche la deformata della capriata.

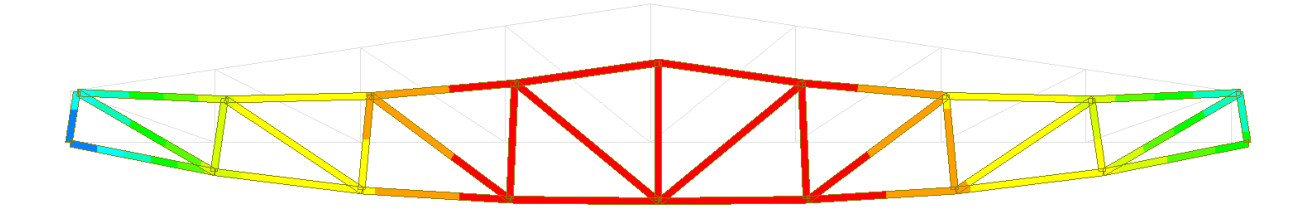

*Figura 32 – Deformata della capriata*

### **5.4 Verifica degli elementi della capriata**

# **5.4.1 Verifica del corrente compresso superiore**

Per realizzare le aste del corrente superiore si adoperano due profili a L accoppiati  $[80 \times 120 \times 14]$ . Inserendo le dimensioni geometriche riportate in figura 32 all'interno del programma, vengono restituite le seguenti proprietà della sezione:

$$
A = 52.08 \, \text{cm}^2
$$
\n
$$
I_x = 741 \, \text{cm}^4
$$
\n
$$
I_y = 621 \, \text{cm}^4
$$

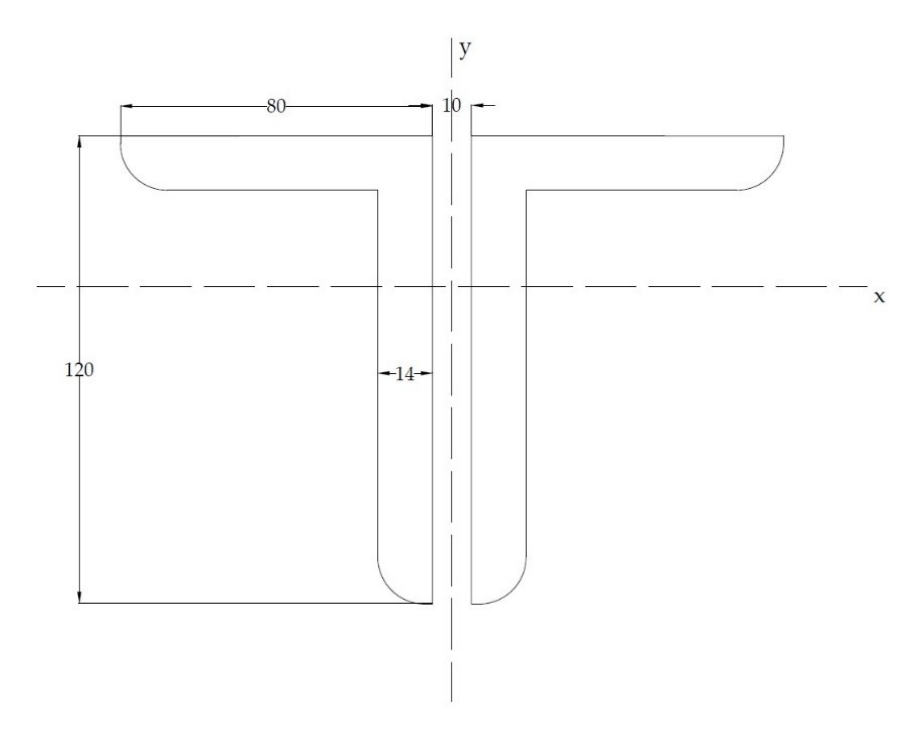

*Figura 33 – Sezione del corrente compresso*

Classificazione della sezione (seguendo le indicazioni della tabella seguente tratta dalla normativa):

$$
\begin{cases} \frac{h}{t} = \frac{120}{14} = 8.57 < 15\epsilon = 13.87\\ \frac{b+h}{2t} = 7.14 < 11.5\epsilon = 10.63 \end{cases}
$$

Sezione in classe 3

| Angolari                                                                                                    |                                                                                           |      |                                 |      |      |      |  |  |  |  |
|----------------------------------------------------------------------------------------------------|-------------------------------------------------------------------------------------------|------|---------------------------------|------|------|------|--|--|--|--|
| h<br>$t^{\dagger}$<br>b<br>Riferirsi anche alle piattabande esterne (v. Tab 4.2.II)                              |                                                                                           |      |                                 |      |      |      |  |  |  |  |
| Non si applica agli angoli in contatto continuo con altri componenti<br><b>Classe</b><br>Sezione in compressione |                                                                                           |      |                                 |      |      |      |  |  |  |  |
| Distribuzione delle<br>tensioni sulla sezione<br>(compressione positiva)                                         |                                                                                           | Ŧ    | $f_{\mathsf{y}\mathsf{k}}$<br>╄ |      |      |      |  |  |  |  |
| $\overline{\mathbf{3}}$                                                                                          | $\frac{b+h}{2t} \leq 11,5\varepsilon$<br>$h/t \leq 15\varepsilon$                         |      |                                 |      |      |      |  |  |  |  |
| Sezioni Tubolari                                                                                                 |                                                                                           |      |                                 |      |      |      |  |  |  |  |
| <b>Classe</b>                                                                                                    | Sezione inflessa e/o compressa                                                            |      |                                 |      |      |      |  |  |  |  |
| $\mathbf{1}$                                                                                                    | $\mathrm{d}/\mathrm{t} \leq 50\epsilon^2$                                                 |      |                                 |      |      |      |  |  |  |  |
| $\overline{2}$                                                                                                   | $\mathrm{d}/\mathrm{t} \leq 70 \varepsilon^2$                                             |      |                                 |      |      |      |  |  |  |  |
| $\mathbf{3}$                                                                                                    | (Per d/t >90 $\xi^2$ vedere EN 1993-1-6)<br>$\mathrm{d}/\mathrm{t} \leq 90 \varepsilon^2$ |      |                                 |      |      |      |  |  |  |  |
|                                                                                                    | $f_{yk}$                                                                                  | 235  | 275                             | 355  | 420  | 460  |  |  |  |  |
| $\epsilon = \sqrt{235/f_{\text{yk}}}$                                                                            | $\pmb{\varepsilon}$                                                                       | 1,00 | 0,92                            | 0,81 | 0,75 | 0,71 |  |  |  |  |
|                                                                                                    | $\varepsilon^2$                                                                           | 1,00 | 0,85                            | 0,66 | 0,56 | 0,51 |  |  |  |  |

*Tab. 4.2.V - Massimi rapporti larghezza spessore per parti compresse*

# **5.4.1.1 Verifica di resistenza**

$$
N_{Ed} = \max\{compressione \, delle \,aste\} = 854 \, kN
$$
\n
$$
N_{c, Rd} = \frac{Af_{yk}}{\gamma_{M0}} = \frac{5208 \cdot 275}{1.05} \, N = 1 \, 364 \, 000 \, N = 1 \, 364 \, kN > N_{Ed}
$$

La verifica risulta soddisfatta.

# **5.4.1.2 Verifica di stabilità delle aste compresse**

Per effettuare tale verifica è innanzitutto necessario definire la lunghezza libera d'inflessione del corrente compresso. Date le condizioni di vincolo, essa coincide con la distanza tra due nodi consecutivi, ossia:

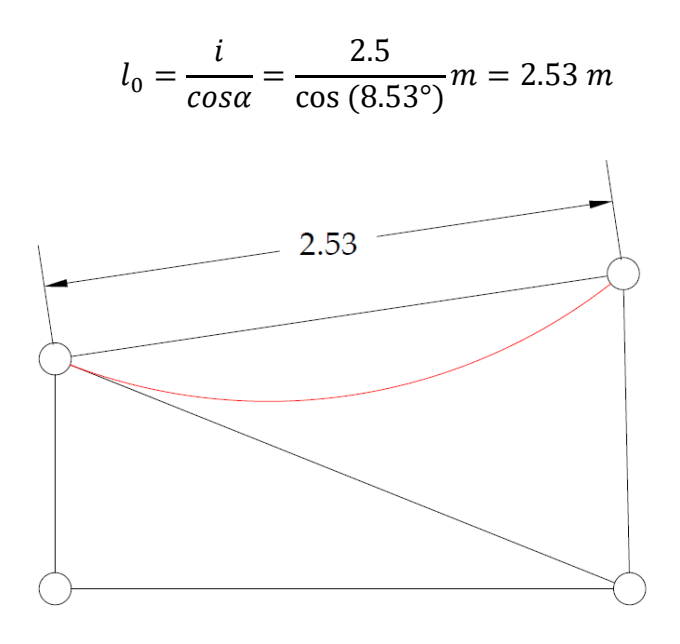

*Figura 34 – Lunghezza libera di inflessione del corrente compresso*

L'ipotesi alla base della verifica è che la sezione trasversale sia uniformemente compressa. La resistenza all'instabilità si calcola con la seguente formula:

$$
N_{b, Rd} = \frac{\chi A f_{yk}}{\gamma_{M1}}
$$

Il coefficiente  $\chi$  si calcola con

$$
\chi = \frac{1}{\phi + \sqrt{\phi^2 - \bar{\lambda}^2}}
$$
  
con

$$
\phi = \frac{1}{2} \big[ 1 + \alpha \big( \bar{\lambda} - 0.2 \big) + \bar{\lambda}^2 \big]
$$

 $\bar{\lambda}$ , rapporto di snellezza adimensionalizzato, si calcola come  $\bar{\lambda} = \int_{N}^{\frac{Af_{yk}}{N}}$  $\frac{y_{y_k}}{N_{cr}}$ , dove

$$
N_{cr} = \pi^2 \frac{E J_{min}}{l_0^2} = \pi^2 \frac{210 \cdot 10^9 \cdot 621 \cdot 10^{-8}}{2.53^2} N = 2011 kN
$$

$$
\bar{\lambda} = \sqrt{\frac{5208 \cdot 275}{20110000}} = 0.84
$$

 $\alpha$ , fattore di imperfezione, si ottiene dalla normativa secondo la tabella:

|                                                                  |                                                                                 |         |                                                          | Inflessione                                      |                     | Curva di instabilità |                                 |        |                                  |        |
|------------------------------------------------------------------|---------------------------------------------------------------------------------|---------|----------------------------------------------------------|--------------------------------------------------|---------------------|----------------------|---------------------------------|--------|----------------------------------|--------|
|                                                                  | Sezione trasversale                                                             |         | Limiti                                                   |                                                  | intorno<br>all'asse |                      | S235,<br>S275,<br>S355,<br>S420 |        | S460                             |        |
| z<br>Sezioni laminate<br>$_{\rm h}$<br>ÿ<br>Iz<br>$\overline{b}$ |                                                                                 |         | $t_f \leq 40$ mm<br>>1.2                                 |                                                  | у-у<br>$Z-Z$        |                      | a<br>b                          |        | a <sub>0</sub><br>a <sub>0</sub> |        |
|                                                                  |                                                                                 | tę<br>у |                                                          | $40~\text{mm} < t_{\text{f}} \leq 100~\text{mm}$ |                     | у-у<br>$Z-Z$         |                                 | b<br>c |                                  | a<br>a |
|                                                                  |                                                                                 |         | $t_f \leq 100$ mm                                        |                                                  |                     | у-у<br>$Z-Z$         | b<br>c                          |        | a<br>a                           |        |
|                                                                  | $h/b \leq 1.2$                                                                  |         | $t_f > 100$ mm                                           |                                                  |                     | у-у<br>Z-Z           | d<br>d                          |        | c<br>c                           |        |
|                                                                  | т<br>$\mathbf{z}$                                                               | ۱f<br>ÿ |                                                          | $t_f \leq 40$ mm                                 |                     | у-у<br>Z-Z           |                                 | b<br>c |                                  | b<br>c |
| Sezioni ad I<br>saldate                                          | tf<br>$\overline{\mathbf{y}}$<br>$\overline{y}$ =<br>ÿ<br>$1_{\mathbb{Z}}$      |         |                                                          | $t_f > 40$ mm                                    |                     |                      | у-у<br>$Z-Z$                    | c<br>d |                                  | c<br>d |
|                                                                  |                                                                                 |         | Sezione formata "a caldo"                                |                                                  | qualunque           |                      | a                               |        | $a_0$                            |        |
| Sezioni cave                                                     |                                                                                 |         |                                                          | Sezione formata "a freddo"                       |                     | qualunque            |                                 | c      |                                  | c      |
| Sezioni scatolari saldate                                        | $\mathsf{I}^{\mathsf{Z}}$<br>l t <sub>f</sub><br>I<br>ı<br>y<br>$_{\rm h}$<br>ÿ |         | In generale                                              |                                                  | qualunque           |                      | b                               |        | b                                |        |
| $t_{\rm W}$<br>$\mathsf{I}_\mathsf{Z}$<br>Ъ                      |                                                                                 |         | saldature "spesse": a>0.5tf;<br>$b/t_f$ <30; $h/t_w$ <30 |                                                  |                     | qualunque<br>c       |                                 |        | c                                |        |
| Зđ<br>Sezioni piene, a<br>U e T                                  | $\mathbf{L}$<br>,                                                               |         |                                                          |                                                  |                     | qualunque            |                                 | c      |                                  | c      |
| Sezioni ad L                                                     |                                                                                 |         |                                                          |                                                  | qualunque           |                      | b                               |        | b                                |        |
|                                                                  | Curva di instabilità<br>a <sub>0</sub>                                          |         |                                                          | a                                                | b                   | $\mathsf{c}$         |                                 |        | d                                |        |
|                                                                  | Fattore di imperfezione $\alpha$<br>0,13                                        |         |                                                          | 0,21                                             | 0,34                | 0,49                 |                                 |        | 0,76                             |        |

*Tab. 4.2.VIII – Curve d'instabilità per varie tipologie di sezioni e classi d'acciaio, per elementi compressi*

Sezioni ad L > Curva di instabilità b >  $\alpha = 0.34$ 

$$
\phi = \frac{1}{2} [1 + 0.34 \cdot (0.84 - 0.2) + 0.84^2] = 0.9616 \approx 0.96
$$

$$
\chi = \frac{1}{0.96 + \sqrt{0.96^2 - 0.84^2}} = 0.7
$$
  

$$
N_{b, Rd} = 0.7 \cdot \frac{5208 \cdot 275}{1.05} N = 954800 N \approx 955 kN > N_{Ed}
$$

La verifica risulta soddisfatta.

# **5.4.2 Verifica del corrente inferiore**

Per le aste del corrente inferiore si adotta sempre una coppia di profili ad L, ma di geometria  $120 \times 60 \times 10$ . In questa sede trascuriamo la natura del collegamento dei due profili.

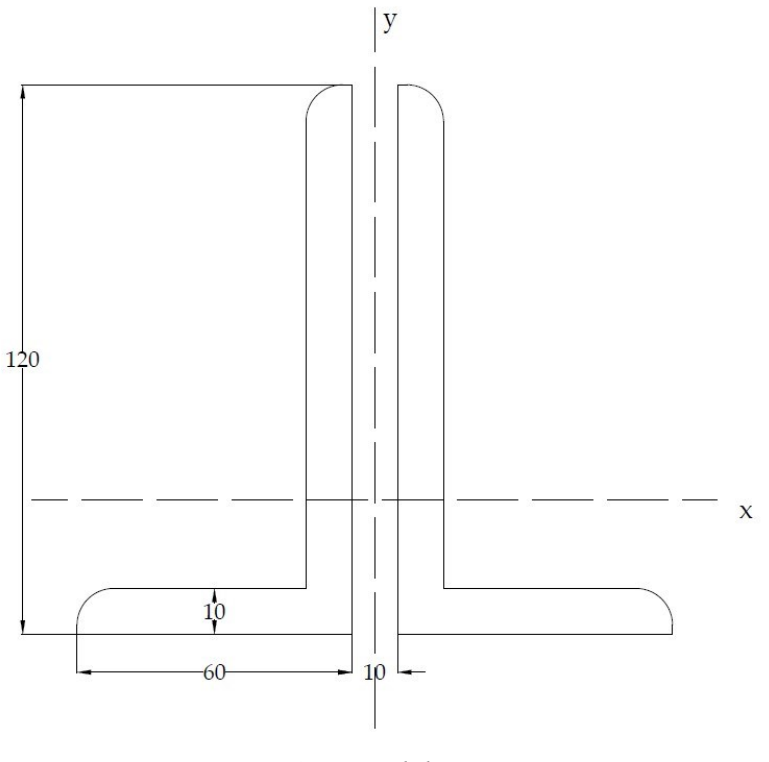

*Figura 35 – Sezione del corrente teso*

 $A = 34$   $cm<sup>2</sup>$  $I_x = 502 \, \text{cm}^2$ 4  $I_y = 207 \, \text{cm}^2$ 

# **5.4.2.1. Verifica di resistenza**

$$
N_{Ed} = \max\{trazione \, nelle \,aste\} = 843.9 \, kN
$$
\n
$$
N_{pl, Rd} = \frac{Af_{yk}}{\gamma_{M0}} = \frac{3400 \cdot 275}{1.05} \, N = 890.5 \, kN > N_{Ed}
$$

La verifica risulta soddisfatta.

#### **5.4.3. Verifica dei diagonali e dei verticali**

La sezione adottata è la stessa usata per il corrente superiore (figura 35). Si individuano ora le massime sollecitazioni di compressione e trazione cui le aste saranno soggette.

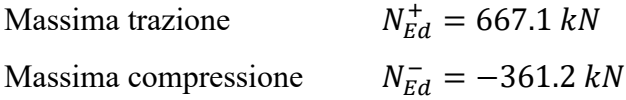

#### **5.4.3.1 Verifica di resistenza a compressione**

$$
N_{c, Rd} = \frac{Af_{yk}}{\gamma_{M0}} = \frac{5208 \cdot 275}{1.05} N = 1\,364\,000 N = 1\,364 \, kN > N_{Ed}^{-1}
$$

La verifica risulta soddisfatta.

#### **5.4.3.2 Verifica di stabilità**

Procedendo come illustrato in precedenza, è necessario determinare la lunghezza libera di inflessione maggiore, ossia quella che minimizza il carico critico euleriano. L'elemento più lungo è il diagonale connesso al verticale centrale, la cui lunghezza si stima mediante procedimenti trigonometrici.

$$
l_0=3.28\ m
$$

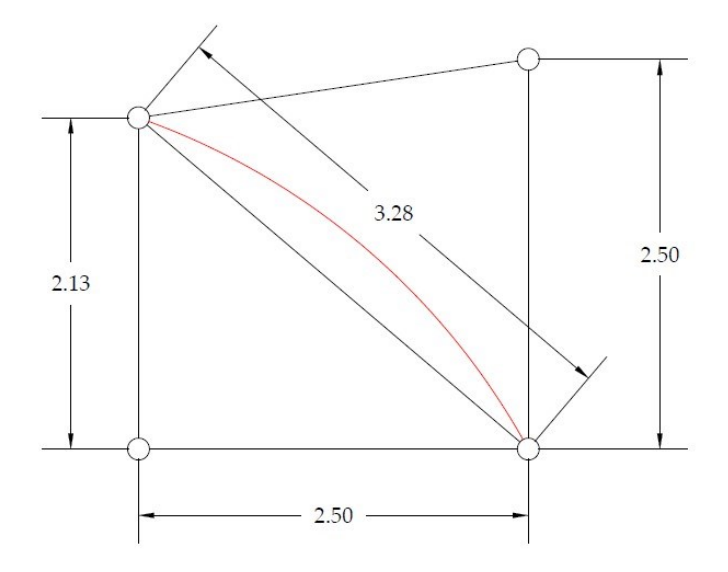

*Figura 36 – Lunghezza libera di inflessione dell'elemento compresso più lungo*

Sulla base del procedimento già illustrato al §5.4.1.2, calcoliamo i coefficienti necessari alla stima di  $N_{b, Rd}$ .

$$
N_{cr} = \pi^2 \frac{E J_{min}}{l_0^2} = \pi^2 \frac{210 \cdot 10^9 \cdot 621 \cdot 10^{-8}}{3.28^2} N = 1196 kN
$$

$$
\bar{\lambda} = \sqrt{\frac{5208 \cdot 275}{11960000}} = 1.1
$$

Sezioni ad L > Curva di instabilità b >  $\alpha=0.34$ 

$$
\phi = \frac{1}{2} \left[ 1 + 0.34 \cdot (1.1 - 0.2) + 1.1^2 \right] = 1.258 \approx 1.26
$$
\n
$$
\chi = \frac{1}{1.26 + \sqrt{1.26^2 - 1.1^2}} = 0.53
$$
\n
$$
N_{b, Rd} = 0.53 \cdot \frac{5208 \cdot 275}{1.05} N = 722920 N \approx 723 kN > N_{Ed}^{-1}
$$

La verifica risulta soddisfatta.

# **5.4.3.3 Verifica di resistenza a trazione**

$$
N_{pl, Rd} = \frac{Af_{yk}}{\gamma_{M0}} = \frac{5208 \cdot 275}{1.05} N = 1.364 kN > N_{Ed}^{+}
$$

La verifica risulta soddisfatta.

# **CAPITOLO 6**

# **CONTROVENTI**

#### **6.1 Controventi di falda**

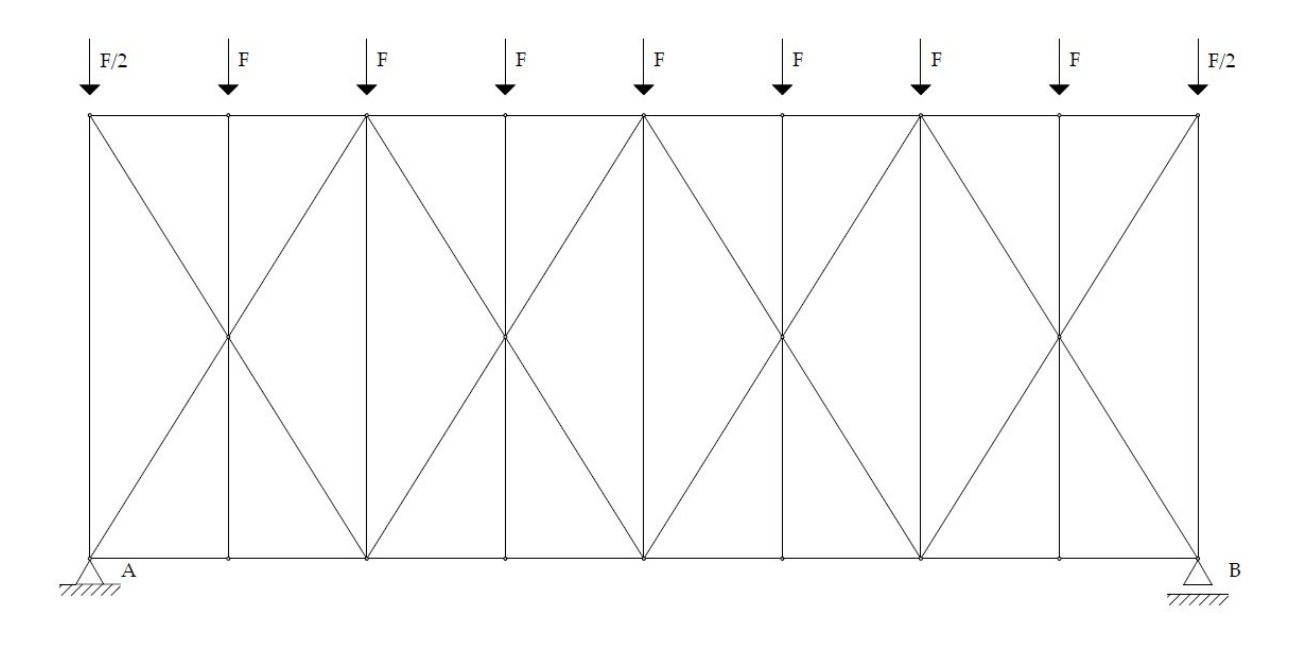

## *Figura 37 – Controventi di falda*

Al paragrafo §2.2.4, alla tabella 1, è stata quantificata la pressione del vento agente sulle facce dell'edificio. Il valore maggiore ammonta a 504.1  $kN/m^2$ . Per calcolare qual è l'entità della risultante delle forze orizzontali agenti sul controvento; si considera che la forza del vento viene assorbita per metà dai controventi di parete e per metà dal controvento di falda, si moltiplica la pressione menzionata poc'anzi per la larghezza del capannone (20 m) e per metà dell'altezza del capannone (5 m). Bisogna inoltre considerare il coefficiente  $\gamma_{Q1}$  pari a 1.5 per le azioni variabili.

$$
\sum F_v = 1.5 \cdot \frac{504.1 \cdot 20 \cdot 5}{1000} \; kN = 75.62 \; kN
$$

Di conseguenza, l'azione che insiste sul singolo nodo è pari a un ottavo della risultante, essendo sette i nodi che ricevono la sollecitazione da entrambe le aste e due i nodi che ricevono metà sollecitazione, come illustrato nella figura 37.

$$
\sum F_v = 7F + 2\frac{F}{2} = 8F
$$

$$
F_v = \frac{\sum F_v}{8} = \frac{75.62}{8} \text{ kN} \cong 9.5 \text{ kN}
$$

Riportando questa impostazione di calcolo nel programma, facendo riferimento al consueto schema statico della trave semplicemente appoggiata, si perviene ai seguenti risultati, presentati mediante le schermate del programma dopo aver eseguito l'analisi. Dato che Midas GEN consente di determinarla rapidamente, si riporta anche la deformata della struttura.

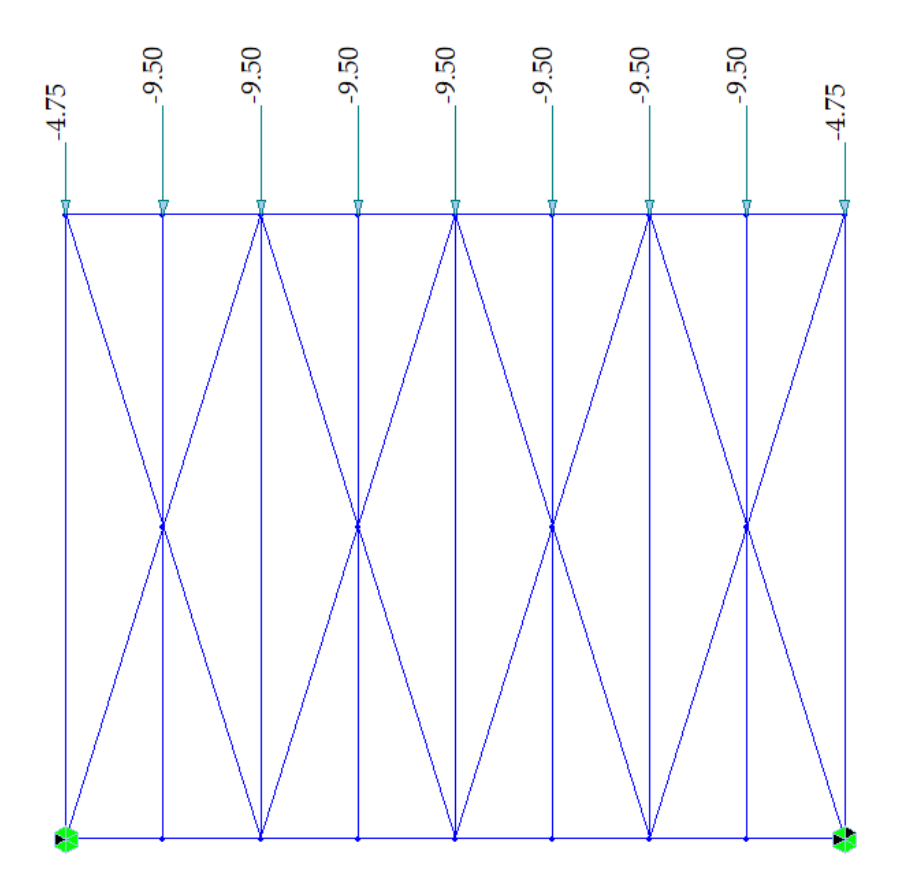

*Figura 38 – Schema di calcolo dei controventi di falda*

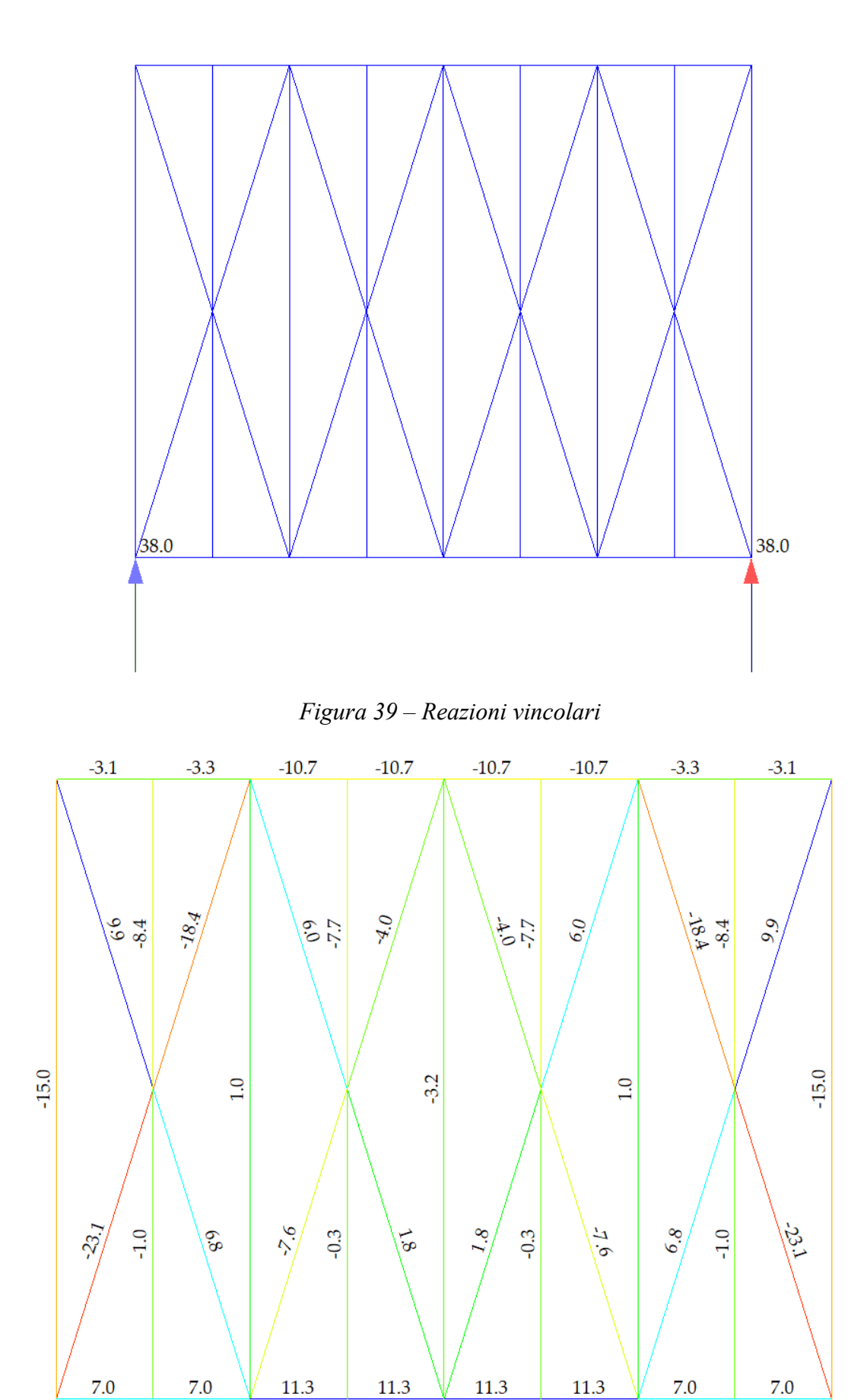

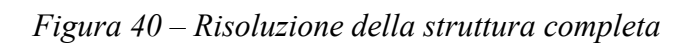

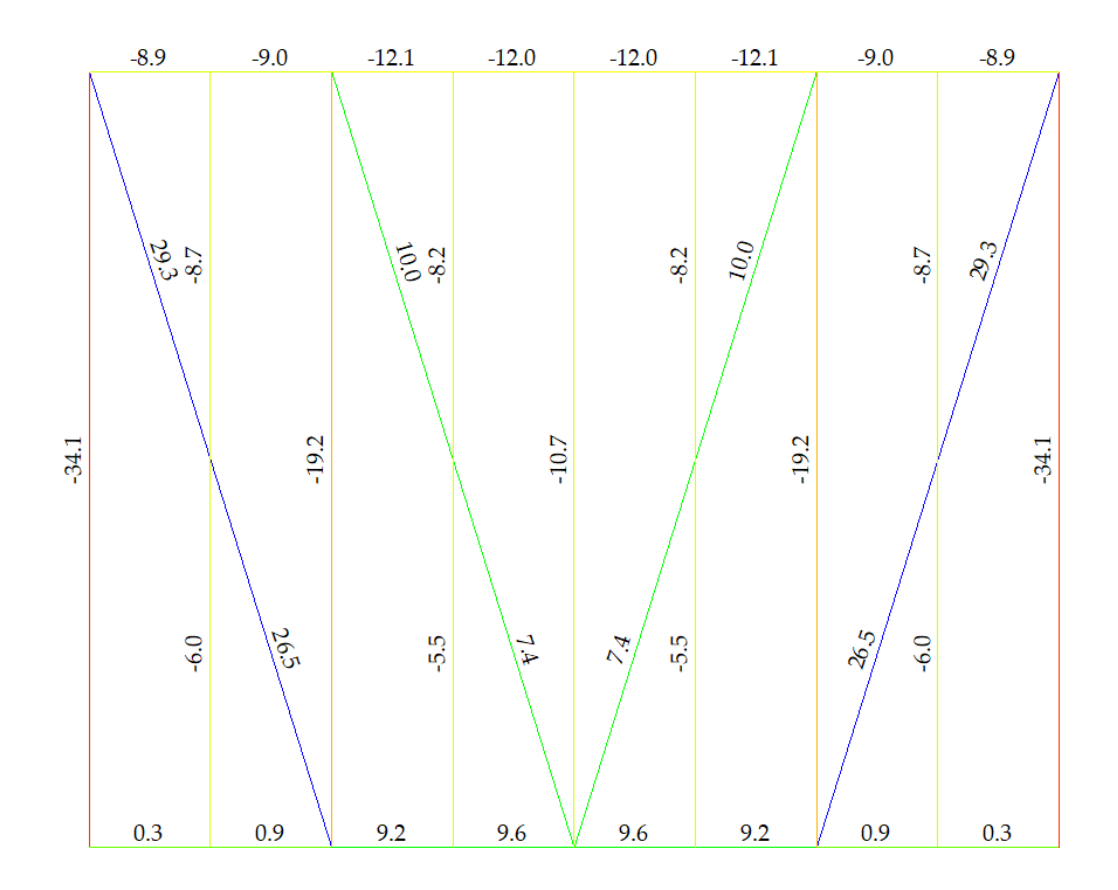

*Figura 41 – Risoluzione della struttura trascurando gli elementi diagonali compressi* 

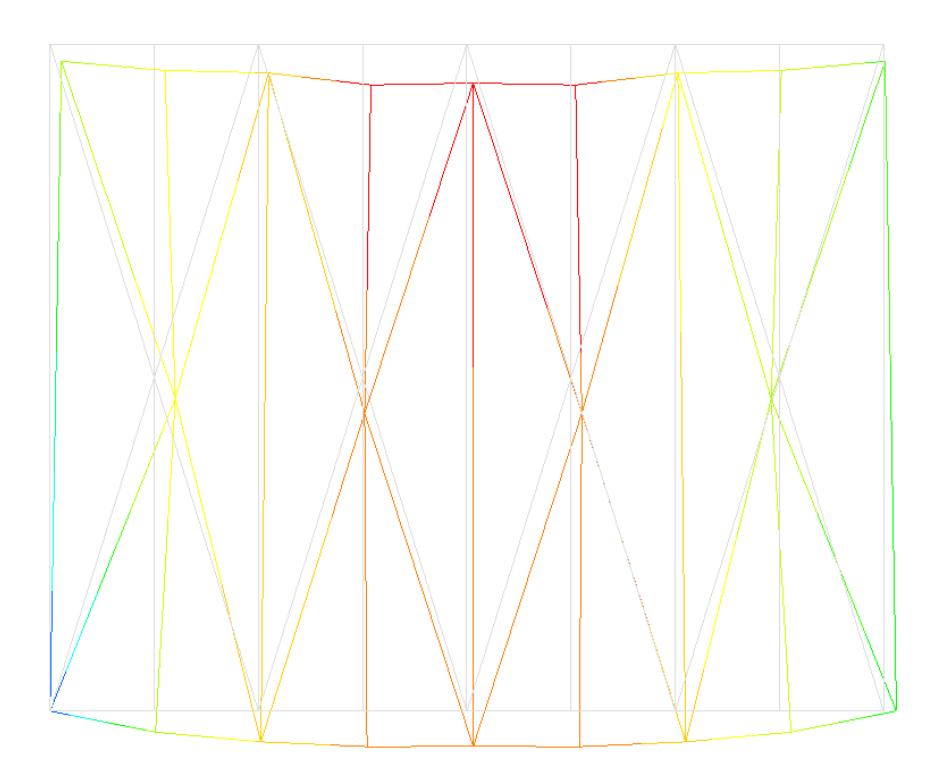

*Figura 42 – Deformata dei controventi di falda*

#### **6.1.1 Verifiche degli elementi diagonali**

#### **6.1.1.1 Resistenza a trazione**

Il valore di riferimento per la verifica di resistenza a trazione dei diagonali sarà il valore massimo cui sono soggetti; come riportato in figura 45, tale valore risulta pari a 29.3 kN. Per i diagonali si adopera una sezione a L,  $60 \times 80 \times 8$ . Il programma restituisce un valore d'area pari a

 $A = 10.56$   $cm<sup>2</sup>$ .

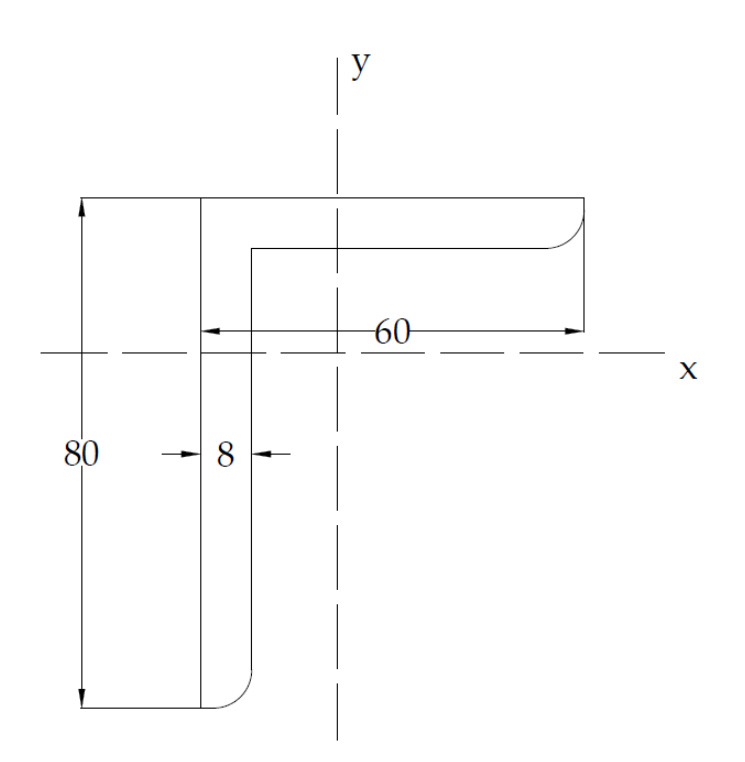

*Figura 43 – Sezione dei diagonali della falda*

$$
N_{pl, Rd} = \frac{Af_{yk}}{\gamma_{M0}} = \frac{1056 \cdot 275}{1.05} N = 277 kN
$$

$$
N_{Ed} = 29.3 kN < N_{pl, Rd}
$$

La verifica risulta ampiamente soddisfatta.

#### **6.1.2 Verifica del corrente compresso della capriata**

A rigore, una volta terminato il dimensionamento del controvento di falda, bisognerebbe verificare nuovamente il corrente compresso superiore della capriata tenendo conto delle sollecitazioni di compressione aggiuntive che derivano dal controvento stesso. Di fatto, tali verifiche risultano già soddisfatte.

Sforzo massimo di compressione del corrente superiore della capriata  $N_{Ed} = 854$  kN Sforzo massimo di compressione dovuto al controvento  $N_{Ed} = 10.7 kN$  $N_{Ed} = 864.7 kN < N_{c, Rd} = 1364 kN$  verifica a compressione soddisfatta  $N_{Ed} = 864.7 kN < N_{b, Rd} = 955 kN$  verifica di stabilità soddisfatta

#### **6.2 Controventi di parete**

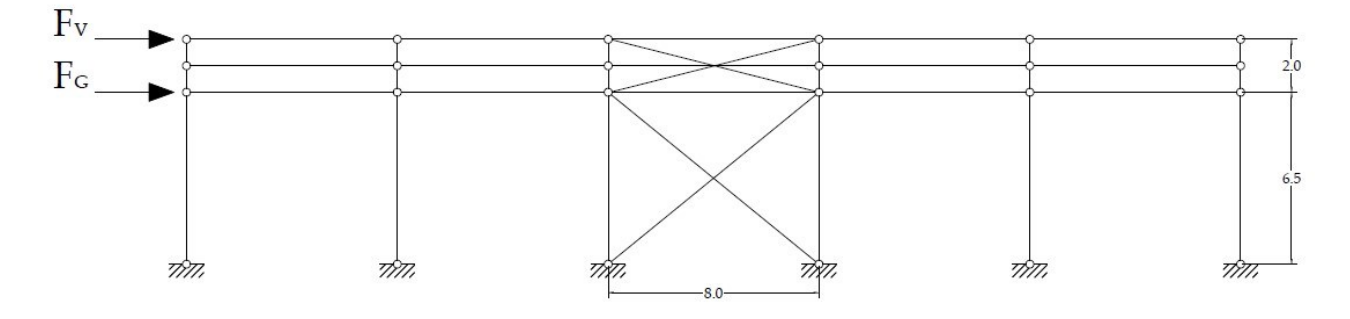

#### *Figura 44 – Controventi di parete*

In accordo con l'ipotesi presentata all'inizio del paragrafo 6.1, secondo la quale la forza del vento viene assorbita per metà dai controventi di falda, la restante metà interesserà i controventi di parete. Tenendo conto che i controventi sono uno per parete, questo porta ad un ulteriore dimezzamento della forza cui ciascun controvento sarà soggetto. Il carico dovuto al vento è dato dalla somma dei moduli delle pressioni agenti sulle pareti corte, moltiplicata per l'area di detta parete e per il coefficiente  $\gamma_{01}$  pari a 1.5 per le azioni variabili, il tutto diviso per due volte due.

$$
F_V = \gamma_{Q1}(P_V^+ + |P_V^-|) \cdot A = 1.5 \cdot (504.1 + 243.4) \cdot \frac{10 \cdot 20}{2 \cdot 2} N = 56 \, kN
$$

Per eventuali dubbi circa l'entità delle pressioni agenti sulle pareti del capannone, consultare la tabella 1 al paragrafo §2.2.4.

In aggiunta, occorre considerare l'azione che viene trasmessa dalle vie di corsa del carroponte. Tali azioni non sono oggetto del presente studio, come già dichiarato nell'introduzione, per cui si assume un valore della forza agente cautelativo, basato su analogie con altri progetti.

$$
F_G = 7 \; kN
$$

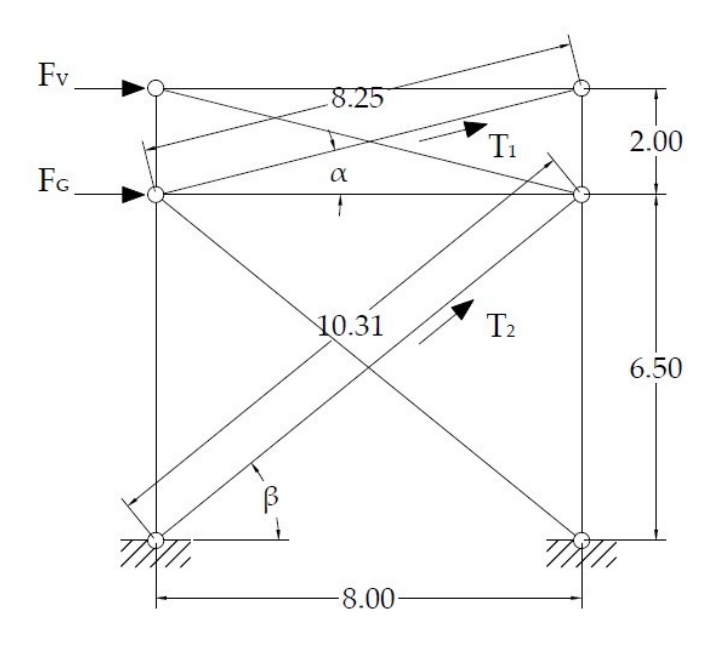

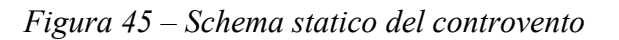

Inserendo le condizioni di carico presentate nel modello generato con il programma si ottengono i seguenti risultati:

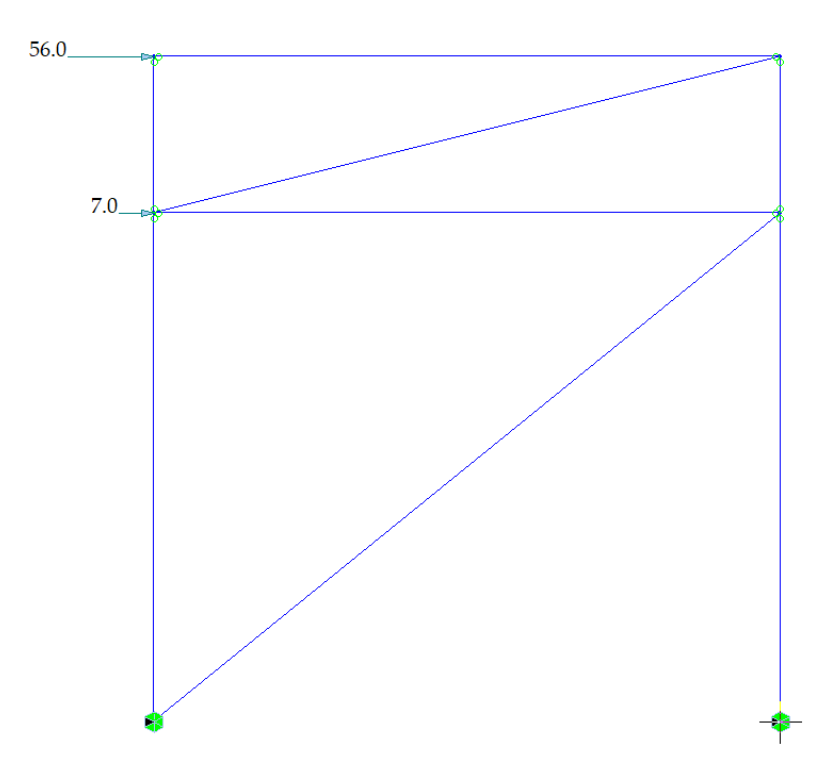

*Figura 46 – Schema statico del controvento, ottenuto trascurando i diagonali compressi*

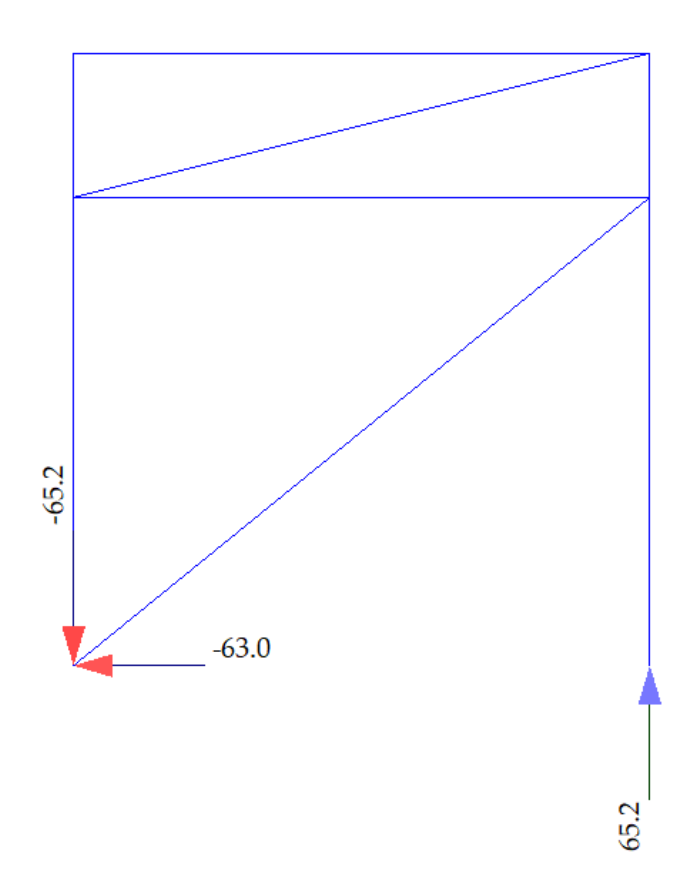

*Figura 47 – Reazioni vincolari*

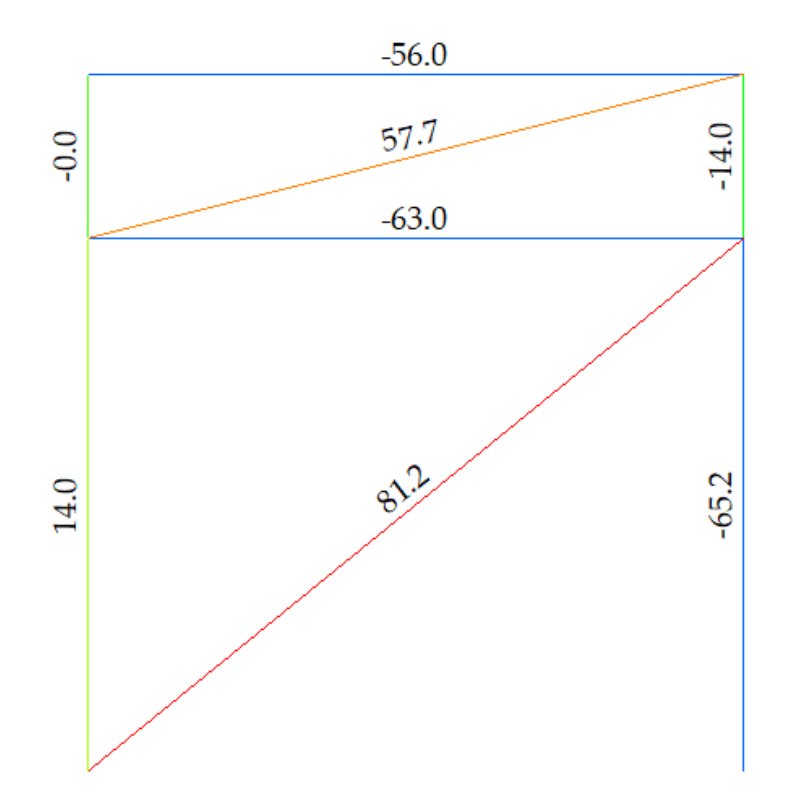

*Figura 48 – Sforzi nelle aste* 

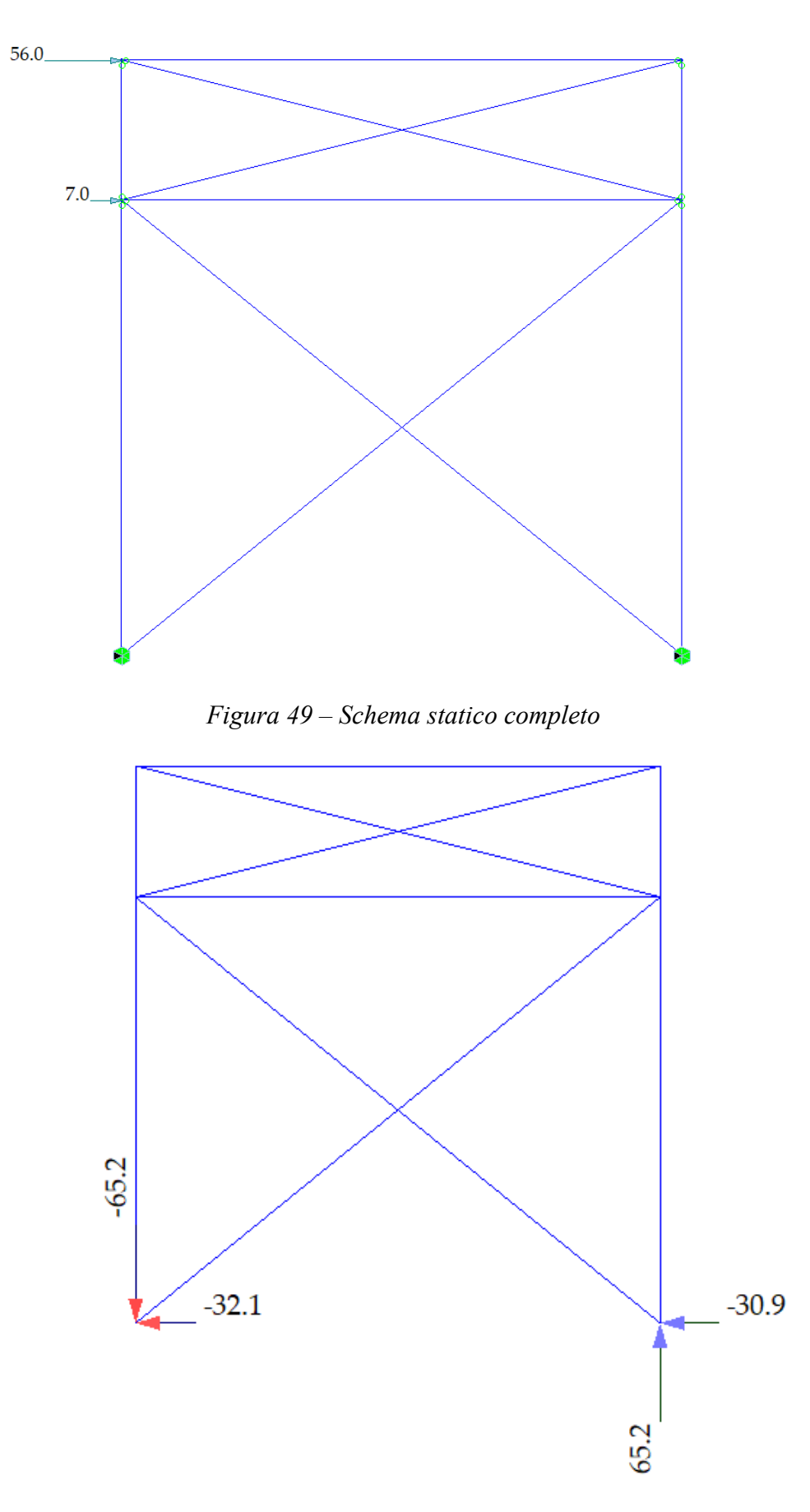

*Figura 50 – Reazioni vincolari*

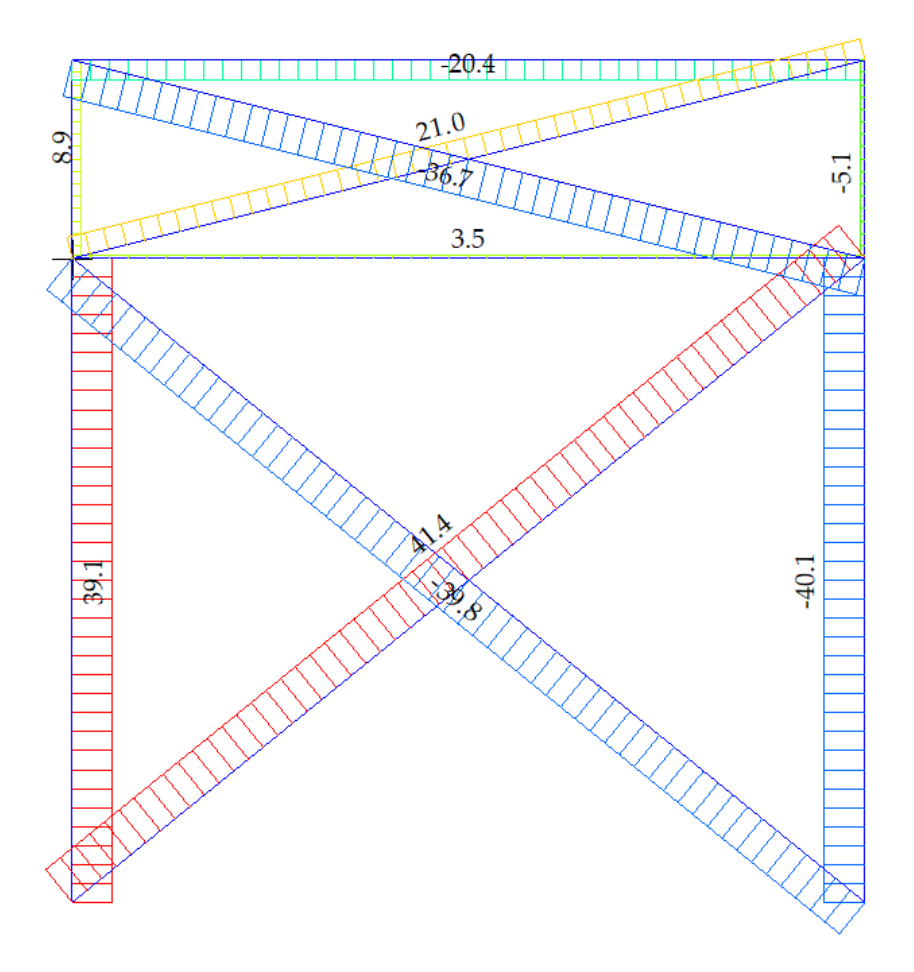

*Figura 51 – Diagrammi di sforzo normale*

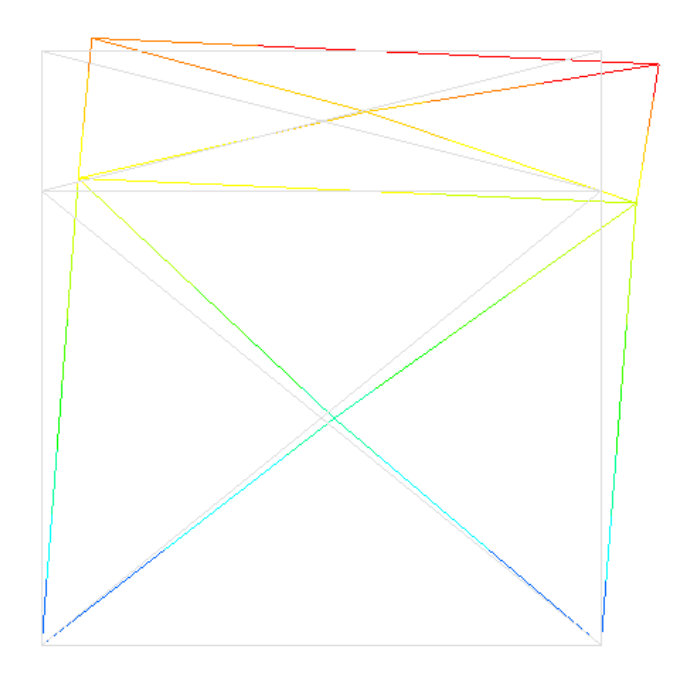

*Figura 52 – Deformata del controvento*

### **6.2.1 Verifiche**

### **6.2.1.1 Verifica di resistenza a trazione dei diagonali**

La procedura già illustrata più volte porta ad assumere come sforzo di progetto il valore massimo della trazione raggiunto nei due diagonali:  $N_{Ed} = 81.2 kN$ .

La sezione adottata è costituita da un profilo a L, 50 × 100 × 8. L'area calcolata dal programma è pari a  $A = 11.36$   $cm<sup>2</sup>$ .

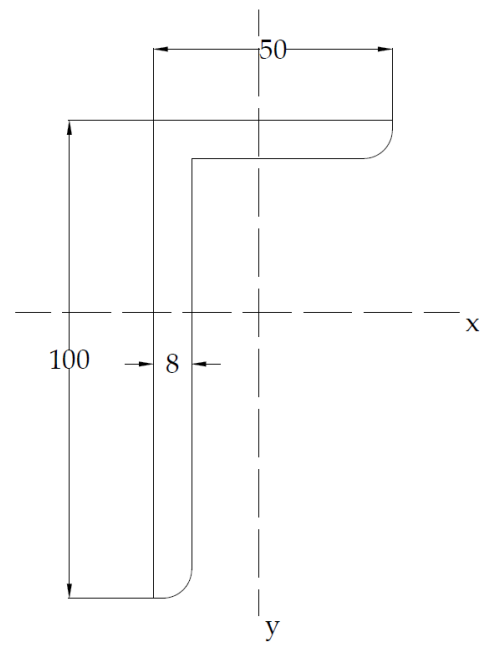

*Figura 53 – Sezione dei diagonali*

Di conseguenza la resistenza a trazione è:

$$
N_{pl, Rd} = \frac{Af_{yk}}{\gamma_{M0}} = \frac{1136 \cdot 275}{1.05} N = 298 kN > N_{Ed}
$$

La verifica risulta soddisfatta.

#### **6.2.1.2 Verifica di resistenza a compressione del puntone**

$$
|N_{Ed}| = F_V + F_G = 63 \text{ kN}
$$

Come sezione si adotta un doppio profilo a C, UPN 140. I parametri geometrici d'interesse sono:

$$
A = 40.8 \, \text{cm}^2 \qquad I_x = 1218 \, \text{cm}^4 \qquad I_y = 431 \, \text{cm}^4
$$

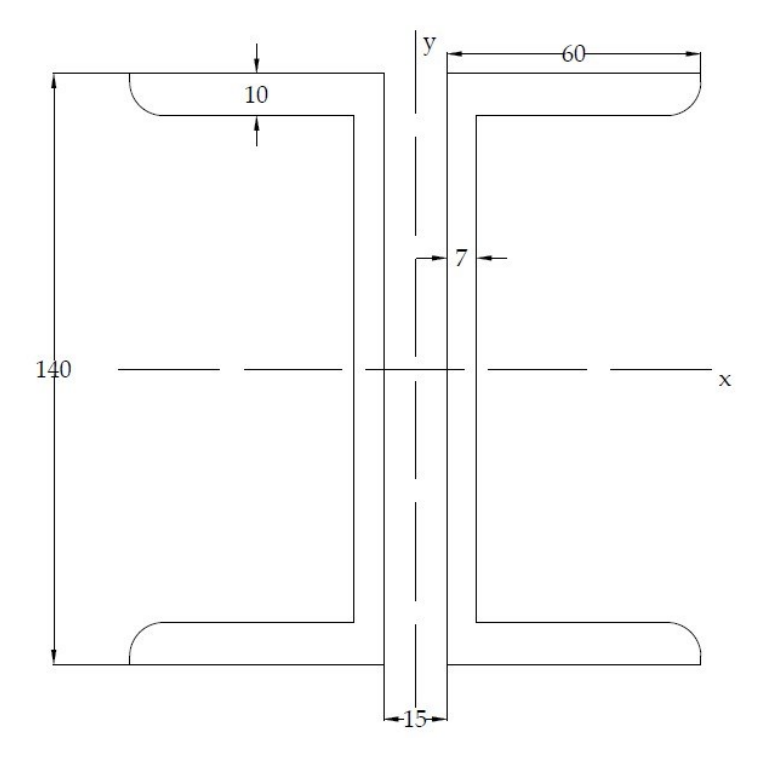

*Figura 54 – Sezione del puntone*

$$
N_{c, Rd} = \frac{Af_{yk}}{\gamma_{M0}} = \frac{4080 \cdot 275}{1.05} N = 1069 kN > N_{Ed}
$$

La verifica risulta soddisfatta.

### **6.2.1.3 Verifica di stabilità del puntone**

La lunghezza libera d'inflessione coincide con la lunghezza stessa:

$$
l_0 = l = 8 m
$$
  

$$
N_{cr} = \pi^2 \frac{E J_{min}}{l_0^2} = \pi^2 \frac{210 \cdot 10^9 \cdot 431 \cdot 10^{-8}}{8^2} N = 140 kN
$$
  

$$
\bar{\lambda} = \sqrt{\frac{4080 \cdot 275}{140000}} = 2.83
$$

Facendo riferimento alla tabella 4.2.VIII delle NTC 2018, riportata al §5.4.1.2, per la sezione in esame il fattore di imperfezione  $\alpha$  è pari a 0.49.

$$
\phi = \frac{1}{2} [1 + 0.49 \cdot (2.83 - 0.2) + 2.83^2] = 5.15
$$

$$
\chi = \frac{1}{5.15 + \sqrt{5.15^2 - 2.83^2}} = 0.11
$$

$$
N_{b, Rd} = 0.11 \cdot \frac{4080 \cdot 275}{1.05} N = 117542 N \approx 118 kN > N_{Ed}
$$

La verifica risulta soddisfatta.

# **CAPITOLO 7**

# **LE COLONNE**

### **7.1 Schemi statici e definizione delle azioni**

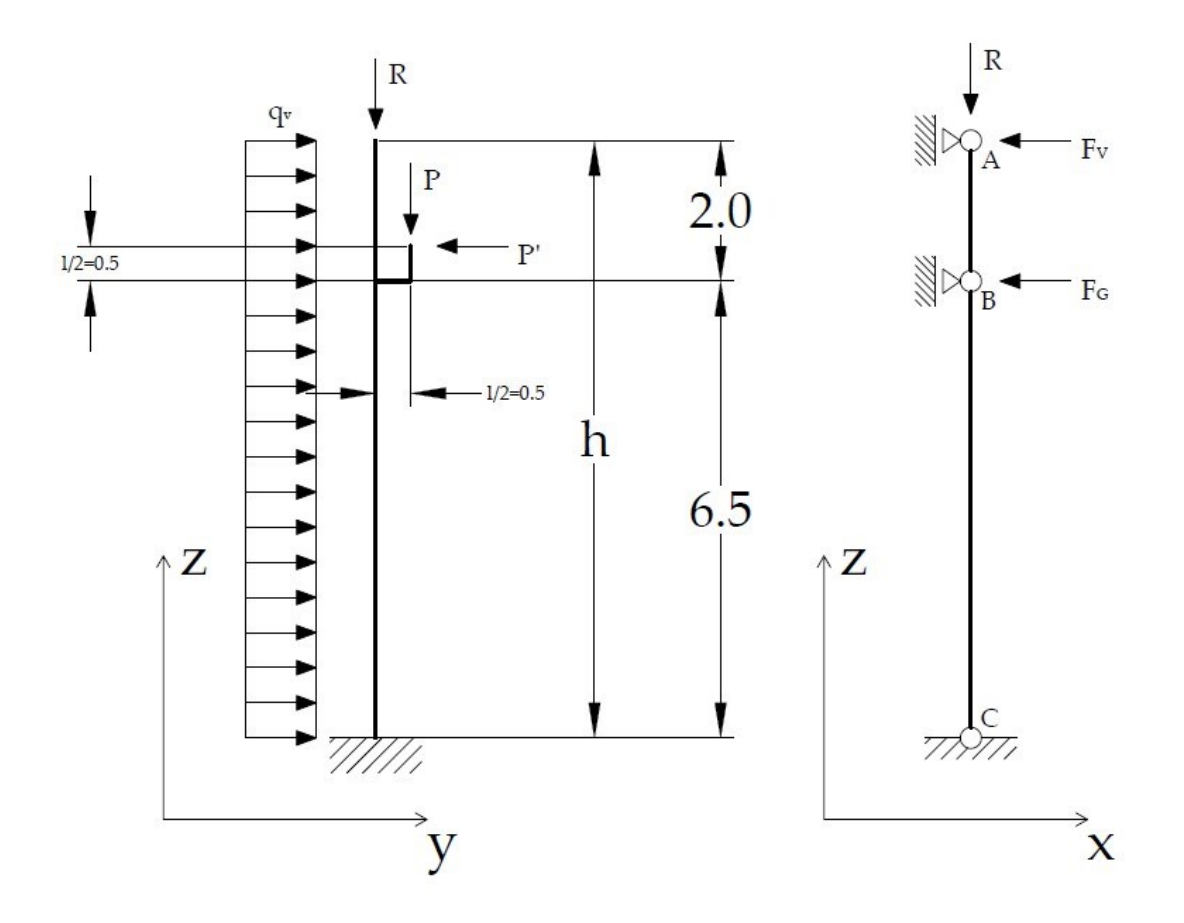

*Figura 55 – Schemi statici delle colonne*

Nella figura soprastante viene presentato lo schema statico della colonna del capannone, sia in direzione longitudinale che trasversale. Le sollecitazioni raffigurate sono:

- $q_V$  è la pressione esercitata dal vento in N/m;
- $-R \dot{e}$  la reazione della capriata;
- $-P e P'$  sono i carichi dovuti al carroponte;
- $F_V$  e  $F_G$  sono le forze agenti sul controvento di parete.

La sezione che si adopera è una HEB 320, rappresentata in figura 56, la cui massa lineare è stimata in 127 kg/m.

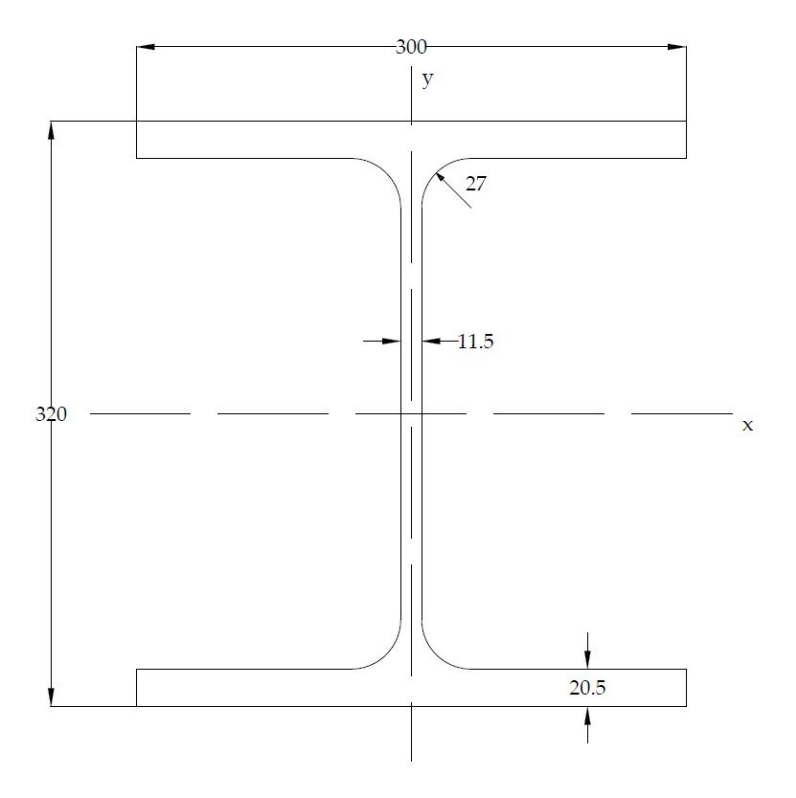

*Figura 56 – Sezione HEB 320* 

Si determina ora la massima sollecitazione di compressione che interessa la colonna:

 $N_{Ed,max} = R + PP_{colonna} + P$  $R = 361.2 \ kN$  (§5.3)

 $PP_{colonna} = m_{colonna}g(h+l) = 127 \cdot 9.81 \cdot 9.5 N = 11.8 kN$ 

Una stima ragionevole del carico verticale dovuto al carroponte è  $P = 145 kN$ ; in analogia con la linea seguita in tutta la trattazione gli aspetti concernenti il carroponte non vengono approfonditi. La sollecitazione complessiva ammonta a:

$$
N_{Ed,max} = 361.2 + 11.8 + 145 \text{ kN} = 518 \text{ kN}
$$

I valori delle azioni orizzontali agenti nel piano xz sono:

$$
F_V = 56 \text{ kN} \quad \text{e} \qquad F_G = 7 \text{ kN} \tag{§6.2}
$$

Agli scopi della trattazione, si considera  $P' = 0$ . La pressione del vento è pari a  $p = 521.5 N/m^2$ , moltiplicata per l'interasse tra le colonne si determina  $q_v$ :

$$
q_V = 0.5215 \cdot 8 \, kN/m = 4.17 \, kN/m
$$

#### **7.2 Risultati**

Le informazioni geometriche e statiche presentate al §7.1 inserite all'interno del programma forniscono i seguenti risultati:

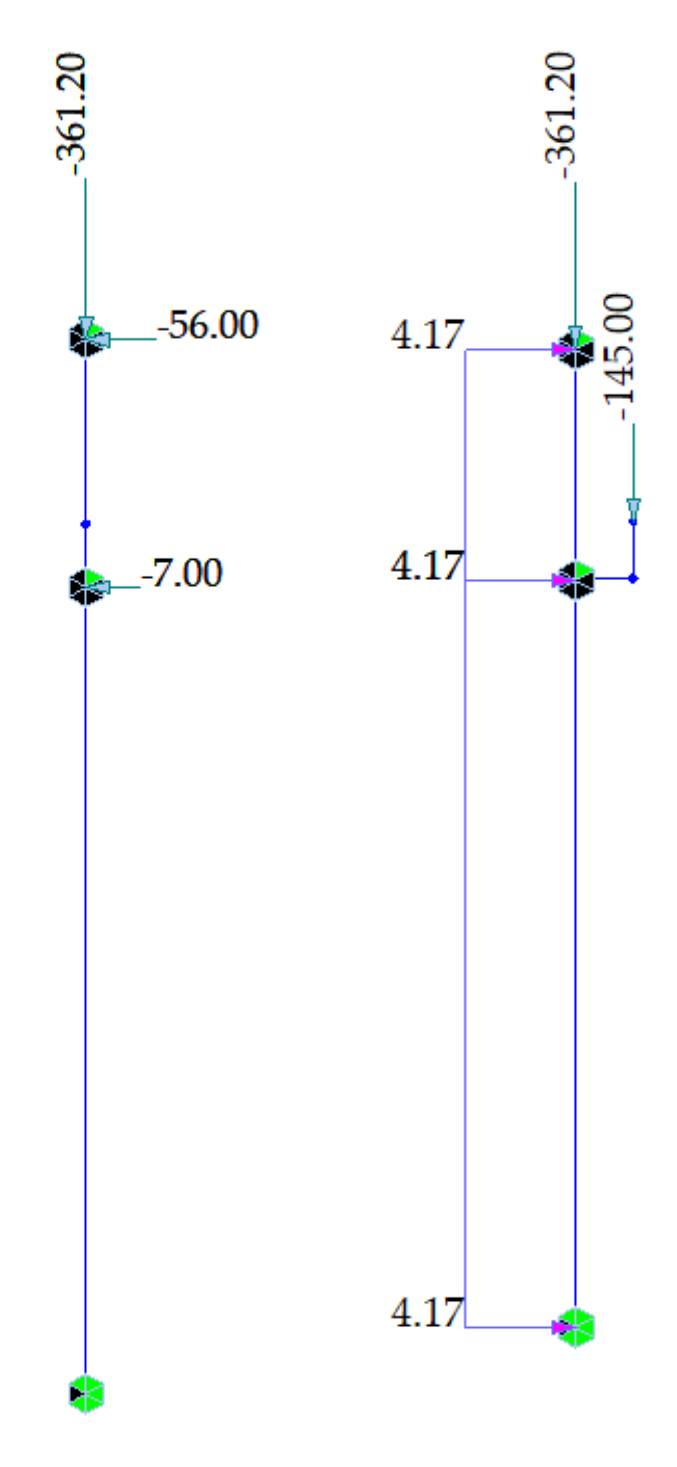

*Figura 57 – Schema statico*

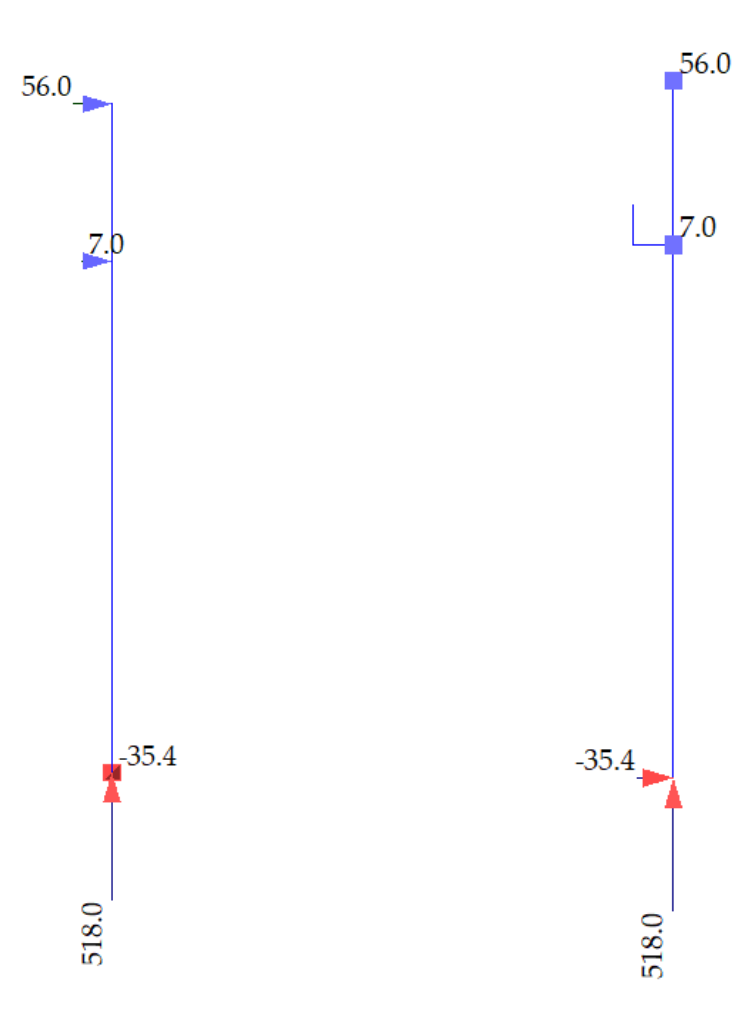

*Figura 58 – Reazioni vincolari (forze)*

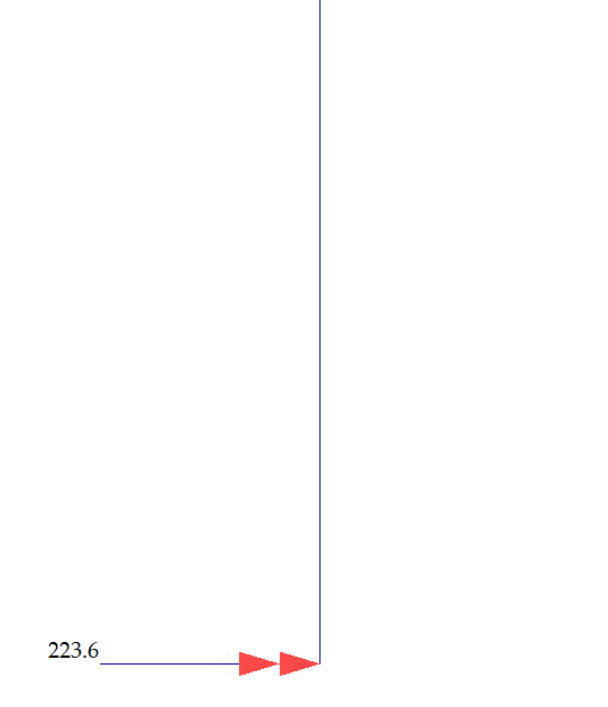

*Figura 59 – Reazioni vincolari (momenti)* 

Purtroppo, il programma non consente una visualizzazione comprensibile dei diagrammi dei parametri della sollecitazione, di conseguenza, invece di riportare le schermate dei risultati ottenuti con Midas, sono stati realizzati con AutoCAD.

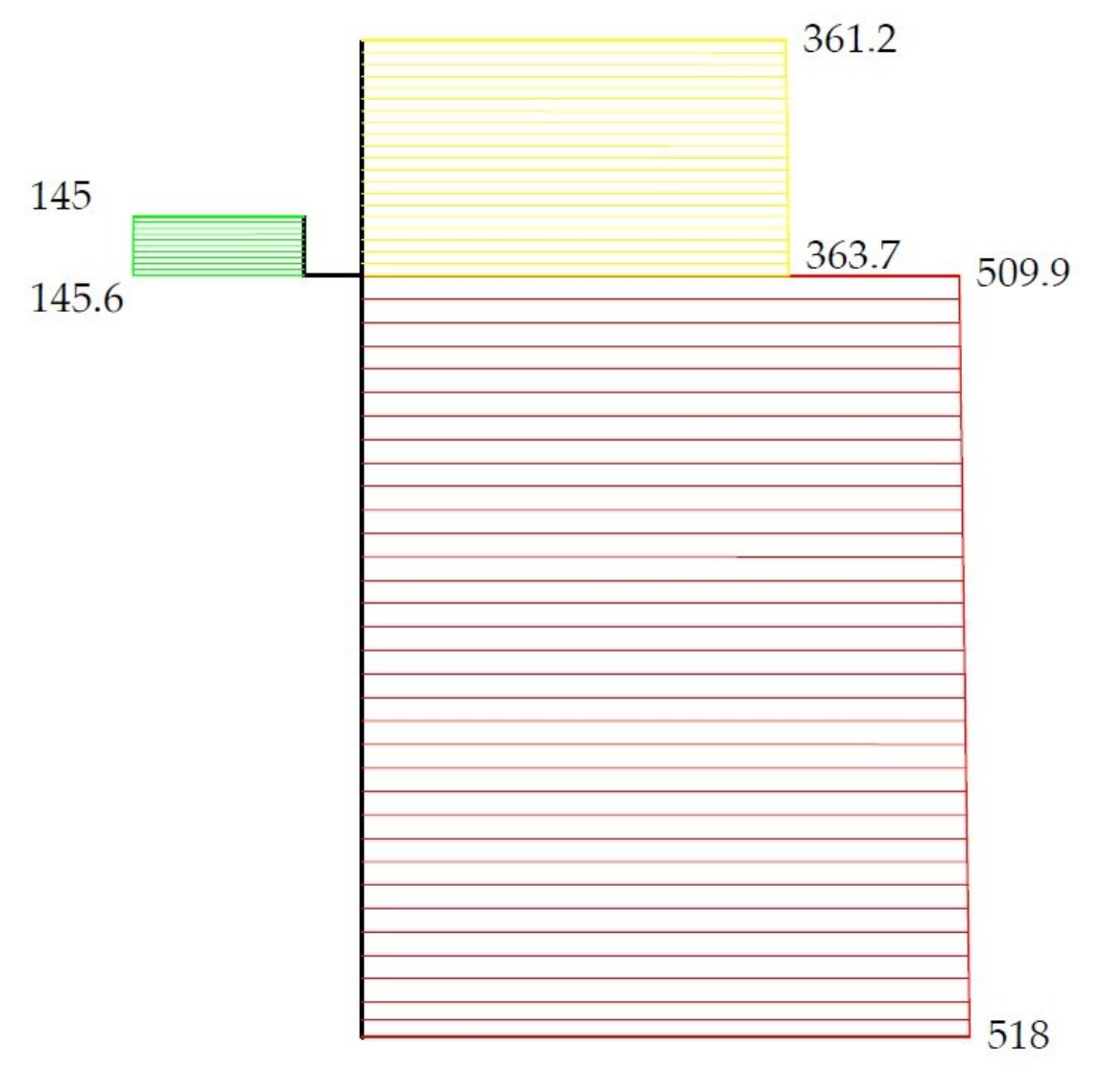

*Figura 60 – Diagramma di Sforzo Normale* 

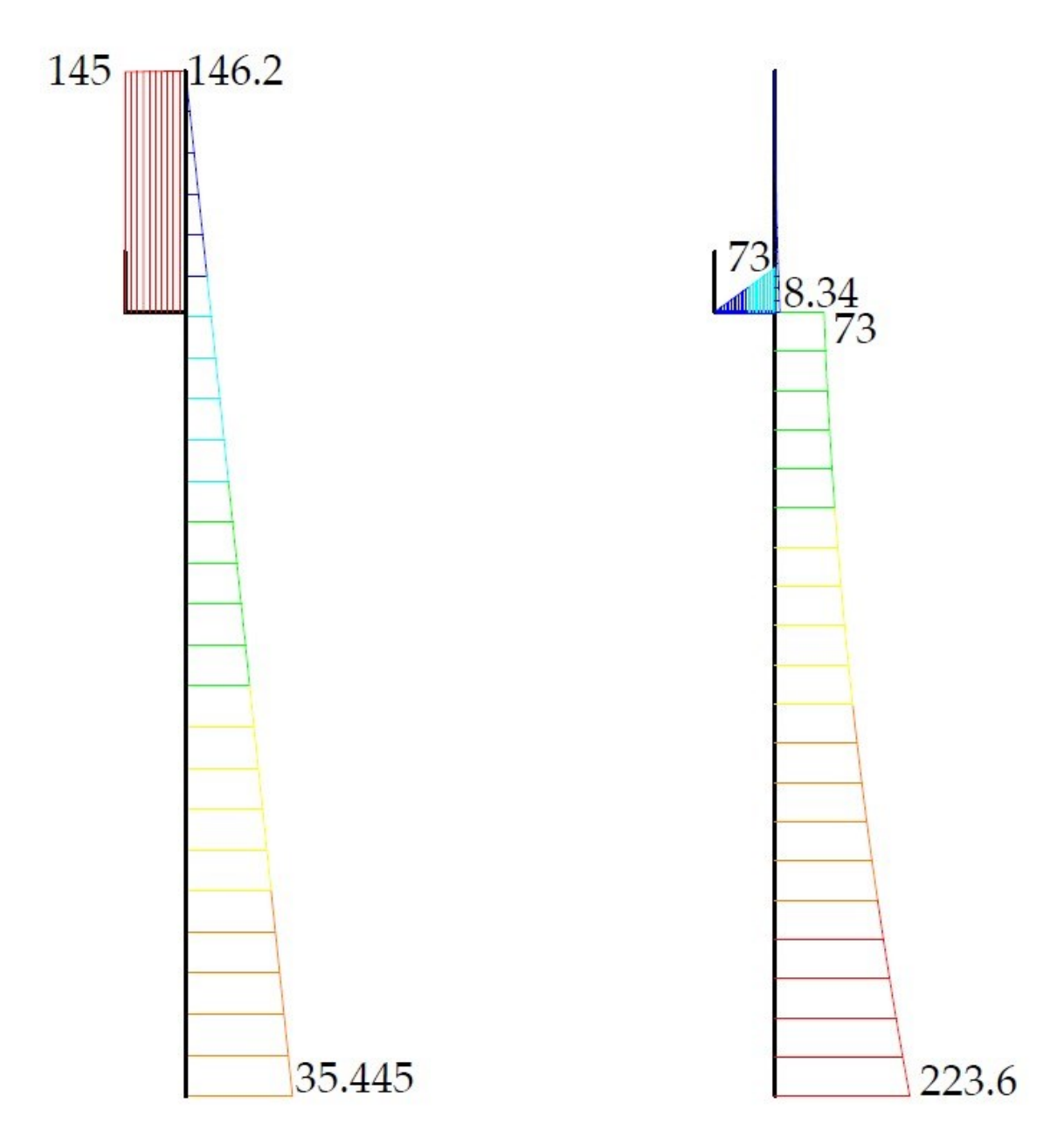

*Figura 61 – Diagramma di Taglio (a sinistra) e Momento Flettente (a destra)*

# **7.3 Verifiche**

# **7.3.1 Classificazione della sezione**

Riportiamo di seguito i parametri geometrici della sezione, rappresentata in figura 56.

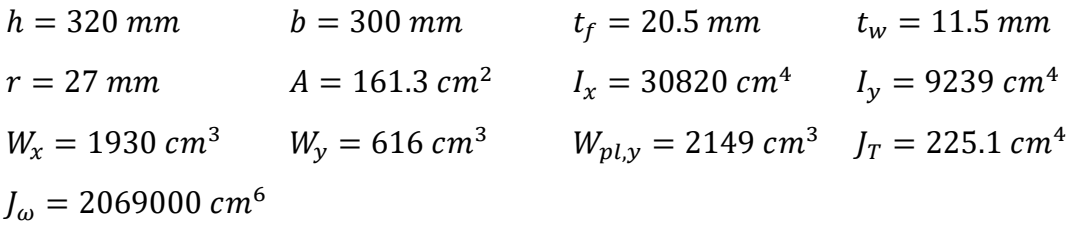

$$
\epsilon = \sqrt{\frac{235}{f_{yk}}} = 0.924
$$

Anima

 $c = h - 2t_f - 2r = 320 - 2 \cdot 20.5 - 2 \cdot 27$   $mm = 225$   $mm$   $t = t_w$  $\mathcal{C}_{0}^{(n)}$  $\frac{c}{t} = \frac{225}{11.5}$  $\frac{225}{11.5}$  = 19.57 < 72 $\epsilon$  = 66.53 anima in classe 1 Ala

 $c=\frac{b}{a}$  $\frac{b}{2}-r-\frac{t_w}{2}$  $\frac{2w}{2} = \frac{300}{2}$  $\frac{00}{2}$  – 27 –  $\frac{11.5}{2}$  $\frac{1.5}{2}$  mm = 117.25 mm  $t = t_f$  $\mathcal{C}_{0}^{(n)}$  $\frac{c}{t} = \frac{117.25}{20.5}$  $\frac{17.25}{20.5} = 5.72 < 9\epsilon = 8.32$  ala in classe 1

La sezione risulta complessivamente in classe 1

# **7.3.2 Verifica di resistenza a taglio**

$$
V_{Ed} = max\{V\} = 146.2 \ kN \ V_{pl, Rd} = A_v \frac{f_{yk}}{\sqrt{3}\gamma_{M0}} \qquad \gamma_{M0} = 1.05
$$
\n
$$
A_v = A - 2bt_f + (t_w + 2r)t_f = 16130 - 2 \cdot 300 \cdot 20.5 + (11.5 + 2 \cdot 27) \cdot 20.5 \ mm^2
$$
\n
$$
= 5173 \ mm^2
$$
\n
$$
V_{pl, Rd} = 5173 \cdot \frac{275}{\sqrt{3} \cdot 1.05} \ N = 782213 \ N \approx 782 \ kN > V_{Ed}
$$

La verifica risulta soddisfatta. Per altro  $V_{Ed} < 0.5V_{pl, Rd}$ , di conseguenza non è necessario effettuare la verifica a flessione e taglio.

## **7.3.3 Verifica di resistenza a compressione**

$$
N_{Ed} = 518 kN
$$
  

$$
N_{c, Rd} = \frac{Af_{yk}}{Y_{M0}} = \frac{16130 \cdot 275}{1.05} N = 4225 kN > N_{Ed}
$$

La verifica risulta soddisfatta.

# **7.3.3 Verifica di stabilità**

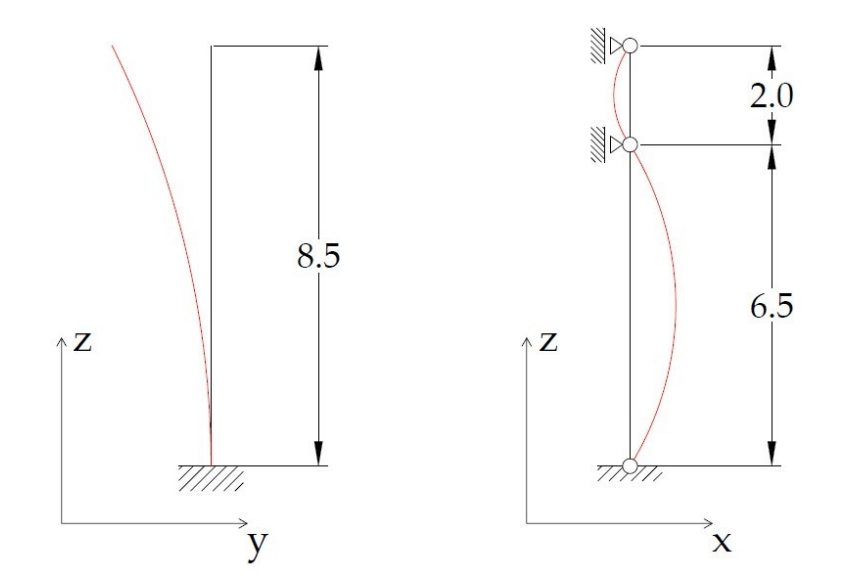

*Figura 62 – Lunghezze libere d'inflessione della colonna nelle due direzioni*

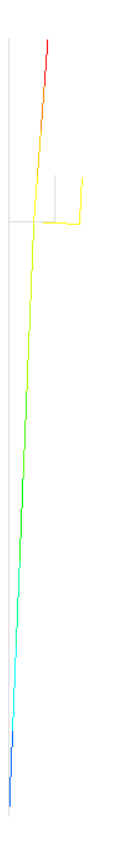

*Figura 63 – Lunghezza libera d'inflessione determinata dal programma nel piano yz* Le lunghezze libere di inflessione nelle due direzioni sono:

$$
l_{0,yz} = 2l = 2 \cdot 8.5 \, m = 17 \, m \qquad \qquad l_{0,xz} = \max\{l_1, l_2\} = 6.5 \, m
$$

I carichi critici euleriani di conseguenza sono:

$$
N_{cr,yz} = \pi^2 \frac{EJ_x}{l_{0,yz}^2} = \pi^2 \frac{210 \cdot 10^9 \cdot 30820 \cdot 10^{-8}}{17^2} N = 2210 \, kN
$$

$$
N_{cr,xz} = \pi^2 \frac{EJ_y}{l_{0,xz}^2} = \pi^2 \frac{210 \cdot 10^9 \cdot 9239 \cdot 10^{-8}}{6.5^2} N = 4532 kN
$$

$$
N_{cr} = \min \{ N_{cr,yz}; N_{cr,xz} \} = 2210 kN
$$

$$
\bar{\lambda} = \sqrt{\frac{16130 \cdot 275}{2210000}} = 1.42
$$

Facendo riferimento alla tabella 4.2.VIII delle NTC 2018, riportata al §5.4.1.2, per la sezione in esame il fattore di imperfezione  $\alpha$  è pari a 0.34: sezioni laminate > h/b < 1.2 >  $t_f$  < 100 mm > inflessione intorno all'asse y-y > acciaio S275 > curva di instabilità b.

$$
\phi = \frac{1}{2} [1 + 0.34 \cdot (1.42 - 0.2) + 1.42^2] = 1.72
$$

$$
\chi = \frac{1}{1.72 + \sqrt{1.72^2 - 1.42^2}} = 0.37
$$

$$
N_{b, Rd} = 0.37 \cdot \frac{16130 \cdot 275}{1.05} N = 1563074 N \approx 1563 kN > N_{Ed}
$$

La verifica risulta soddisfatta.

#### **7.3.5 Verifica di resistenza a pressoflessione**

# $M_{Ed} = \max\{M\} = 223.6 \text{ kNm}$

Per i profili a I o H inflessi, la resistenza flessionale rispetto all'asse forte può essere valutata come:

$$
M_{N, Rd} = M_{pl, Rd} \left[ \frac{1 - n}{1 - 0.5a} \right]
$$

Essendo la sezione in classe 1, il modulo resistente coincide con il modulo di resistenza plastico, ossia  $W_{\mathcal{V}} = W_{\mathfrak{pl}, \mathfrak{V}}$ 

$$
M_{pl, Rd} = \frac{W_{pl, y} f_{yk}}{\gamma_{M0}} = \frac{2149000 \cdot 275}{1.05} \text{ Nmm} = 563 \text{ kNm}
$$
\n
$$
n = \frac{N_{Ed}}{N_{c, Rd}} = \frac{518}{4225} = 0.123 \qquad a = \frac{A - 2bt_f}{A} = \frac{16130 - 2 \cdot 300 \cdot 20.5}{16130} = 0.237 \le 0.5
$$
\n
$$
M_{N, Rd} = 563 \cdot \frac{1 - 0.123}{1 - 0.5 \cdot 0.237} \text{ kNm} = 560 \text{ kNm} > M_{Ed}
$$

La verifica risulta soddisfatta.

#### **7.3.6 Verifica di stabilità flesso-torsionale**

La formula proposta dall'Eurocodice 3 è:

$$
\frac{N_{Ed}\gamma_{M1}}{\chi_{min}Af_{yk}} + \frac{M_{eq,Ed,y}\gamma_{M1}}{\chi_{LT}W_yf_{yk}\left(1 - \frac{N_{Ed}}{N_{cr,y}}\right)} + \frac{M_{eq,Ed,z}\gamma_{M1}}{W_zf_{yk}\left(1 - \frac{N_{Ed}}{N_{cr,z}}\right)} \le 1
$$

Nel caso in esame  $M_{eq, Ed, z} = 0$  essendo  $M_{Ed, z} = 0$ .  $M_{eq, Ed, y}$  si calcola come

$$
M_{eq,Ed,y} = 1.3 M_{m,Ed,y}
$$

Dove  $M_{m, Ed, y}$  è il valore medio del momento flettente:

$$
M_{m, Ed, y} = \frac{1}{6.5} \int_0^{6.5} 73 + 4.17 \cdot \frac{z^2}{2} dz = 73 + 4.17 \cdot \frac{6.5^2}{6} = 102.4 \text{ kNm}
$$

Di conseguenza

$$
M_{eq, Ed,y} = 1.3 \cdot 102.4 \text{ kNm} = 133.1 \text{ kNm}
$$

 $\chi_{LT}$  si calcola con

$$
\chi_{LT} = \frac{1}{\phi_{LT} + \sqrt{\phi_{LT}^2 - \bar{\lambda}_{LT}^2}}
$$

$$
\phi_{LT} = \frac{1}{2} \left[ 1 + \alpha_{LT} (\bar{\lambda}_{LT} - 0.2) + \bar{\lambda}_{LT}^2 \right]
$$

 $\bar{\lambda}_{LT}$ , rapporto di snellezza normalizzato, si calcola come  $\bar{\lambda} = \sqrt{\frac{W_y f_{yk}}{M}}$  $\frac{yJ yk}{M_{cr}}$ , dove

$$
M_{cr} = \psi \frac{\pi}{L_{cr}} \sqrt{E I_y \cdot G J_T} \cdot \sqrt{1 + \left(\frac{\pi}{L_{cr}}\right)^2 \cdot \frac{E J_\omega}{G J_T}}
$$

$$
\psi = 1.75
$$

$$
M_{cr} = 1.75 \cdot \frac{\pi}{8.5} \cdot \sqrt{210 \cdot 10^9 \cdot 9239 \cdot 10^{-8} \cdot 80.77 \cdot 10^9 \cdot 225.1 \cdot 10^{-8}} \cdot \sqrt{1 + \left(\frac{\pi}{8.5}\right)^2 \frac{210 \cdot 10^9 \cdot 2069000 \cdot 10^{-12}}{80.77 \cdot 10^9 \cdot 225.1 \cdot 10^{-8}}} \, Nm = 1399 \, kNm
$$
\n
$$
\bar{\lambda}_{LT} = \sqrt{\frac{616000 \cdot 275}{1399 \cdot 10^6}} = 0.35
$$

Facendo riferimento alle tabelle 4.2.IX (a) e (b) tratte dalle NTC 2018 e di seguito riportate, si determina il coefficiente di imperfezione  $\alpha_{LT}$ :

*Tab.* **4.2.IX (a)** *Valori raccomandati di*  $\alpha_{LT}$  *per le differenti curve di stabilità*.

| Curva di stabilità                    |  |  |
|---------------------------------------|--|--|
| Fattore di imperfezione $\alpha_{LT}$ |  |  |
*Tab. 4.2.IX (b) - Definizione delle curve di stabilità per le varie tipologie di sezione e per gli elementi inflessi*

| Sezione trasversale       | Limiti                   | Curva di instabilità da Tab. 4.2. VIII |
|---------------------------|--------------------------|----------------------------------------|
| Sezione laminata ad I     | $h/b \leq 2$             |                                        |
|                           | h/b>2                    |                                        |
| Sezione composta saldata  | $h/b \leq 2$             |                                        |
|                           | h/b>2                    |                                        |
| Altre sezioni trasversali | $\overline{\phantom{0}}$ |                                        |

Sezione laminata ad I >  $h/b \le 2$  > curva di instabilità b >  $\alpha_{LT} = 0.34$ .

$$
\phi_{LT} = \frac{1}{2} [1 + 0.34(0.35 - 0.2) + 0.35^2] = 0.59
$$
\n
$$
\chi_{LT} = \frac{1}{0.59 + \sqrt{0.59^2 - 0.35^2}} = 0.94
$$
\n
$$
\frac{N_{Ed}\gamma_{M1}}{\chi_{min}Af_{yk}} + \frac{M_{eq,Ed}\gamma_{M1}}{\chi_{LT}W_xf_{yk} \left(1 - \frac{N_{Ed}}{N_{cr,xz}}\right)} =
$$
\n
$$
= \frac{518 \cdot 1.05}{0.37 \cdot 16130 \cdot 275 \cdot 10^{-3}} + \frac{133.1 \cdot 1.05}{0.94 \cdot 1930000 \cdot 275 \cdot \left(1 - \frac{518}{4532}\right) \cdot 10^{-6}} =
$$
\n
$$
= 0.61 < 1
$$

La verifica risulta soddisfatta.

#### **7.3.7 Verifica di deformabilità**

Con lo schema statico impostato, la deformazione prevalente cui la colonna è soggetta la colonna è dovuta alla pressione del vento; la freccia massima si raggiunge in A, nel piano yz, il cui valore ammonta a

$$
f_A = \frac{q_V l^4}{8EI_x} = \frac{4.17 \cdot 10^3 \cdot 8.5^4}{8 \cdot 210 \cdot 10^9 \cdot 30820 \cdot 10^{-8}} m = 0.042 m = 42 mm
$$

Si verifica il valore della freccia in A con il programma

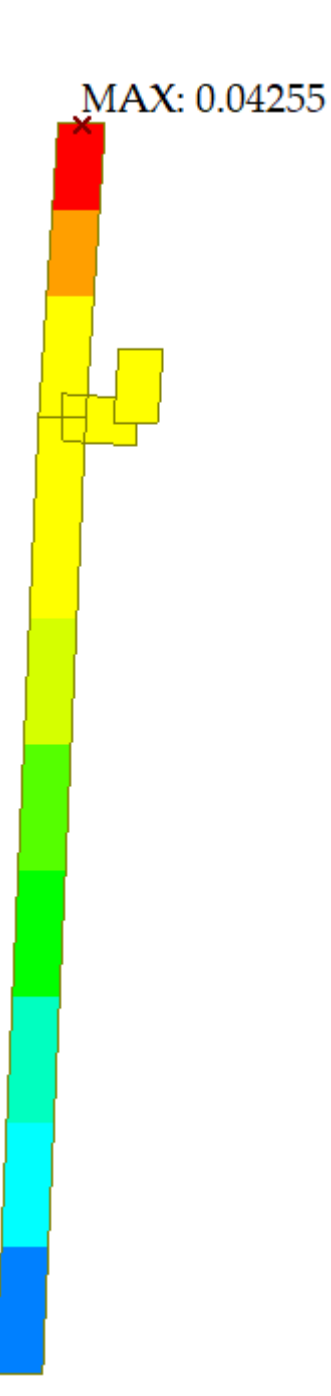

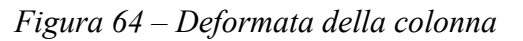

Anche se i valori non sono esattamente coincidenti, sono confrontabili. La tabella 4.2.XIII tratta dalla normativa definisce i limiti per gli spostamenti orizzontali:

|                                                     | Limiti superiori per gli spostamenti orizzontali |     |  |
|-----------------------------------------------------|--------------------------------------------------|-----|--|
| Tipologia dell'edificio                             |                                                  |     |  |
| Edifici industriali monopiano senza carro-<br>ponte | 150                                              |     |  |
| Altri edifici monopiano                             | 300                                              |     |  |
| Edifici multipiano                                  |                                                  | 500 |  |

*Tab. 4.2.XIII - Limiti di deformabilità per costruzioni ordinarie soggette ad azioni orizzontali*

In caso di specifiche esigenze tecniche e/o funzionali tali limiti devono essere opportunamente ridotti.

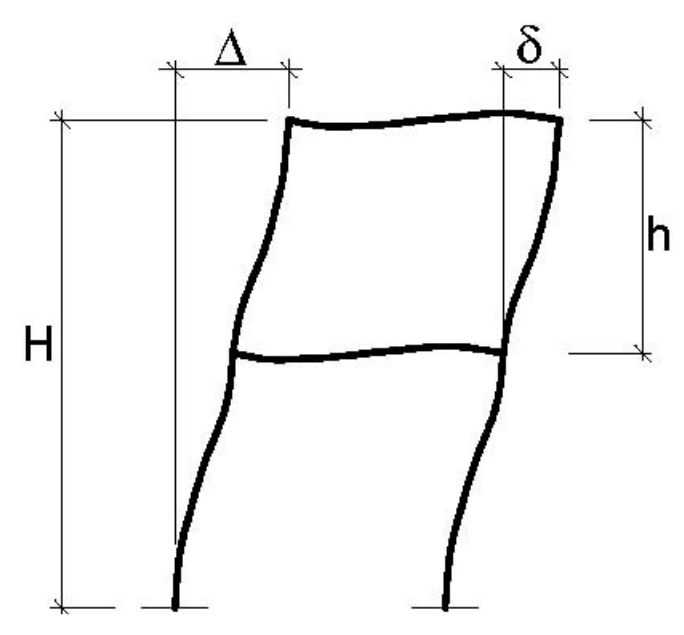

*Figura 65 - Definizione degli spostamenti orizzontali per le verifiche in esercizio*

Il capannone industriale rientra nella categoria edifici monopiano, per cui la limitazione per lo spostamento orizzontale è

$$
f_A < \frac{h}{300}
$$
\n
$$
\frac{h}{300} = \frac{8500}{300} = 28.3 \, \text{mm} < f_A
$$

Per cui la verifica NON risulta soddisfatta. Di conseguenza si deve procedere a cambiare il profilo della sezione; in particolare occorre una sezione con momento d'inerzia  $I_x$  maggiore, in modo tale da contenere la deformazione, motivo per cui si può adottare un profilo HEM 360, avente

$$
I_x = 84870 \; \text{cm}^4
$$

Per cui la freccia all'estremo A sarà

$$
f_A = \frac{4.17 \cdot 10^3 \cdot 8.5^4}{8 \cdot 210 \cdot 10^9 \cdot 84870 \cdot 10^{-8}} m = 0.015 m = 15 mm < \frac{h}{300}
$$

E quindi la verifica risulta soddisfatta. A rigore occorrerebbe rieseguire tutte le altre verifiche discusse in precedenza, ma sarebbero necessariamente soddisfatte in quanto le proprietà inerziali della sezione migliorano; l'aumento delle dimensioni della sezione comporta un aumento del peso, e di conseguenza un aumento dello sforzo normale, ma incide in percentuale molto ridotta.

## **CAPITOLO 8**

## **MODELLO TRIDIMENSIONALE**

#### **8.1 Modello Tridimensionale**

Il presente capitolo si prefigge di illustrare quali risultati si ottengono andando a realizzare il modello, completo e tridimensionale, del capannone mediante il software Midas GEN; riportando le corrette condizioni di carico e di vincolo. Le reazioni vincolari, i parametri della sollecitazione e le deformate sono in coerenza con quanto analizzato nei capitoli precedenti e con la trattazione analitica. Chiaramente i risultati non coincidono esattamente, in quanto questa analisi strutturale è più completa e tiene conto di tutte le interazioni tra le varie parti della struttura contemporaneamente, aspetto che invece non è possibile seguire nel dimensionamento eseguito nel piano per le varie componenti della struttura prese in esame singolarmente. Di seguito vengono esposti gli esiti di maggior interesse dell'analisi strutturale.

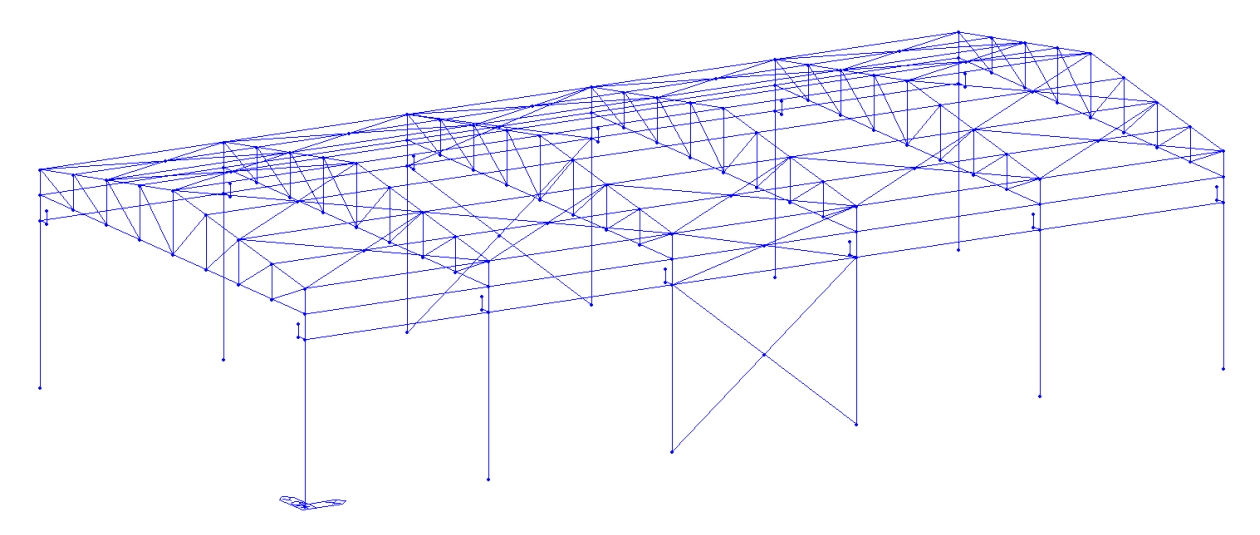

*Figura 66 – Schema geometrico della struttura portante*

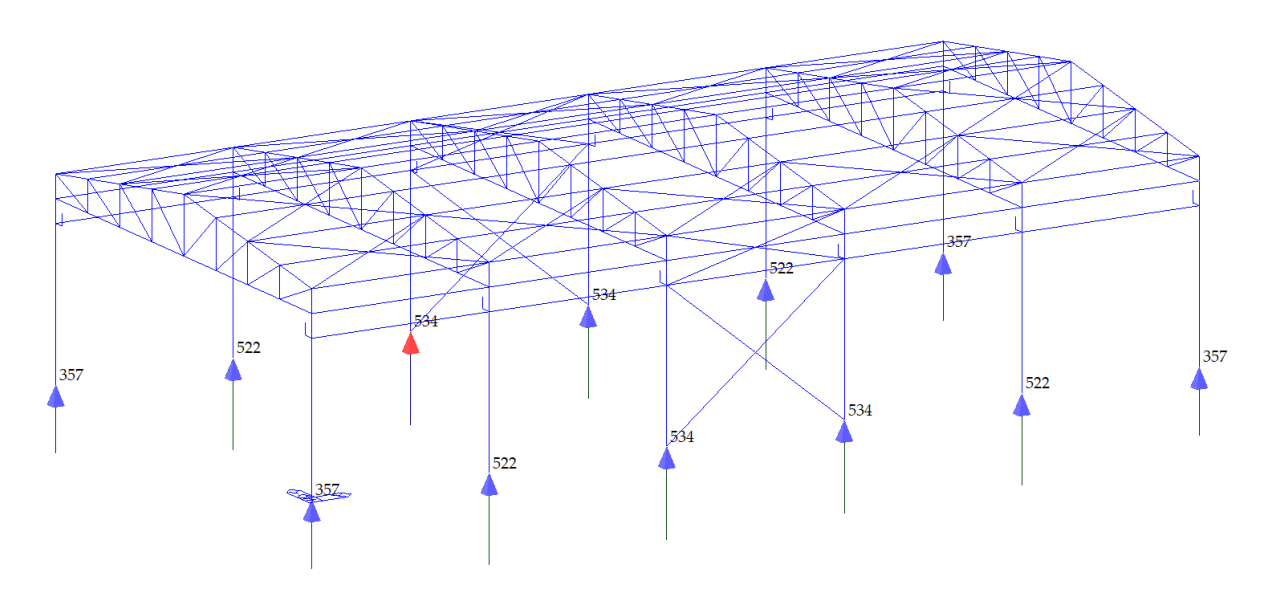

*Figura 67 – Reazioni vincolari verticali*

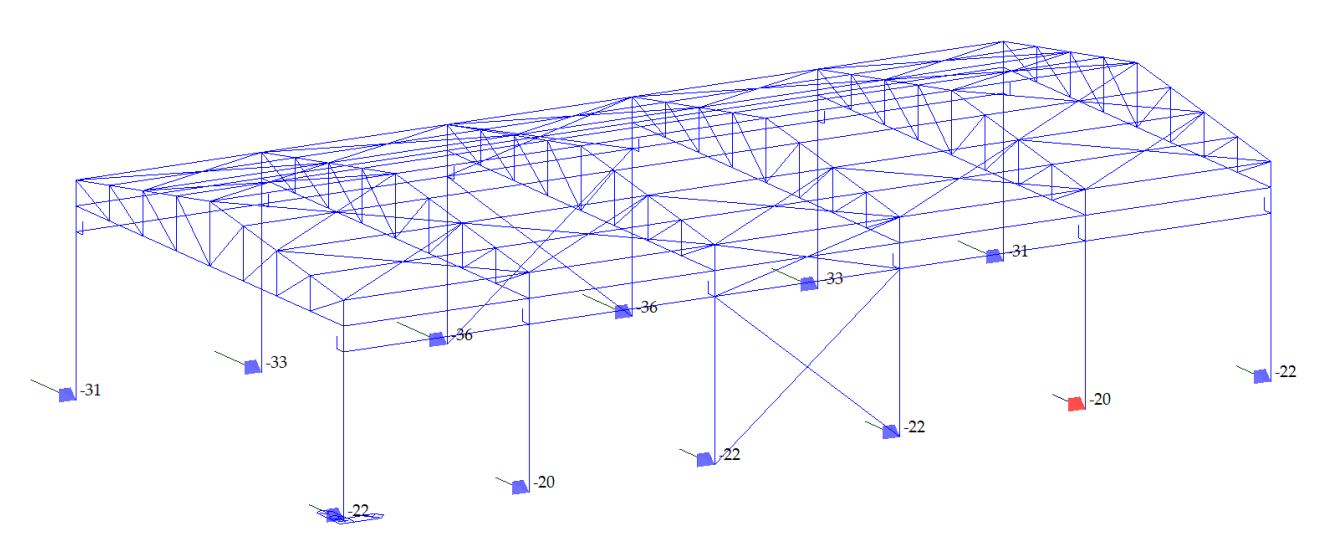

*Figura 68 – Reazioni vincolari orizzontali in direzione y*

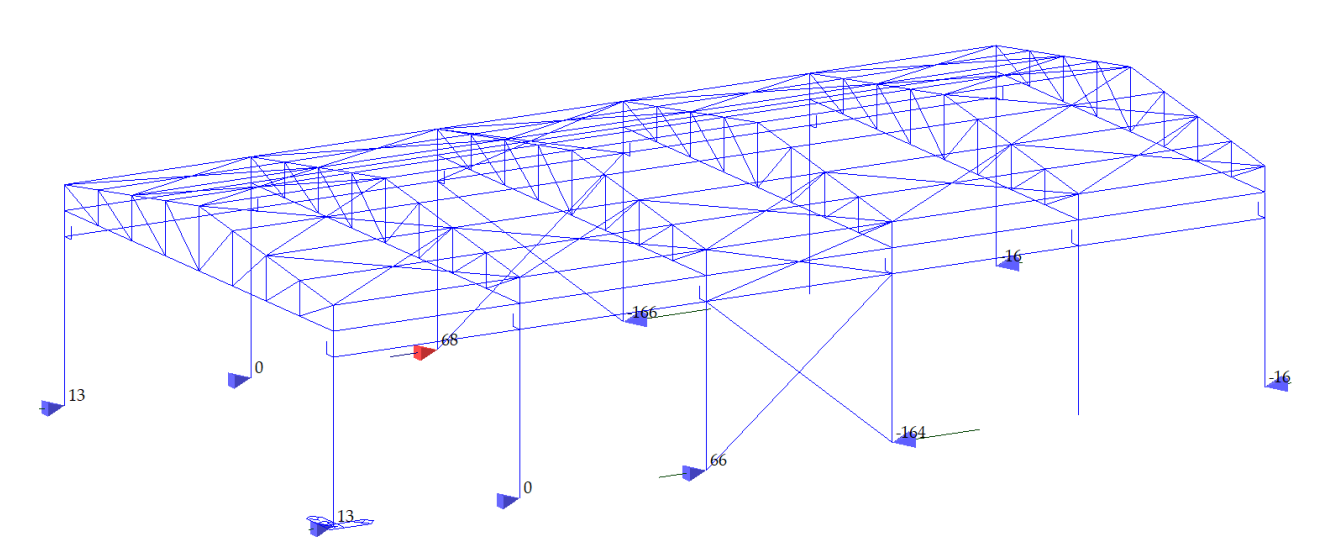

*Figura 69 – Reazioni vincolari orizzontali in direzione x*

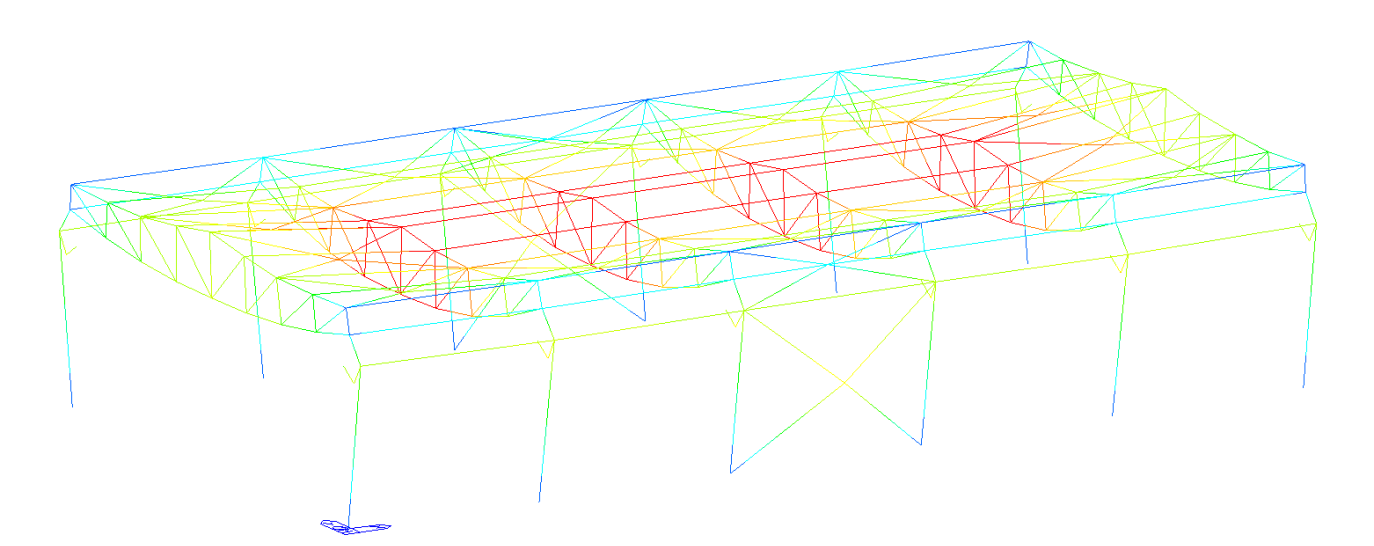

*Figura 70 - Deformata da carichi verticali: vista prospettica*

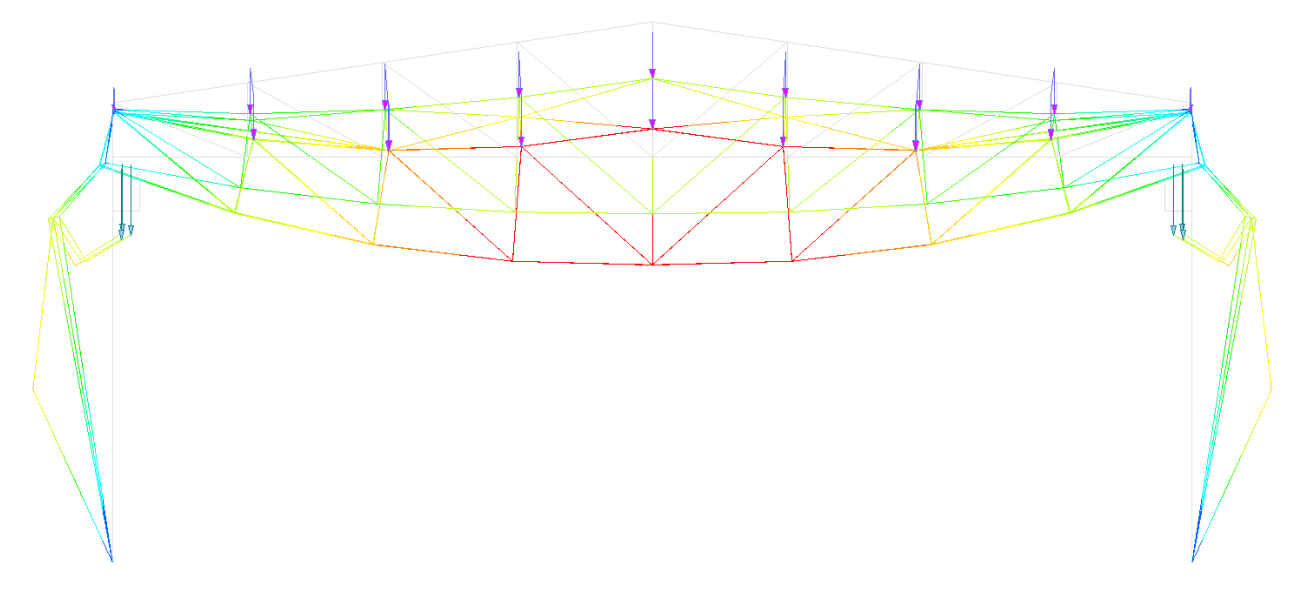

*Figura 71 - Deformata da carichi verticali: sezione*

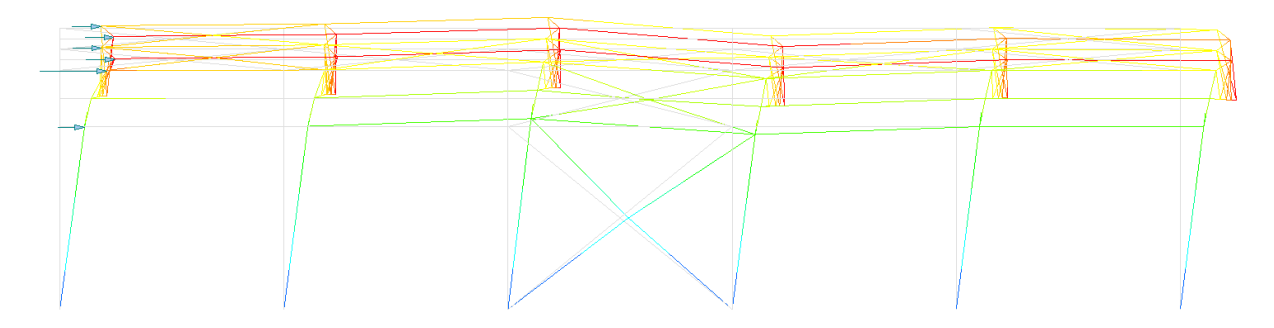

*Figura 72 - Deformata da vento in direzione parallela al colmo: prospetto*

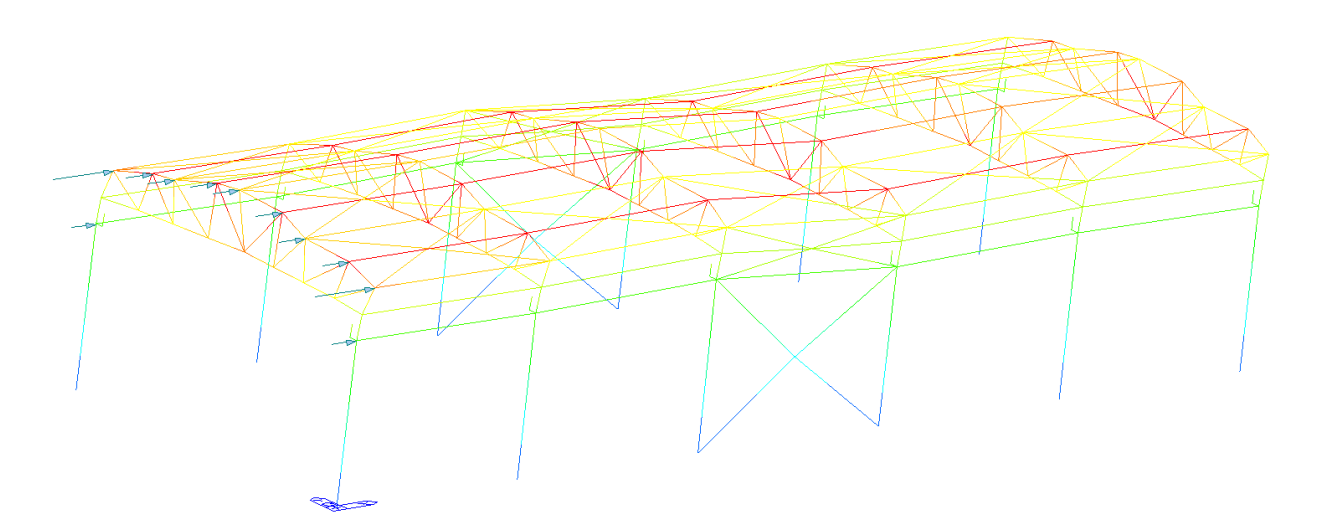

*Figura 73 - Deformata da vento in direzione parallela al colmo: vista prospettica*

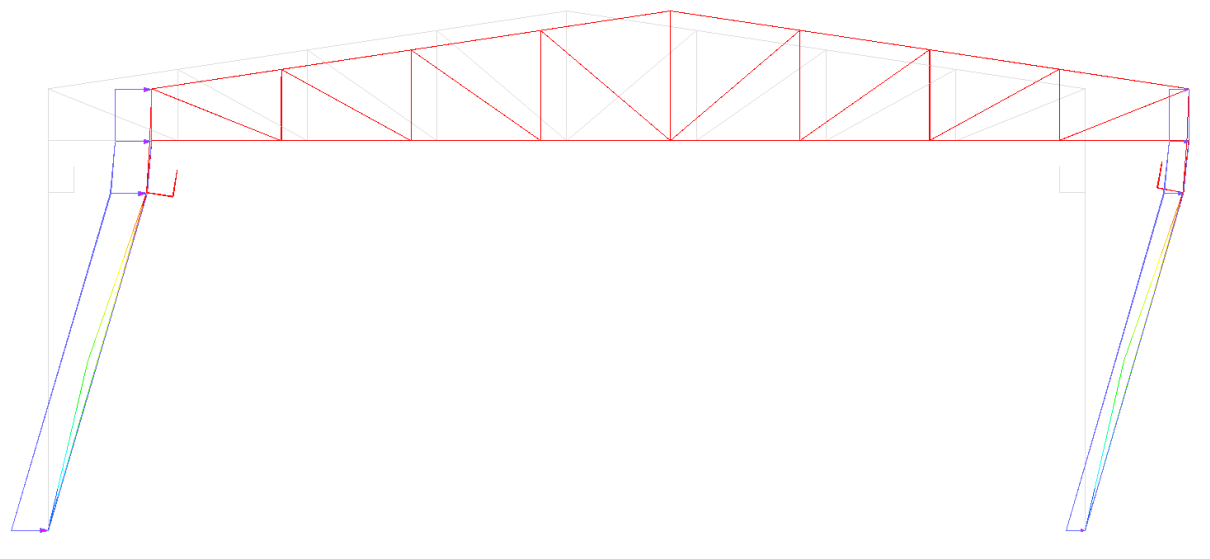

*Figura 74 - Deformata da vento in direzione perpendicolare al colmo: sezione*

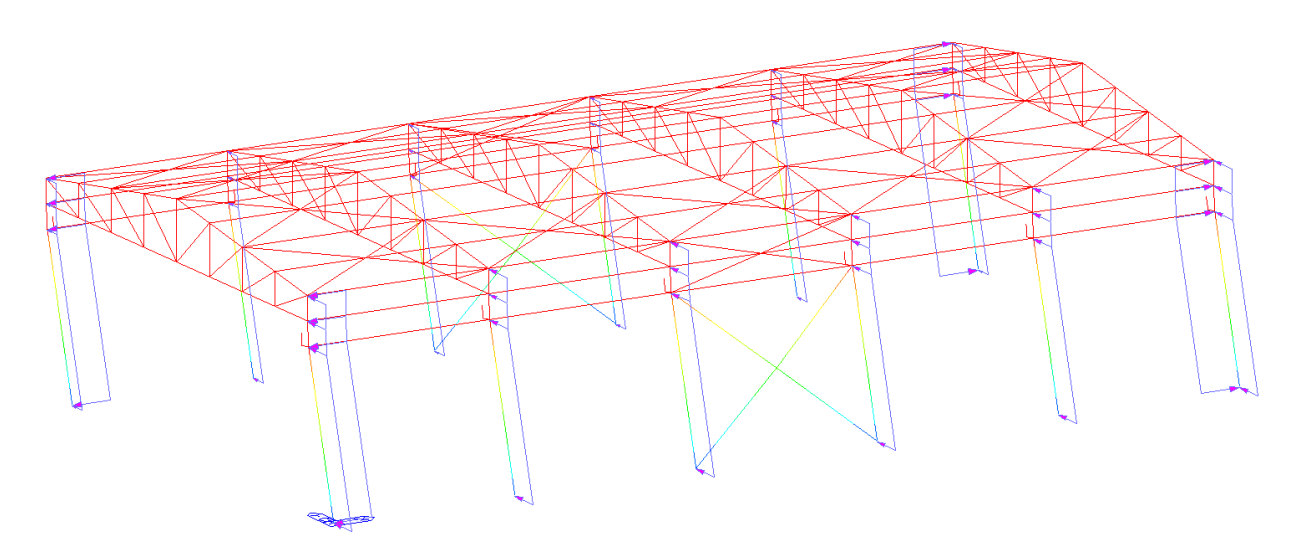

*Figura 75 - Deformata da vento in direzione perpendicolare al colmo: vista prospettica*

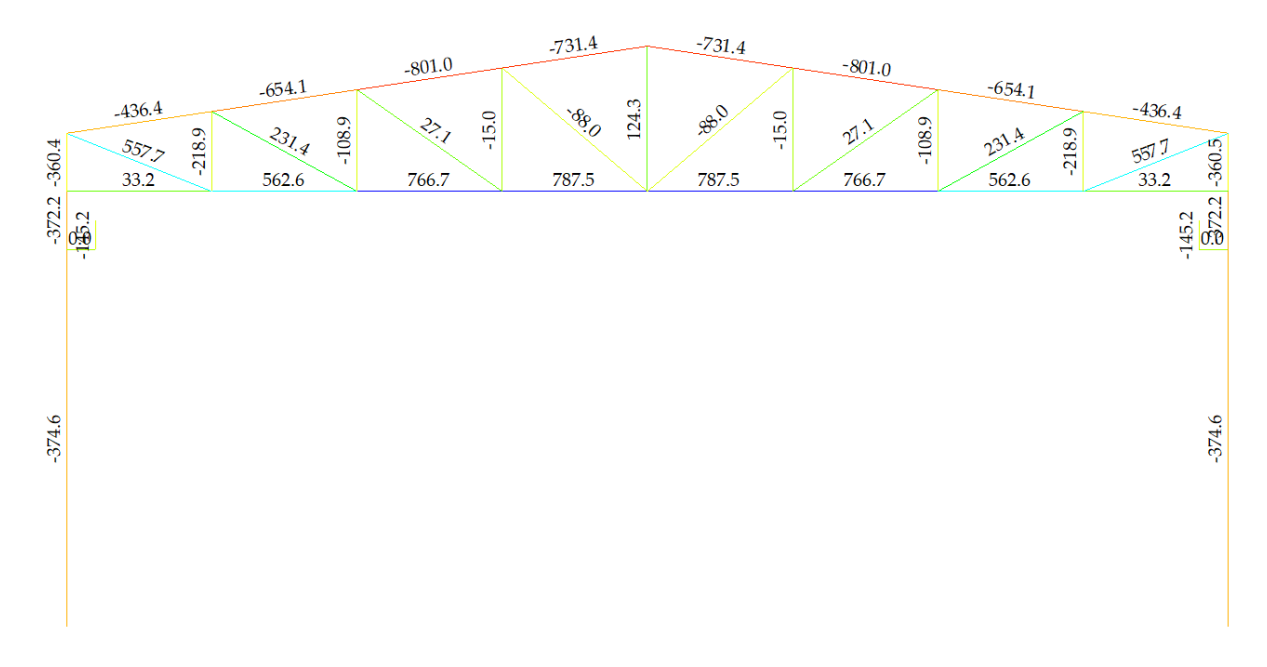

*Figura 76 - Portale più sollecitato: forze assiali*

Altri risultati non sono facilmente visualizzabili.

## **CAPITOLO 9**

## **CONCLUSIONE E RINGRAZIAMENTI**

A termine di questo studio, si vuole sottolineare come i risultati cui si perviene analiticamente sono stati raggiunti con buona accuratezza dal programma, nonostante alcune differenze dovute alle approssimazioni seguite dal progettista.

Sicuramente è stato molto utile ricostruire l'intera struttura del capannone, realizzando un modello strutturale che rispecchiasse le corrette condizioni di vincolo e di carico previste; come già discusso nel capitolo 8, i risultati anche se non coincidenti, sono confrontabili.

Come presentato nell'introduzione, si è colta l'occasione della redazione della tesi per impratichirsi delle modalità, delle procedure e delle tecniche di progettazione ingegneristica, che richiedono la consultazione delle normative; come si può notare dalla natura dell'esposizione, questo ambito è stato ampiamente affrontato e discusso. Lo studio ha quindi indubbiamente aiutato il progettista ad acquisire familiarità con la normativa e con la modalità di applicazione di essa.

Infine, la stesura della tesi ha favorito l'acquisizione della conoscenza delle funzioni fondamentali, per quanto semplici, del programma di calcolo strutturale Midas GEN, aspetto di interesse per il progettista, in quanto l'ausilio di software nella professione è oramai indispensabile; di conseguenza si è sfruttato la possibilità, anche su suggerimento della relatrice, di analizzare una struttura nelle sue parti e nella sua interezza attraverso detto programma.

Si sfrutta il presente capitolo per esprimere sentiti e sinceri ringraziamenti alla professoressa relatrice, Valentina Salomoni, che nonostante i numerosi impegni accademici e gli altri tesisti che già seguiva, si è sempre resa disponibile per colloqui e chiarimenti. L'autore ringrazia profondamente anche i suoi genitori, i suoi fratelli, la sua ragazza, i suoi nonni, i suoi amici e compagni di corso per aver accettato e compreso le difficoltà incontrate nel percorso universitario finora, e di non aver aggiunto ulteriore pressione, anzi; aver reso più leggera quest'intensa esperienza, motivo per cui il sottoscritto esprime un caloroso grazie.

83

# **CAPITOLO 10**

# **BIBLIOGRAFIA & SITOGRAFIA**

Carmelo Maiorana, Valentina Salomoni, *Scienza delle Costruzioni*, Novara, CittàStudi Edizioni, 2007

Claudio Bernuzzi, *Progetto e verifica delle strutture in acciaio, Secondo le Norme Tecniche per le Costruzioni 2018 e l'Eurocodice 3*, Milano, Editore Hoepli, 2018, Seconda edizione

D.M. 27 gennaio 2018, "Aggiornamento delle 'Norme Tecniche per le Costruzioni' "

Circolare 21 gennaio 2019, "Istruzioni per l'applicazione dell'«Aggiornamento delle 'Norme tecniche per le costruzioni'»"

[https://www.dlubal.com/it/proprieta-della-sezione-trasversale/series-heb-din-1025-2-1995-11](https://www.dlubal.com/it/proprieta-della-sezione-trasversale/series-heb-din-1025-2-1995-11-ferona) [ferona](https://www.dlubal.com/it/proprieta-della-sezione-trasversale/series-heb-din-1025-2-1995-11-ferona)